# **PONTIFICIA UNIVERSIDAD CATÓLICA DEL PERÚ FACULTAD DE CIENCIAS E INGENIERÍA**

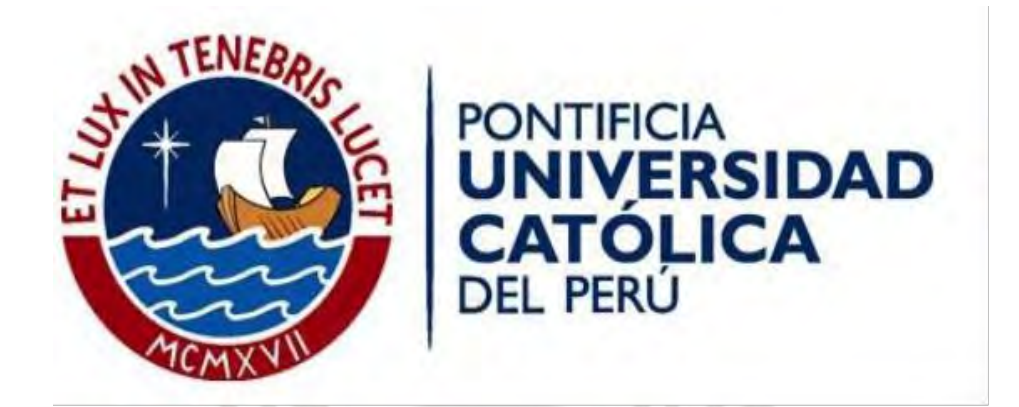

## **DISEÑO SISMORRESISTENTE DE UN EDIFICIO PARA VIVIENDAS DE CONCRETO ARMADO DE 5 NIVELES**

## **Tesis para obtener el título profesional de Ingeniero Civil**

## **AUTOR:**

Vladimir Barry Vela Avila

## **ASESOR:**

Ing. Daniel Roberto Quiun Wong

Lima, Febrero 2021

#### **Resumen**

En esta tesis se desarrollará tanto el diseño como el análisis estructural de un edificio destinado para viviendas ubicado en el distrito de San Isidro, provincia de Lima, sobre un área de terreno de 361.8m2, el cual posee una capacidad portante de 4 kg/cm2.

La estructura está conformada por columnas, vigas y muros de corte en ambas direcciones con un sistema de techo de aligerado y losa maciza. La cimentación se consideró superficial utilizando zapatas aisladas y conectadas a una profundidad de 1.20m medido a partir del nivel superior de concreto del primer piso.

La primera parte de esta tesis consta de la estructuración y predimensionamiento de los elementos estructurales utilizando criterios basados en simetría, simplicidad, rigidez y resistencia en ambas direcciones. Esto con el propósito de tener un comportamiento sísmico más eficiente y un adecuado diseño evitando el congestionamiento de los aceros de refuerzo y logrando un apropiado control de deflexiones.

En la segunda parte se generó el análisis estructural para cargas de gravedad y sismo utilizando un modelo tridimensional en el programa ETABS donde se definió cada losa como un diafragma rígido compuesto por tres grados de libertad. Para la obtención de cargas se utilizó la Norma Técnica Peruana E.020 de Cargas y para los parámetros sísmicos la Norma Técnica Peruana E.030 de Diseño Sismorresistente. Luego de realizar el análisis se verificó que las derivas en ambas direcciones sean menores al máximo permitido por Norma y lograr una adecuada rigidez.

En la tercera parte, se realizó el diseño de todos los elementos estructurales de la edificación cumpliendo con las especificaciones de la Norma Técnica Peruana E.060 de Concreto Armado y considerando para ello el método de diseño por resistencia. Por último, se ejecutaron los planos estructurales a detalle del proyecto.

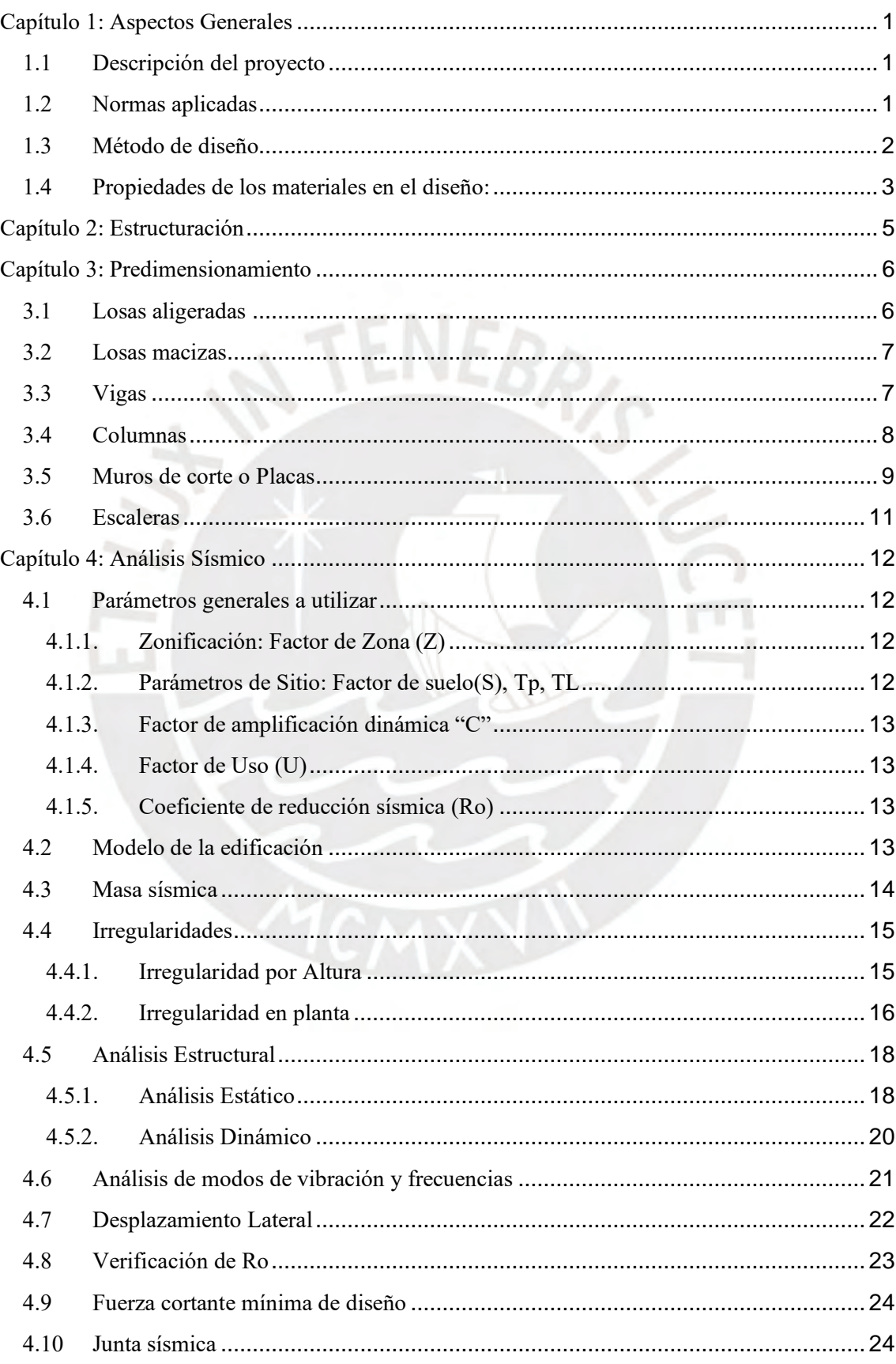

# ÍNDICE

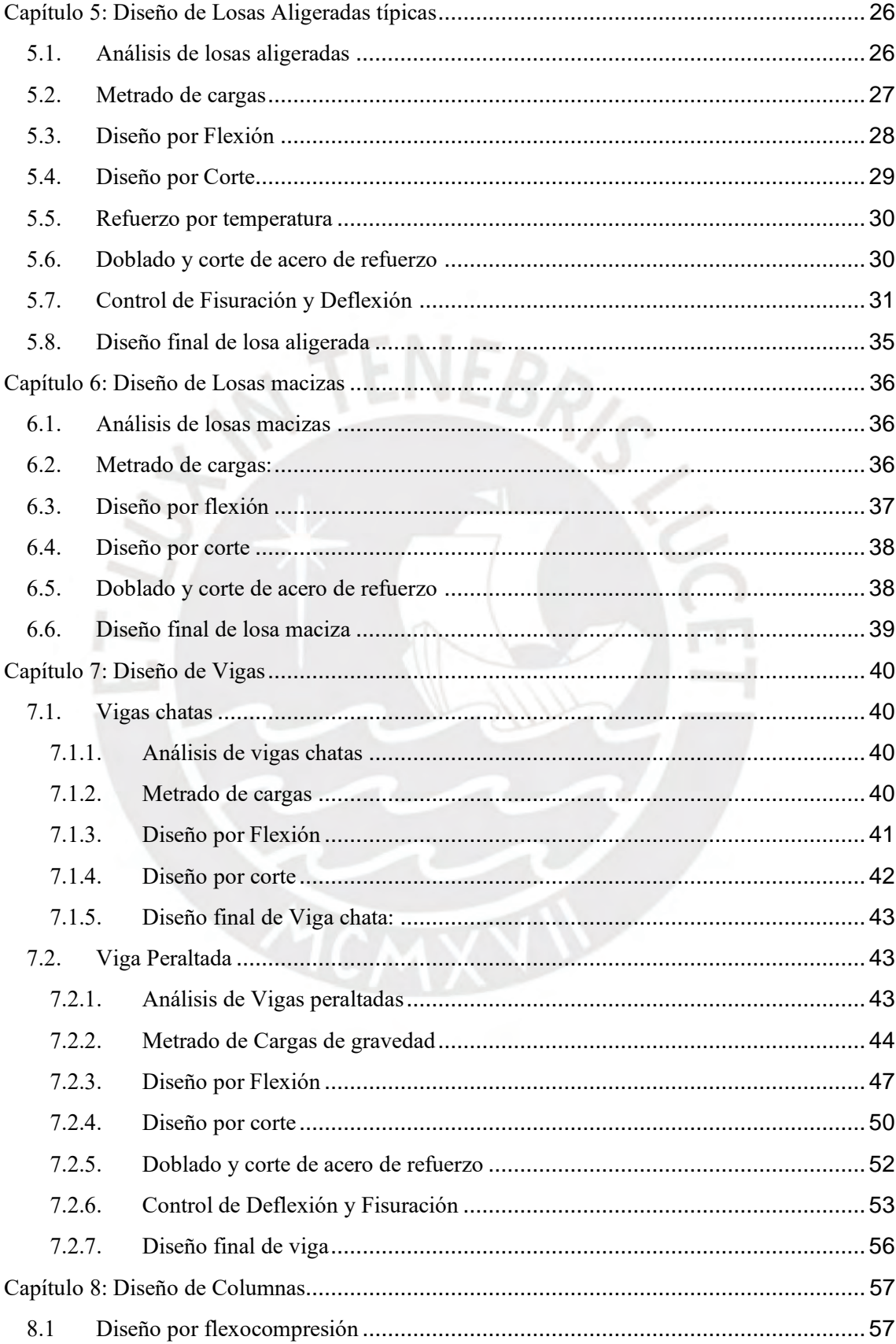

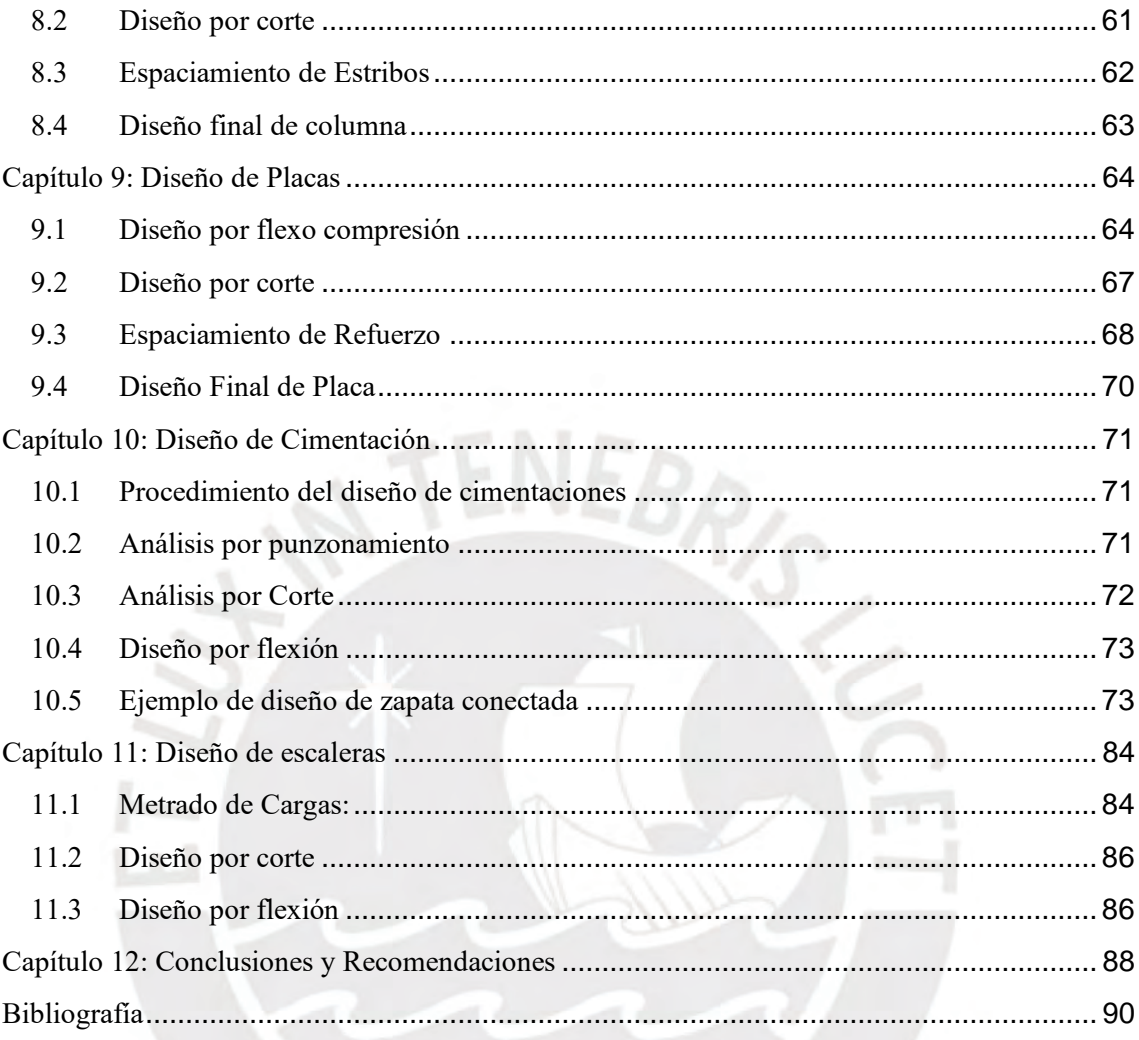

# ÍNDICE DE FIGURAS

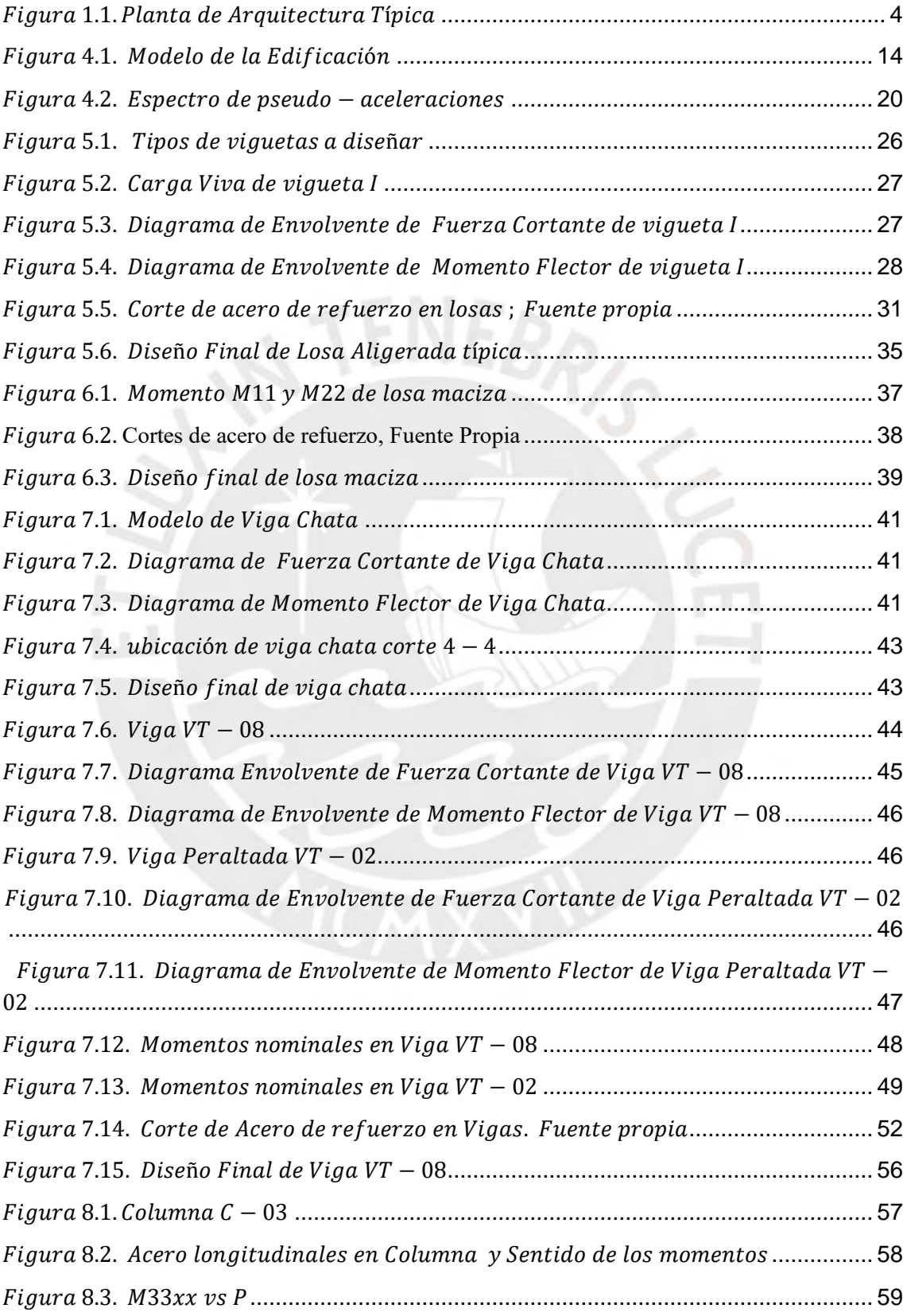

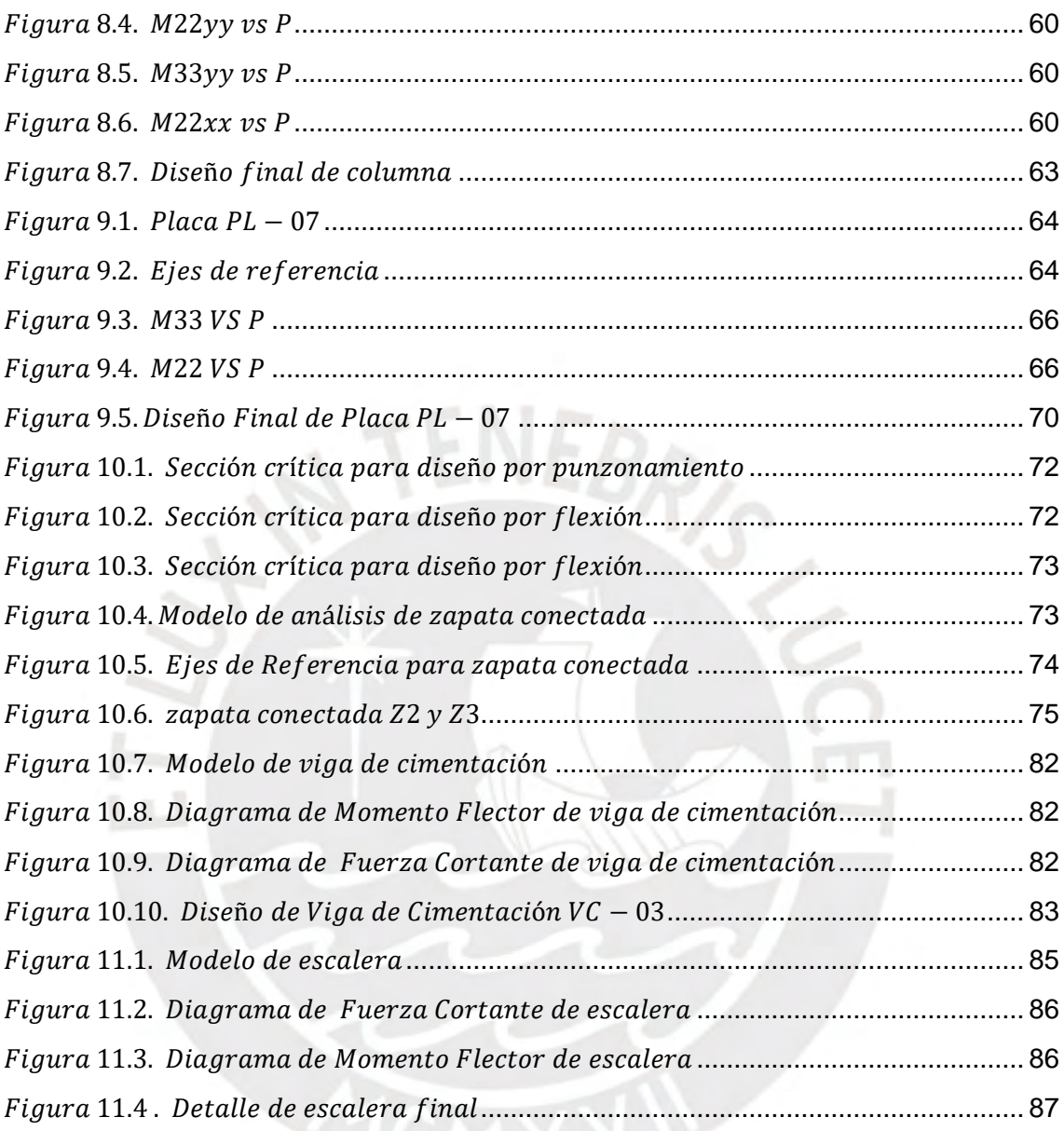

# ÍNDICE DE TABLAS

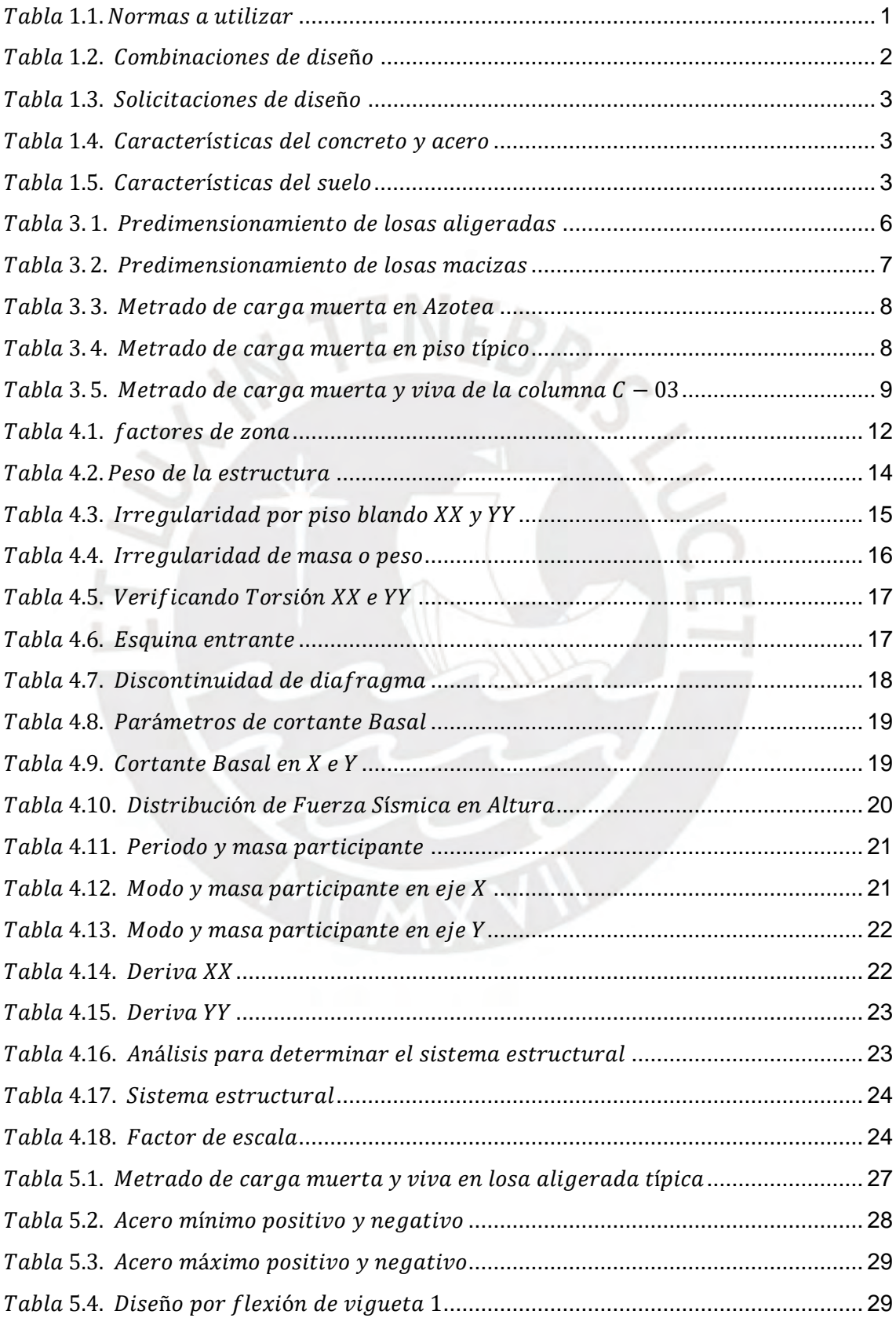

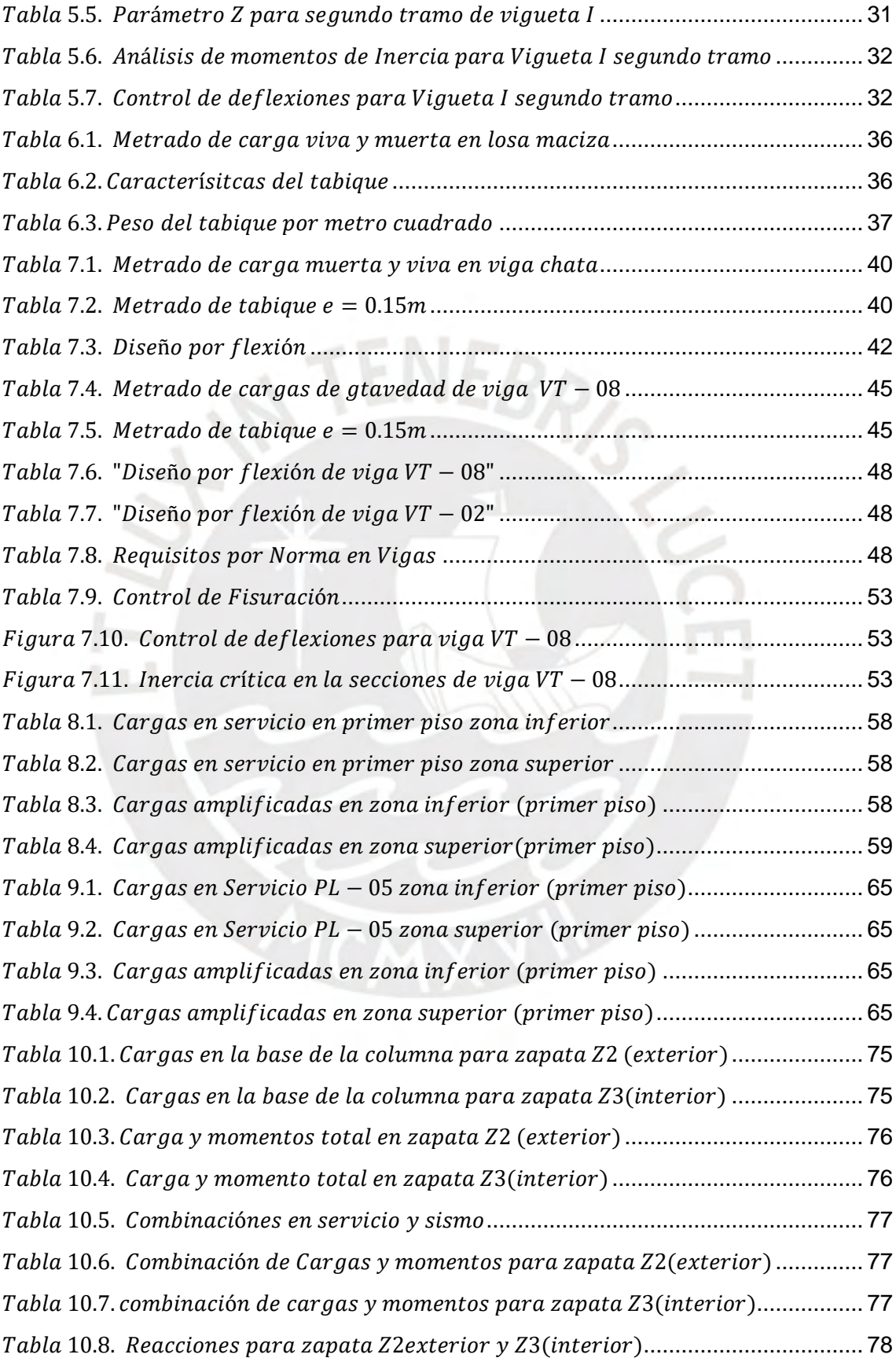

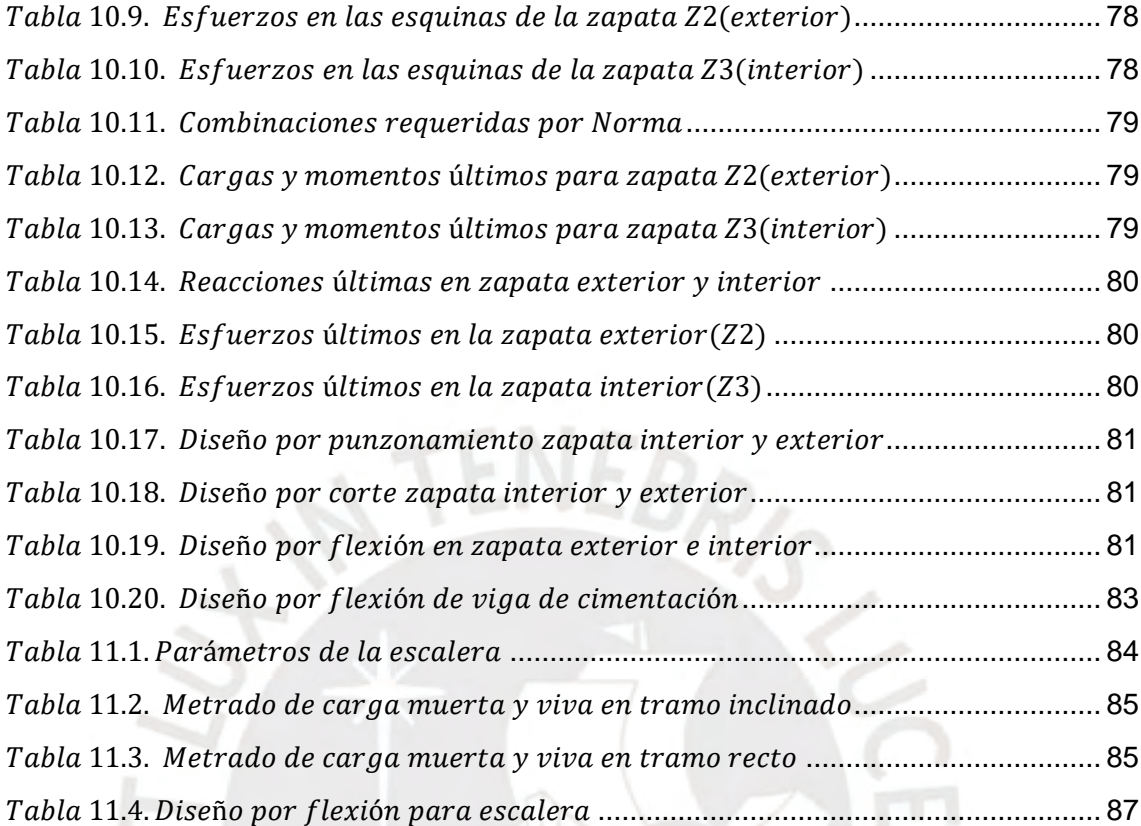

ШJ

## <span id="page-10-0"></span>**Capítulo 1: Aspectos Generales**

## <span id="page-10-1"></span>1.1 Descripción del proyecto

El proyecto corresponde a un edificio destinado para viviendas ubicado en el distrito de San Isidro, provincia de Lima, que cuenta con un área de terreno de 361.8m2. Asimismo, limita con tres frentes vecinos determinados por los ejes A-A en la zona posterior y los ejes 1-1/7-7 ubicados a los laterales del proyecto.

La edificación multifamiliar presenta un total de 5 pisos con una altura de entrepiso de 2.60m similar en todos los niveles. El primer nivel cuenta con dos estacionamientos en la zona delantera del edificio, una escalera y un ascensor en la zona central para el ingreso de las personas a los departamentos superiores. Asimismo, la primera planta de arquitectura tiene dos departamentos donde cada uno se compone de una cocina, una sala-comedor, un baño de visita, una lavandería y dos dormitorios con sus respectivos baños.

Para los niveles superiores que van desde el segundo hasta el quinto piso se tiene una distribución típica con dos departamentos por nivel. Cada departamento típico dispone de una sala-comedor, un baño de visita, una cocina, una lavandería y tres dormitorios con sus respectivos baños.

## <span id="page-10-2"></span>1.2 Normas aplicadas

<span id="page-10-3"></span>La Normas a utilizar en el proyecto corresponden al Reglamento Nacional de Edificaciones (RNE) y se muestra en la tabla 1.1.

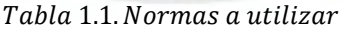

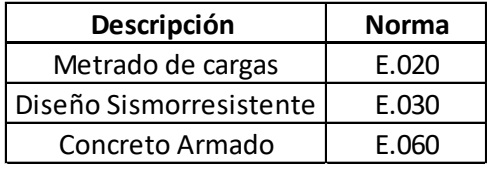

#### <span id="page-11-0"></span>1.3 Método de diseño

<span id="page-11-1"></span>Para el diseño de los elementos estructurales de la edificación se utilizará el Método de diseño por resistencia, donde se amplificarán las cargas tanto muerta (CM) como viva (CV) de acuerdo a las combinaciones brindadas por la Norma E.060 (Ver tabla 1.2.)

Tabla 1.2. Combinaciones de diseño

| $U=1.4CM + 1.7CV$      |
|------------------------|
| $U=1.25$ (CM+CV) +- CS |
| $U=0.9CM +$ - CS       |

Para el análisis de los elementos estructurales se utilizará una envolvente que incluya a todas las combinaciones antes mencionadas con el propósito de utilizar las más críticas durante su diseño.

 $\cdot$  1.4 C  $\cup$   $\cup$ 

Carga muerta (CM): Es aquella carga estática o con una breve modificación en el tiempo de su magnitud tales como peso propio de los tabiques, piso terminado y demás cargas permanentes en la estructura.

Carga viva (CV): Es aquella carga que varía de acuerdo al tipo y uso de la edificación, tales como el peso de las personas, muebles, materiales móviles y demás cargas no permanentes en la estructura.

Carga de sismo (CS): Son cargas generadas en la estructura debido a eventos sísmicos.

Del mismo modo que se establecen factores de amplificación como los mencionados anteriormente, el método a utilizar incluye en su ecuación factores de reducción de resistencia , que varían dependiendo del tipo de carga al que se encuentran sometidos (Ver tabla 1.3.).

Ecuación del Método de diseño por Resistencia:

$$
\phi R n \geq Ru
$$

Donde: Rn= Resistencia Nominal suministrada, Ru= Resistencia requerida y  $\phi$ = Factor de Reducción

### Tabla 1.3. Solicitaciones de diseño

<span id="page-12-1"></span>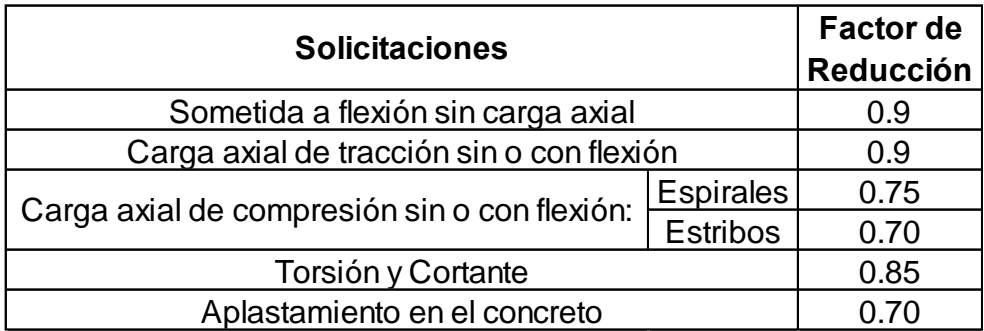

<span id="page-12-0"></span>1.4 Propiedades de los materiales en el diseño:

En la tabla 1.4. se muestran los materiales de concreto armado y acero de refuerzo para el diseño de los elementos estructurales de la edificación y en la tabla 1.5. las características del suelo sobre el cual se construirá la vivienda.

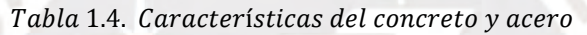

<span id="page-12-2"></span>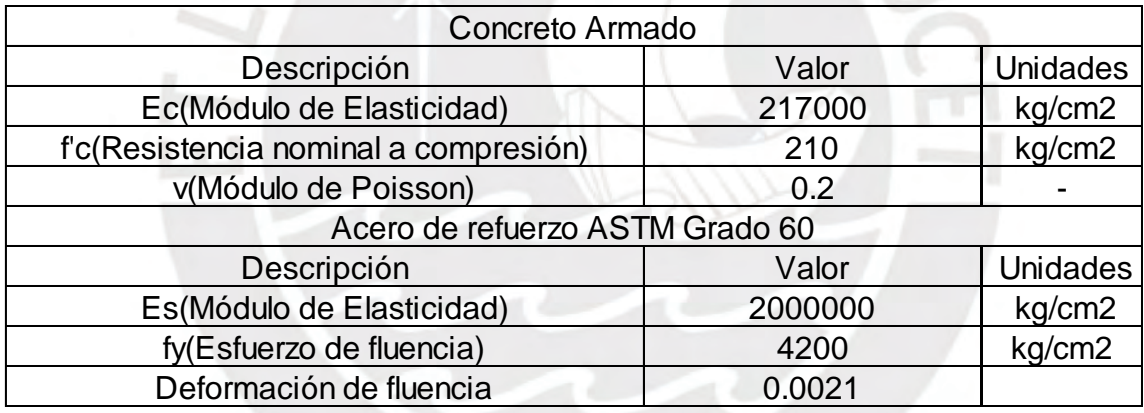

Tabla 1.5. Características del suelo

<span id="page-12-3"></span>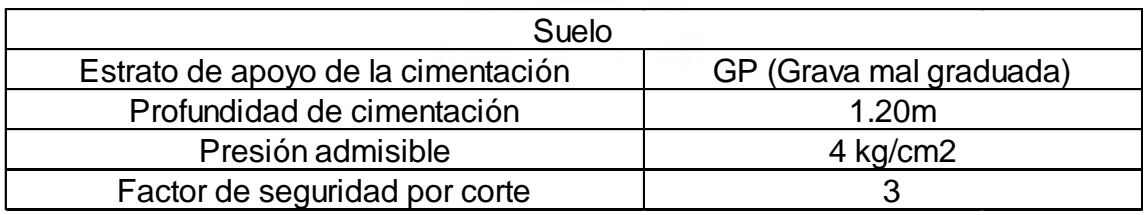

A continuación, se muestra la planta de arquitectura:

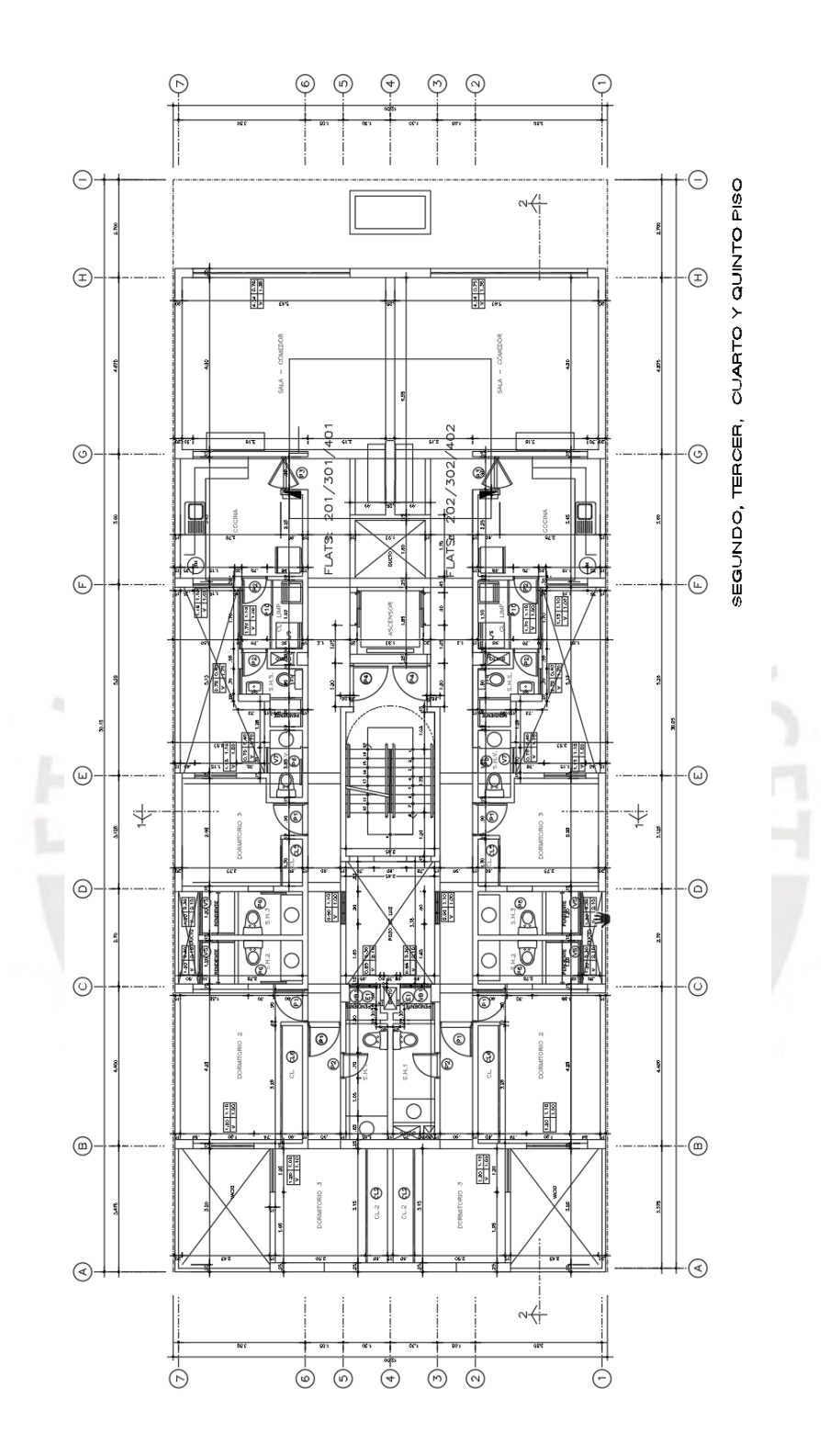

<span id="page-13-0"></span>Figura 1.1. Planta de Arquitectura Típica

## <span id="page-14-0"></span>**Capítulo 2: Estructuración**

Debido a que la zona costera del Perú está ubicada en un lugar altamente sísmico es necesario el diseño de estructuras que puedan soportar las combinaciones de cargas producto del peso y sismo. Por lo tanto, se requiere que los elementos estructurales puedan atenuar los daños de la edificación y salvaguardar la vida de las personas. Se ejecuta la estructuración de la edificación en base a la arquitectura planteada del proyecto para no perder su estética y funcionalidad y se definen los elementos estructurales verticales y horizontales.

Este proceso consiste en determinar la ubicación de los elementos estructurales tales como vigas, columnas, placas y losas de tal manera que proporcionen una adecuada rigidez a la estructura. Para ello se cuenta con criterios de estructuración presentes en la Norma E.030, tales como simetría, resistencia, continuidad, ductilidad entre otros que permitan predecir el comportamiento de la estructura ante un evento sísmico. En la planta típica de la estructura se puede observar que la simetría se encuentra dado por el eje X, con un núcleo central definido por las placas de la escalera y ascensor.

Las placas en la dirección X se ubican en los ejes 1 ,7 (lindero con los vecinos) y en zona de la escalera permitiendo un adecuado comportamiento ante sismos debido a sus grandes dimensiones en función a la arquitectura del proyecto. Por otro lado, en la dirección Y las placas se ubican en los ejes A, B, H y en caja de ascensor; sin embargo, para dotarle una mayor rigidez a la estructura en ese sentido se han colocado pórticos en los ejes A, B, C, F, G Y H, pues es la dirección más desfavorable de acuerdo a la configuración de su arquitectura.

Se utilizó como sistema de techo al aligerado convencional, el cual se armó en la dirección más corto (luz menor) y considerando continuidad de tramos. Por otra parte, se utilizó losa maciza en la zona de estrechamiento de la estructura ubicado entre los ejes E y F con el propósito de dotarle una adecuada rigidez, debido a las zonas de vacíos que presenta la planta. Asimismo, se usó este tipo de losa en la zona de los baños para evitar que se atraviesen viguetas por las conexiones de las tuberías de desagüe debido a su pendiente.

Las columnas presentarán secciones rectangulares mantenimiento su dimensión en toda la altura, por otro lado, estos elementos serán sometidos principalmente a cargas de gravedad, pues las placas serán aquellas donde predominen las solicitaciones sísmicas. Las vigas se ubicaron en las zonas donde los tabiques dividen los ambientes para preservar la arquitectura del proyecto. Se procuró que los lugares por donde la viga se apoye ya sea columna o placa presenten el mismo espesor. Las vigas chatas se utilizaron en caso los tabiques sean paralelos a la dirección de la vigueta de la losa aligerada con el fin de cargar el peso de estos elementos y lugares para cerrar paño.

#### <span id="page-15-0"></span>**Capítulo 3: Predimensionamiento**

Luego de realizar una primera estructuración a la edificación se procede a predimensionar los diferentes elementos estructurales tales como losas, vigas, columnas y placas. Para ello se utilizarán ciertos criterios evaluados en la Norma E.060 y los mencionados en el Libro "Estructuración de diseño de edificaciones de concreto armado" por el Ing. Antonio Blanco Blasco. Las dimensiones obtenidas serán analizadas por gravedad y sismo para evaluar si son los adecuados. En caso contrario se ejecutará una variación mínima de estos valores.

#### <span id="page-15-1"></span>3.1 Losas aligeradas

Para predimensionar el espesor de las losas aligeradas se utilizarán las recomendaciones brindadas por el Ing. Antonio Blanco Blasco en su libro "Estructuración y diseño de edificaciones de concreto armado", los cuales se muestran en la tabla 3.1.

<span id="page-15-2"></span>

| Alturas     | Condición                             |  |
|-------------|---------------------------------------|--|
| Para h=17cm | Luces menores de 4mts                 |  |
| Para h=20cm | Luces comprendidas entre 4 y 5.5 mts. |  |
| Para h=25cm | Luces comprendidas entre 5 y 6.5mts   |  |
| Para h=30cm | Luces comprendidas entre 6 y 7.5mts.  |  |

Tabla 3.1. Predimensionamiento de losas aligeradas

Los valores anteriores obedecen al predimensionamiento de losas aligeradas en una dirección donde la sobrecarga máxima varía entre 300 kg/m2-350 kg/m2. En este sentido, como el edificio está destinado a viviendas la sobrecarga presente es de 200 kg/m2, valor inferior a lo mencionado anteriormente.

Por lo tanto, de acuerdo a la estructura se cuenta con una luz máxima de 4.75m entre los ejes G y H es por ello que el espesor a considerar será de 20cm.Si bien existen luces menores en los demás paños de la planta, se utilizará el mismo espesor para todos los restantes con el propósito de tener un diafragma rígido uniforme y evitar retrasos durante su construcción debido al encofrado.

#### <span id="page-16-0"></span>3.2 Losas macizas

<span id="page-16-2"></span>Para predimensionar el espesor de las losas macizas se usarán las recomendaciones brindadas por el Ing. Antonio Blanco Blasco en su libro "Estructuración y diseño de edificaciones de concreto armado", los cuales se visualizan en la tabla 3.2.

| Altura             | condición                      |
|--------------------|--------------------------------|
| Para $h=12$ o 13cm | Luces menores o iguales a 4m   |
| Para h=15cm        | Luces menores o iguales a 5.5m |
| Para h=20cm        | Luces menores o iguales a 6.5m |
| Para h=25cm        | Luces menores o iguales a 7.5m |
|                    |                                |

Tabla 3.2. Predimensionamiento de losas macizas

La mayor dimensión de losa maciza presente en planta tiene un valor de 5.13m ubicada entre los ejes E y F y de acuerdo a los criterios mostrados anteriormente el espesor a usar es de 15cm. Sin embargo, como se requiere que el paño pueda unir a los dos bloques de la estructura debido al incremento de esfuerzos en dicha zona se utilizará un espesor de 20cm, esto permitirá que la estructura presente una mayor rigidez y una uniformidad en su diafragma rígido.

#### <span id="page-16-1"></span>3.3 Vigas

Para el predimensionamiento de las vigas se utilizarán los criterios mencionados por el Ing. Antonio Blanco Blasco, en su libro "Estructuración y diseño de edificaciones de concreto armado" y las recomendaciones de la Norma E.060 las cuales se muestran a continuación:

Peralte de viga= 1/10 o 1/12 de la luz libre de viga

- Ancho mínimo de las vigas es de 25cm (si se forman pórticos o elementos sismoresistentes)
- Ancho mínimo de las vigas es de 15-20cm (si no se forman pórticos)

La longitud máxima de viga tiene un valor de 5.33m ubicada en el eje G, por lo que el peralte a utilizar oscilará entre 44cm y 53cm. Se decidió utilizar un valor de 50cm para todas las vigas del proyecto con un ancho de 25cm si estás forman pórticos o son sismo-resistentes, caso contrario se usarán valores menores que se adecuen a la arquitectura del proyecto.

#### <span id="page-17-0"></span>3.4 Columnas

Las dimensiones asumidas para el pre dimensionamiento de las columnas se realizará teniendo con consideración los criterios del Ing. Antonio Blanco Blasco, en donde se utiliza la siguiente fórmula para determinar el área tentativa:

$$
Area\ columna = \frac{P(\text{servicio})}{0.45f'c}
$$

Se definió la anterior fórmula teniendo en cuenta que existen muros de concreto armado en ambas direcciones y que la resistencia y rigidez lateral serán controlados principalmente por las placas.

En la tabla 3.3 y 3.4 se muestra el metrado para peso muerto en azotea y piso típico de la columna C3 ubicada entre los ejes G y 4.

<span id="page-17-1"></span>

|                | Azotea(Sin Tabiques)          |                        |           |
|----------------|-------------------------------|------------------------|-----------|
| Descripción    | Peso unitario(ton/m2 o ton/m) | Longitud(m) o Área(m2) | Peso(ton) |
| Losa Aligerada | 0.3                           | 17.68                  | 5.30      |
| Losa Maciza    | 0.48                          | 5.89                   | 2.82      |
| Piso terminado | 0.1                           | 24.41                  | 2.44      |
| Vigas 25x50    | 0.3                           | 7.58                   | 2.27      |
| Vigas 15x50    | 0.18                          | 3.30                   | 0.59      |
| Columna 25x50  | 0.3                           | 2.60                   | 0.78      |
|                |                               | Carga Muerta           | 14.22     |

Tabla 3.3. Metrado de carga muerta en Azotea

Tabla 3.4. Metrado de carga muerta en piso típico

<span id="page-17-2"></span>

|                | Piso típico                   |                              |           |  |  |
|----------------|-------------------------------|------------------------------|-----------|--|--|
| Descripción    | Peso unitario(ton/m2 o ton/m) | Longitud $(m)$ o Area $(m2)$ | Peso(ton) |  |  |
| Losa Aligerada | 0.300                         | 17.68                        | 5.30      |  |  |
| Losa Maciza    | 0.480                         | 5.89                         | 2.82      |  |  |
| Piso terminado | 0.100                         | 24.41                        | 2.44      |  |  |
| Vigas 25x50    | 0.300                         | 7.58                         | 2.27      |  |  |
| Vigas 15x50    | 0.180                         | 3.30                         | 0.59      |  |  |
| Columna 25x50  | 0.300                         | 2.60                         | 0.78      |  |  |
| Tabique(25cm)  | 1.080                         | 2.25                         | 2.43      |  |  |
|                | 1.080                         | 0.78                         | 0.84      |  |  |
|                | 0.648                         | 0.002                        | 0.001     |  |  |
| Tabique(15cm)  | 0.648                         | 0.06                         | 0.04      |  |  |
|                | 0.648                         | 0.02                         | 0.01      |  |  |
|                | 0.648                         | 1.12                         | 0.72      |  |  |
|                |                               | Carga Muerta                 | 18.25     |  |  |

Para determinar el peso por carga viva, se tomará en cuenta recomendaciones brindadas por la Norma E.020, en el cual menciona una reducción de la carga viva en caso su área influencia sea mayor a 40m2.

Por otro lado, para determinar el área de influencia que presentará la columna C-3 se realizará multiplicando su área tributaria por un factor K el cual se define con un valor de 2 al ser el elemento de análisis una columna.

Se utilizará la siguiente fórmula para determinar el factor de reducción:

$$
fred = 0.25 + \frac{4.6}{\sqrt{Ai}}
$$

<span id="page-18-1"></span>En la tabla 3.5. se muestran los pesos de carga muerta y viva en servicio para la columna C-03.

|                |                     |           |   |            | Cálculos |            |
|----------------|---------------------|-----------|---|------------|----------|------------|
|                | Piso   Pmuerto(ton) | At $(m2)$ |   | $k$ Ai(m2) | fred     | Pviva(ton) |
| 5              | 14.22               | 24.41     | 2 | 48.81      | 0.91     | 2.22       |
|                | 32.47               | 48.81     | 2 | 97.62      | 0.72     | 5.24       |
| 3              | 50.72               | 73.22     |   | 2 146.43   | 0.63     | 7.69       |
| $\overline{2}$ | 68.97               | 97.62     | 2 | 195.24     | 0.58     | 9.89       |
|                | 87.22               | 122.03    |   | 244.05     | 0.54     | 11.95      |

Tabla 3.5. Metrado de carga muerta y viva de la columna  $C - 03$ 

El peso en servicio en el primer piso será de 87.22ton + 11.95ton =99.17 ton

Área columna requerida = 
$$
\frac{99.17 * 1000}{0.45 * 210} = 1049.4
$$
cm2

Se utilizará una columna de 25x50cm, el cual nos brinda un área bruta de 1250cm2 cuyo valor es mayor a lo requerido. Estas dimensiones serán analizadas mediante un programa computacional para determinar si son las correctas.

## <span id="page-18-0"></span>3.5 Muros de corte o Placas

Las placas tienen la función de absorber las fuerzas de sismo, es por ello, que mientras más elementos de este tipo presente la estructura mejor será el comportamiento del edificio, pues sus deformaciones laterales serán menores.

El proyecto cuenta con placas de gran longitud perpendiculares a la fachada, los cuales permiten suponer que el comportamiento en ese sentido será el adecuado. Sin embargo, placas en la dirección paralela a la fachada son de menor longitud, debido a la arquitectura del proyecto, por ende, se emplearán pórticos que ayuden a disminuir las derivas.

Para determinar el área de corte que requieren las placas en cada dirección de análisis se utilizará la siguiente fórmula

$$
Ac \ge \frac{V}{\phi 0.53\sqrt{f'c}}
$$

Se asumirá que el aporte de As mínimo debe ser aproximadamente 1 en vez de 0.53 para fines prácticos en el cálculo de área de corte requerida:

$$
Ac \ge \frac{V}{\phi \sqrt{f'c}}
$$

Se pretende que el área obtenida asuma toda la cortante generada por el sismo, es decir:

$$
\phi V n > V u
$$

Para calcular la cortante basal se utilizará la siguiente expresión:

$$
Vest = \frac{ZUCS}{R}.P
$$

Parámetros sísmicos: Z=0.45, U=1, S=1, R=5.4(Asumido) para las dos direcciones de análisis. Para determinar el periodo fundamental de vibración se usará la recomendación brindada por la Norma E.030 asumiendo un sistema de muros estructurales.

$$
T = \frac{hn}{Ct} = \frac{13}{60} = 0.217 \text{ seg}
$$

Debido a que el periodo fundamental obtenido es menor al periodo Tp=0.4seg se utilizará un factor de amplificación sísmica igual a 2.5(C).

$$
Peso = 1566.26 \text{ton}
$$

$$
Vest = \frac{0.45x1x2.5x1}{5.40} \cdot 1566.3 = 326.3 \text{ton}
$$
\n
$$
Ac \ge \frac{326.3}{0.85 \times 1 \times \sqrt{210} \times 10} = 2.65 \text{m2}
$$

Las áreas de corte de placas presentes en la estructuración son las siguientes:

 $Direction XX:$  Área = 4.69 m2  $Direction \; YY:$   $Área = 3.11 \; m2$ 

Se puede observar que las áreas de corte proporcionado por los ejes Y y X son lo suficiente para cubrir la fuerza cortante ante solicitaciones sísmicas por lo que se mantendrá la distribución para luego ser analizada mediante un programa computacional y determinar si son las adecuadas para controlar los desplazamientos laterales.

## <span id="page-20-0"></span>3.6 Escaleras

Las escaleras si bien fueron diseñadas arquitectónicamente se verificarán sus dimensiones según el artículo 29 de la Norma de Arquitectura A.0.10 "Condiciones Generales de Diseño" donde se debe cumplir los siguientes criterios:

- Los pasos y contrapasos serán uniformes, donde la regla de 2 contrapasos + 1 paso deberá estar en el rango de 0.60m-0.64m.
- El paso mínimo será de 25cm y el contrapaso no deberá exceder de 18cm.

 $0.60m \leq 2$ Contrapaso + 1paso  $\leq 0.64m$ 

Datos: Contrapaso=17.3cm, Paso=25cm

$$
0.60m \le 2x0.173 + 1x0.25 = 0.60m \le 0.64m
$$

Se utilizará una garganta de 15cm, cuyo valor se comprobará en los capítulos posteriores mediante sus respectivos análisis.

### <span id="page-21-0"></span>**Capítulo 4: Análisis Sísmico**

El análisis sísmico consiste en evaluar el comportamiento que presentará la estructura cuando se encuentre sometida a fuerzas de inercia debido a una aceleración en la base de la edificación producto de un evento sísmico.

En este sentido, el análisis permite determinar las fuerzas internas de los elementos del sistema sismorresistente, los desplazamientos laterales, señalar si existe irregularidad torsional o de rigidez y evaluar la junta sísmica.

- <span id="page-21-2"></span><span id="page-21-1"></span>4.1 Parámetros generales a utilizar
	- 4.1.1. Zonificación: Factor de Zona (Z)

El factor de zona representa la máxima aceleración en suelo firme o rígido la cual tiene un 10% de probabilidad de ser excedida en 50 años. En la tabla 4.1 se muestran los diferentes factores brindado por la norma E.030 evaluados para cada tipo de zona.

<span id="page-21-4"></span>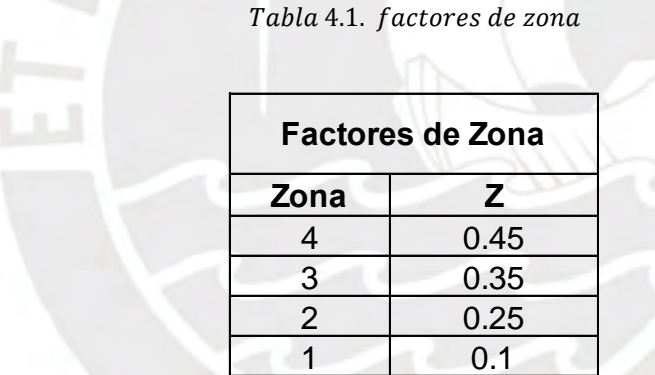

El proyecto a diseñar se encuentra en la provincia de Lima, distrito de san Isidro. Por ello, la zona correspondiente es la cuatro con un factor de 0.45.

<span id="page-21-3"></span>4.1.2. Parámetros de Sitio: Factor de suelo(S), Tp, TL

El parámetro S representa al factor de amplificación por tipo de perfil del suelo, Por otro lado, la máxima aceleración de la estructura viene condicionada por el periodo "Tp", la cual define la plataforma del factor C. Asimismo el periodo TL, determina el inicio del factor C con desplazamiento constante.

El tipo de Suelo sobre el cual se apoya la estructura es de tipo S1, por lo tanto, se tiene que S=1, Tp=0.4s y TL=2.5s.

<span id="page-22-0"></span>4.1.3. Factor de amplificación dinámica "C"

El factor C amplifica la máxima aceleración en la base de la estructura (ZS) de acuerdo a su periodo.

La Norma E.030 presenta las siguientes fórmulas para el cálculo de los factores de amplificación dinámica.

$$
T < Tp, \t C = 2.5
$$
  
\n
$$
Tp < T < TL, \t C = 2.5 * \frac{Tp}{T}
$$
  
\n
$$
T > TL, \t C = 2.5 * \frac{Tp * TL}{T^2}
$$

<span id="page-22-1"></span>4.1.4. Factor de Uso (U)

Es aquel parámetro que amplifica la resistencia de diseño de la estructura con el fin de que la edificación presente menores daños e incursiones en la zona inelástica. Por otro lado, el factor de uso varía de acuerdo al tipo de edificación que se requiera diseñar, ya sea esencial, importante, común o temporal.

El proyecto está destinado a vivienda por lo que su factor de uso es igual a 1.

<span id="page-22-2"></span>4.1.5. Coeficiente de reducción sísmica (Ro)

Se utilizará como punto de partida un valor de R igual a 6 tanto para el eje X como para el eje Y, asumiendo que en ambos sentidos el sistema estructural es de muros de concreto armado. Asimismo, estos valores serán castigados por factores de irregularidad en altura o en planta previa verificación.

#### <span id="page-22-3"></span>4.2 Modelo de la edificación

El modelaje de la edificación se desarrolló utilizando el software ETABS 2016. El modelo tiene un total de 5 niveles donde cada piso se le asigna un diafragma rígido con tres grados de libertad cada uno (dos traslacionales y uno rotacional) con el propósito de distribuir las fuerzas actuantes a los elementos sismorresistentes equitativamente a su rigidez.

Se definieron a las vigas y columnas como elementos frame(unidireccional), los muros como elementos shell (bidireccional) y las losas tanto macizas como aligeradas como elemento membrana.

Por otro lado, se asignaron brazos rígidos en conexiones entre columnas, vigas y placas. Además, se empotraron todos los apoyos en la base con el motivo de no generar desplazamientos ni giros en los tres sentidos posibles.

El modelo utilizado para el análisis por cargas de gravedad se desarrolló también para solicitaciones sísmicas (Ver figura 4.1.).

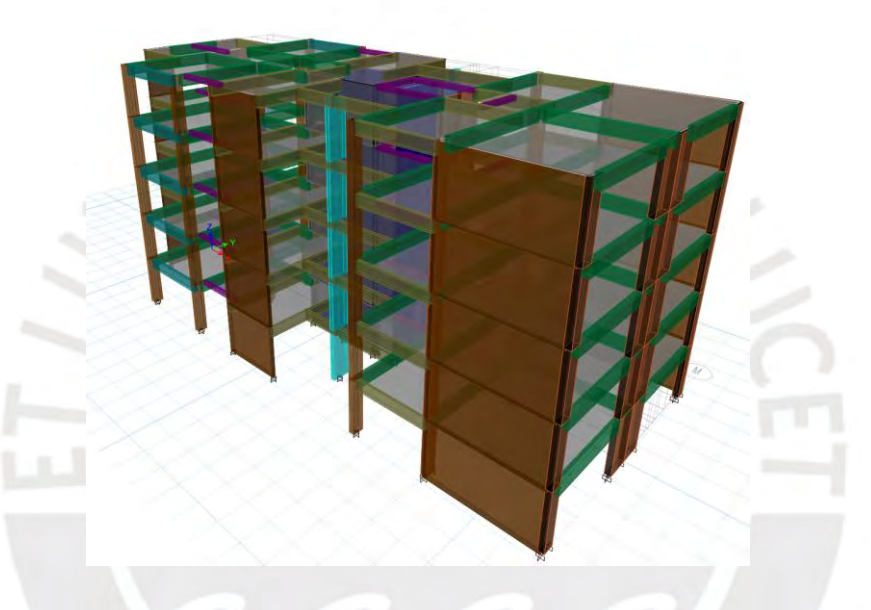

Figura 4.1. Modelo de la Edificación

## <span id="page-23-1"></span><span id="page-23-0"></span>4.3 Masa sísmica

Para el cálculo del Peso de la edificación, se dispone de ciertos criterios evaluados en la norma E.030, los cuales dependen de la importancia de la estructura. El proyecto está destinado a viviendas, por lo tanto, se encuentra en la categoría C, el cual menciona que se tomará un 100% de la carga muerta más un 25% de la carga viva. Asimismo, para la azotea se usó un 25% de carga viva (Ver tabla 4.2.)

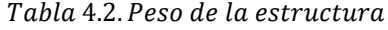

<span id="page-23-2"></span>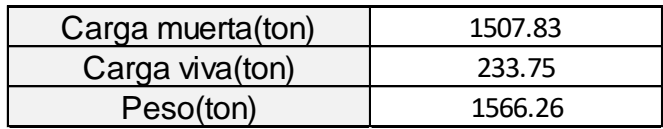

## <span id="page-24-1"></span><span id="page-24-0"></span>4.4 Irregularidades

- 4.4.1. Irregularidad por Altura
- Irregularidad de Rigidez-Piso Blando

ú.

De acuerdo a la norma E.030 existe irregularidad por piso blando si la rigidez del nivel a analizar es menor al 70% (condición 1) de la rigidez del entrepiso superior siguiente o si es menor al 80% (condición 2) del promedio de la rigidez de los tres siguientes entrepisos superiores (Ver tabla 4.3.).

<span id="page-24-2"></span>

|           |                |             | Irregularidad de Rigidez - Piso Blando |                                        |
|-----------|----------------|-------------|----------------------------------------|----------------------------------------|
| $EJE X-X$ | Rigidez(ton/m) | 0.7*Rigidez | Condición 1                            | Condición 2                            |
| Piso 5    | 55667          | 38967       |                                        |                                        |
| Piso 4    | 119512         | 83658       | No hay piso blando                     |                                        |
| Piso 3    | 175875         | 123113      | No hay piso blando                     |                                        |
| Piso 2    | 265504         | 185853      | No hay piso blando                     | No hay piso blando                     |
| Piso 1    | 588054         |             | No hay piso blando                     | No hay piso blando                     |
|           |                |             |                                        | Irregularidad de Rigidez - Piso Blando |
| EJE Y-Y   | Rigidez(ton/m) | 0.7*Rigidez | Condición 1                            | Condición 2                            |
| Piso 5    | 23265          | 16285.6     |                                        |                                        |
| Piso 4    | 46630          | 32641.0     | No hay piso blando                     |                                        |
| Piso 3    | 63847          | 44693.0     | No hay piso blando                     |                                        |
| Piso 2    | 90471          | 63330.0     | No hay piso blando                     | No hay piso blando                     |
| Piso 1    | 214753         |             | No hay piso blando                     | No hay piso blando                     |

Tabla 4.3. Irregularidad por piso blando XX y YY

De las tablas mostradas anteriormente se puede verificar que tanto para sismo en XX como en YY no existe piso blando. Asimismo, se observa que la tendencia de rigidez es decreciente a medida que aumentan los niveles.

• Irregularidad de masa o peso

Existe dicha irregularidad cuando el peso del piso a analizar es mayor a 1.5 veces el peso del piso adyacente. En este proyecto no se presentan variaciones en el peso de cada planta a excepción de la azotea, siendo esta no considerada al momento del análisis (Ver tabla 4.4.).

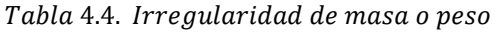

<span id="page-25-1"></span>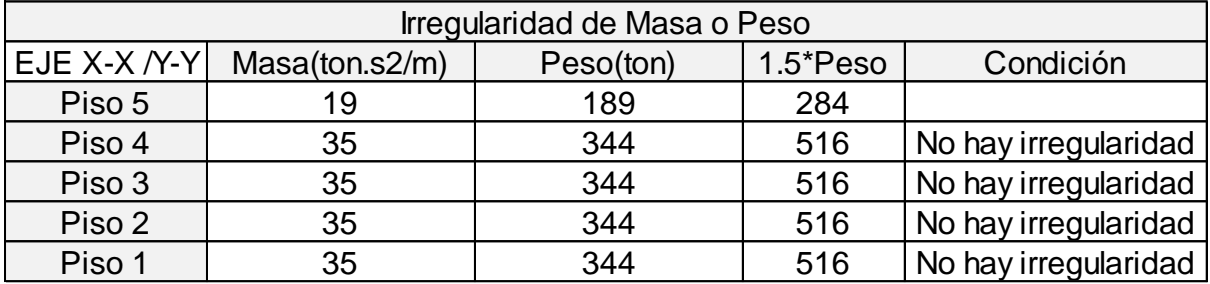

• Irregularidad geométrica vertical

La planta es la misma en todos los pisos por lo que no se presenta irregularidad geométrica vertical.

• Discontinuidad en los sistemas resistentes

Los sistemas resistentes son continuos y están en la misma ubicación en todas las plantas por lo que no hay irregularidad.

- <span id="page-25-0"></span>4.4.2. Irregularidad en planta
- Irregularidad torsional / Irregularidad torsional extrema

De acuerdo a la Norma E.030 existe irregularidad torsional cuando el cociente entre el máximo desplazamiento relativo de entrepiso y el máximo desplazamiento relativo promedio en los extremos del mismo entrepiso debe ser mayor a 1.3 (incluyendo excentricidad accidental). Asimismo, se presenta irregularidad torsional extrema cuando los valores obtenidos en los análisis son mayores a 1.5.

La Norma menciona que se evaluará dada irregularidad si el máximo desplazamiento relativo de entrepiso es mayor al 50% del valor del máximo permitido (50%0.007=0.0035).

<span id="page-26-0"></span>

|              |                           | X-X                       |         |  |
|--------------|---------------------------|---------------------------|---------|--|
|              | Desplazamiento Inelástico | Desplazamiento Inelástico |         |  |
| <b>Nivel</b> | Relativo máx(m)           | relativo promedio de los  | Torsión |  |
|              |                           | extremos                  |         |  |
| Piso 5       | 0.0051                    | 0.00494                   | 1.04    |  |
| Piso 4       | 0.0052                    | 0.00498                   | 1.04    |  |
| Piso 3       | 0.0048                    | 0.00459                   | 1.05    |  |
| Piso 2       | 0.0037                    | 0.00356                   | 1.05    |  |
| Piso 1       | 0.0018                    | 0.00173                   | 1.05    |  |
|              |                           | Y-Y                       |         |  |
|              |                           |                           |         |  |
| <b>Nivel</b> | Desplazamiento Inelástico | Desplazamiento Inelástico | Torsión |  |
|              | Relativo máx(m)           | relativo promedio de los  |         |  |
|              |                           | extremos                  |         |  |
| Piso 5       | 0.0139                    | 0.01221                   | 1.13    |  |
| Piso 4       | 0.0152                    | 0.01349                   | 1.13    |  |
| Piso 3       | 0.0152                    | 0.01360                   | 1.12    |  |
| Piso 2       | 0.0125                    | 0.01126                   | 1.11    |  |
| Piso 1       | 0.0056                    | 0.00504                   | 1.11    |  |

Tabla 4.5. Verificando Torsión XX e YY

De la tabla 4.5 se puede verificar que los cocientes son menores a 1.3 y 1.5, por ende, se comprueba que no existe irregularidad torsional.

• Esquina entrante

La norma establece que se presenta irregularidad por esquina entrante cuando la dimensión a analizar en ambas direcciones es mayor al 20% de la longitud total para cada dirección. (Ver tabla 4.6.)

Tabla 4.6. Esquina entrante

<span id="page-26-1"></span>

|                         |                         | X(m)  | $\gamma$ (m) |
|-------------------------|-------------------------|-------|--------------|
| Planta                  | Longitud                | 24.25 | 11.8         |
|                         | 20%Longitud             | 4.85  | 2.36         |
| <b>Seccion Analizar</b> | Longitud                | 5.13  | 2.42         |
|                         | <b>Esquina Entrante</b> |       |              |

• Discontinuidad del diafragma

<span id="page-27-2"></span>De acuerdo a la Norma E.030 existe dada irregularidad cuando las aberturas son mayores al 50% del área bruta del diafragma. (Ver tabla 4.7.)

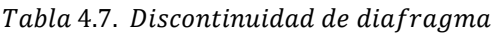

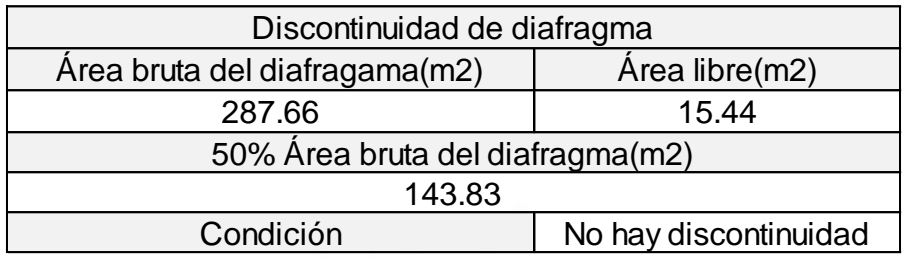

Se puede observar que las aberturas dentro del diafragma tienen un valor de 14.1m2 inferior al 50% total del área en análisis (141.7m2); por tal razón no existe irregularidad por discontinuidad de diafragma

• Sistemas no paralelos

No existe irregularidad por sistemas no paralelos, pues los elementos estructurales son paralelos a las direcciones X e Y.

Se concluye que el edificio solo posee irregularidad por esquina entrante por ende se castigará al valor de R=6 por un factor de 0.9 tanto para el eje X como para el eje Y.

- <span id="page-27-1"></span><span id="page-27-0"></span>4.5 Análisis Estructural
	- 4.5.1. Análisis Estático

Para obtener la cortante basal se usará la siguiente expresión:

$$
V = \frac{ZUCS}{R} * P
$$

En la tabla 4.8. se tienen los parámetros de cortante basal.

<span id="page-28-0"></span>

| 7      | 0.45  |         |  |
|--------|-------|---------|--|
|        |       |         |  |
| S      |       |         |  |
| R      | 5.4   | 5.4     |  |
| P(ton) |       | 1566.26 |  |
| T(seg) | 0.237 | 0.405   |  |

Tabla 4.8. Parámetros de cortante Basal

Para el cálculo del factor de amplificación sísmica (C), se tendrá que analizar los valores de los periodos en ambos sentidos.

$$
Txx = 0.237 seg, \qquad Cxx = 2.5
$$

$$
Tyy = 0.405 seg, \qquad Cyy = 2.47
$$

Se tiene que cumplir la siguiente expresión:

$$
\frac{C}{R} \ge 0.11
$$
  

$$
\frac{Cx}{Rx} = \frac{2.5}{5.4} = 0.463; \frac{Cy}{Ry} = \frac{2.47}{5.4} = 0.457 \text{ i } CUMPLE!
$$

<span id="page-28-1"></span>En la tabla 4.9. se tienen la siguientes cortantes Basales para cada dirección de análisis.

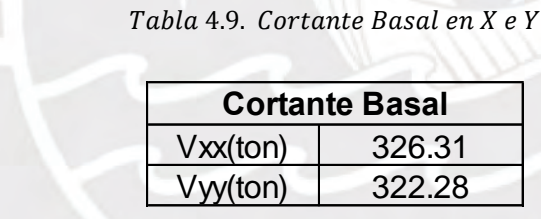

#### **Distribución de Fuerza Sísmica en Altura**

Se utilizará la siguiente expresión para determinar las fuerzas sísmicas en altura:

$$
F_i = \alpha_i. V
$$

$$
\alpha_i = \frac{P_i. h_i^k}{\sum_{j=i}^n P_i * h_i^k}
$$

Donde: P= Peso de cada piso, h=Altura acumulada, n=Número de pisos del edificio y k=exponente en función del periodo fundamental de la estructura, este valor se calcula mediante la siguiente expresión:

$$
T \leq 0.5 \, seg \, ; k = 1.0
$$
  

$$
T > 0.5 \, seg \, ; k = (0.75 + 0.5T) \leq 2.0
$$

Estos valores serán reemplazados para determinar las fuerzas sísmicas en cada nivel (Ver tabla 4.10.).

<span id="page-29-2"></span>

| tabla 4.10.). |              |            |                                                      |       |             |             |
|---------------|--------------|------------|------------------------------------------------------|-------|-------------|-------------|
|               |              |            |                                                      |       |             |             |
|               |              |            | Tabla 4.10. Distribución de Fuerza Sísmica en Altura |       |             |             |
| Kx            | 1.00         |            |                                                      |       |             |             |
| Ky            | 1.00         |            |                                                      |       |             |             |
|               | Pesox,y(ton) | H(m)       | Pi*(hi)^k                                            | α     | <b>Fixx</b> | <b>Fiyy</b> |
| Piso 5        | 189.26       | 13         | 2460.37                                              | 0.216 | 70.4        | 69.2        |
| Piso 4        | 344.25       | 10.4       | 3580.21                                              | 0.314 | 102.4       | 100.7       |
| Piso 3        | 344.25       | 7.8        | 2685.16                                              | 0.235 | 76.8        | 75.6        |
| Piso 2        | 344.25       | 5.2        | 1790.11                                              | 0.157 | 51.2        | 50.4        |
| Piso 1        | 344.25       | 2.6        | 895.05                                               | 0.078 | 25.6        | 25.2        |
| Total         | 1566.26      | k/ri(hi)^k | 11410.90                                             |       |             |             |

Tabla 4.10. Distribución de Fuerza Sísmica en Altura

#### <span id="page-29-0"></span>4.5.2. Análisis Dinámico

Para el análisis dinámico se utilizará un espectro de pseudo-aceleraciones para cada dirección horizontal de análisis. Esto con el propósito de obtener la respuesta máxima de las fuerzas internas en los elementos que componen la estructura, así como también sus desplazamientos relativos y totales de entrepiso. Para determinar la respuesta de los diferentes modos de vibración de la estructura se utilizará la combinación cuadrática completa mencionada en la Norma E.030.

#### 4.5.2.1. Espectro de diseño

El espectro de pseudo-aceleraciones está definido de la siguiente manera:

$$
Sa=\frac{Z.U.C.S}{R}.g
$$

Usando la fórmula anterior se realizó una serie de tabulaciones para generar el gráfico de pseudo-aceleracion vs T (figura 4.2)

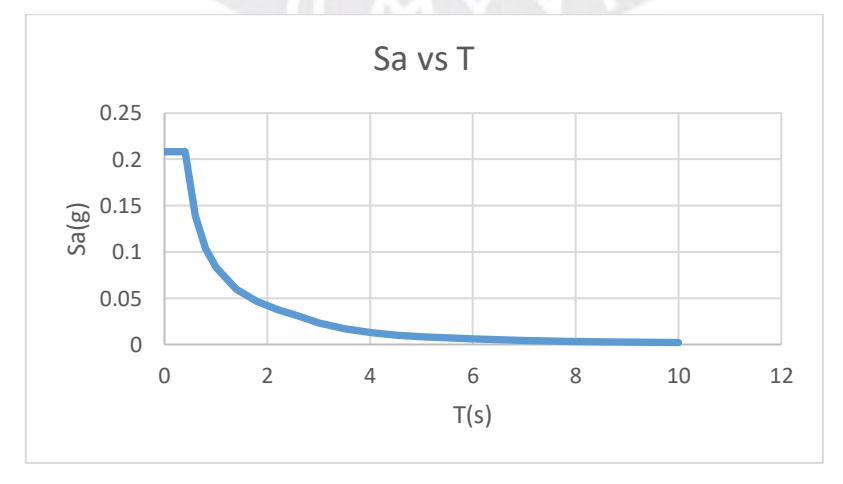

<span id="page-29-1"></span> $Figure 4.2.$  Espectro de pseudo  $-$  aceleraciones

Donde Sa= Pseudo-aceleración g= Aceleración de gravedad 9.81 m/s2

Se utilizó una hoja de Excel para generar el espectro anterior y posteriormente exportarlo al programa ETABS para su respectivo análisis.

#### <span id="page-30-0"></span>4.6 Análisis de modos de vibración y frecuencias

Se considera que cada grado de libertad es un modo de vibración y que cada piso cuenta con tres grados de libertad (dos de traslación y uno de rotación). El modelo presenta un total de 5 pisos que equivalen a 15 grados de libertad en total. En la tabla 4.11. se muestran los modos y porcentajes de la masa participante tanto para el eje X como para el eje Y.

<span id="page-30-1"></span>

|              | Modos y masas participantes |           |           |
|--------------|-----------------------------|-----------|-----------|
| <b>Modos</b> | Periodo(seg)                | $UX(\% )$ | $UY(\% )$ |
|              | sec                         |           |           |
| 1            | 0.405                       | 0.004     | 71.81     |
| 2            | 0.259                       | 12.88     | 0.34      |
| 3            | 0.237                       | 57.67     | 0.04      |
| 4            | 0.096                       | 0.0010    | 17.19     |
| 5            | 0.062                       | 1.43      | 0.03      |
| 6            | 0.054                       | 20.52     | 0.0002    |
| 7            | 0.041                       | 0.0012    | 6.49      |
| 8            | 0.028                       | 0.65      | 0.02      |
| 9            | 0.025                       | 4.77      | 0.0002    |
| 10           | 0.024                       | 0.01      | 2.95      |
| 11           | 0.018                       | 1.21      | 0.01      |
| 12           | 0.017                       | 0.03      | 0.96      |
| 13           | 0.017                       | 0.46      | 0.13      |
| 14           | 0.015                       | 0.35      | 0.01      |
| 15           | 0.013                       | 0.01      | 0.03      |

Tabla 4.11. Periodo y masa participante

En la tabla 4.11. se puede observar que el primer modo es de traslación en Y y el tercero es de traslación en X

<span id="page-30-2"></span>En las tablas 4.12. y 4.13. se muestran aquellos modos cuya suma de masas participativas sea por lo menos el 90% de la masa total para cada dirección de análisis.

| <b>Modos</b> | Periodo(seg) | $UX$ (%)       |
|--------------|--------------|----------------|
| ◠            | 0.259        | 12.88          |
| າ            | 0.237        | 57.67          |
|              | 0.054        | 20.52          |
|              |              | 91.07          |
|              |              | $Tx=0.237$ seg |

Tabla 4.12. Modo y masa participante en eje X

<span id="page-31-1"></span>

| $UX$ (%)<br>Periodo(seg) | <b>Modos</b> |
|--------------------------|--------------|
| 0.405<br>71.8            |              |
| 0.096<br>17.19           | 4            |
| 6.49<br>0.041            |              |
| 95.48                    |              |
| Ty=0.405seg              |              |

Tabla 4.13. Modo y masa participante en eje Y

## <span id="page-31-0"></span>4.7 Desplazamiento Lateral

Los desplazamientos obtenidos mediante el software ETABS 2016 pertenecen a un análisis lineal-elástico, en el cual las solicitaciones sísmicas se encuentran reducidas. Por ello, para considerar las incursiones de la estructura en el rango inelástico durante un sismo severo se debe multiplicar los desplazamientos lateral elásticos por 0.75R si es regular o por 0.85R si es irregular. Esto con el propósito de determinar los desplazamientos de entrepiso reales con sus respectivas derivas.

La norma E.030 establece como deriva máxima 0.007 para estructuras de concreto armado, por ende, se tendrá que analizar si los resultados son menores a este, caso contrario, se tendrá que modificar las dimensiones de los elementos estructurales para que la deriva sea menor al valor máximo admisible por Norma. (Ver tabla 4.14. y 4.15.).

## **Dirección XX**

#### Tabla 4.14. Deriva XX

<span id="page-31-2"></span>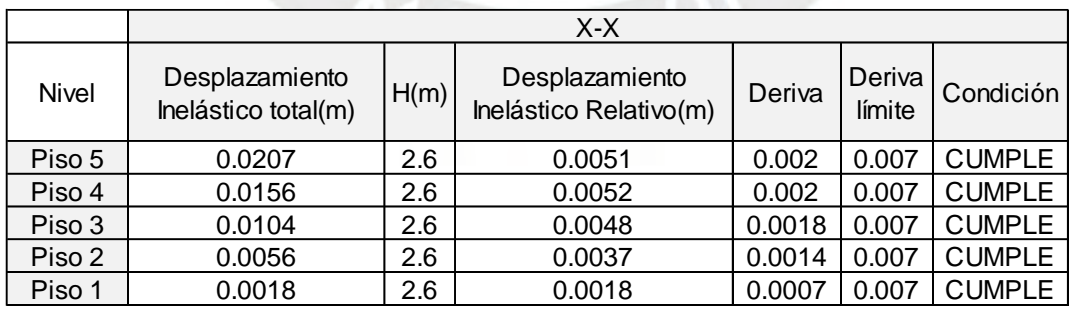

## <span id="page-32-1"></span>**Dirección YY**

|        | Y-Y                 |      |                        |        |        |               |  |  |  |
|--------|---------------------|------|------------------------|--------|--------|---------------|--|--|--|
| Nivel  | Desplazamiento      | H(m) | Desplazamiento         | Deriva | Deriva | Condición     |  |  |  |
|        | Inelástico total(m) |      | Inelástico Relativo(m) |        | límite |               |  |  |  |
| Piso 5 | 0.0624              | 2.6  | 0.014                  | 0.0053 | 0.007  | <b>CUMPLE</b> |  |  |  |
| Piso 4 | 0.0485              | 2.6  | 0.015                  | 0.0058 | 0.007  | <b>CUMPLE</b> |  |  |  |
| Piso 3 | 0.0334              | 2.6  | 0.015                  | 0.0059 | 0.007  | <b>CUMPLE</b> |  |  |  |
| Piso 2 | 0.0182              | 2.6  | 0.013                  | 0.0048 | 0.007  | <b>CUMPLE</b> |  |  |  |
| Piso 1 | 0.0056              | 2.6  | 0.006                  | 0.0022 | 0.007  | <b>CUMPLE</b> |  |  |  |

Tabla 4.15. Deriva YY

De las tablas mostradas anteriormente se puede verificar que tanto para el sismo en XX y el sismo en YY las derivas no sobrepasan el máximo admisible propuesto por la Norma. Por otro lado, se puede observar que las derivas en la dirección XX están muy por debajo del máximo aceptable esto debido a la gran cantidad de muros estructurales ubicados en esa dirección, el mayor valor se encuentra en el cuarto nivel con 0.002. Asimismo, la máxima deriva obtenida por el sismo YY se ubica en el cuarto nivel con 0.0058 cercano a valor admisible pero aún menor a este. En conclusión, las derivas se encuentran dentro de lo aceptable, sin afectar a la rigidez de la estructura.

## <span id="page-32-0"></span>4.8 Verificación de Ro

Se asumió un sistema estructural de muros de concreto armado con irregularidad en planta de esquinas entrantes. Es por ello que se asignó un Ro=6\*0.9= 5.4 para cada dirección de análisis. La Norma E.030 menciona que las placas toman por lo menos el 70% de la cortante basal para ser considerado un sistema de Muros Estructurales.

En la tabla 4.16 se muestran los cálculos para verificar el sistema propuesto y en la tabla 4.17 se visualiza el sistema obtenido del análisis.

<span id="page-32-2"></span>

| <b>Análisis</b> |                   |        |                   |        |  |  |  |  |  |
|-----------------|-------------------|--------|-------------------|--------|--|--|--|--|--|
|                 | Vx(Dinámico) tonf | %      | Vy(Dinámico) tonf | %      |  |  |  |  |  |
| <b>Muros</b>    | 219.63            | 99.11  | 220.81            | 93.67  |  |  |  |  |  |
| Columnas        | 1.983             | 0.89   | 14.91             | 6.33   |  |  |  |  |  |
| Total           | 221.61            | 100.00 | 235.73            | 235.70 |  |  |  |  |  |

Tabla 4.16. Análisis para determinar el sistema estructural

#### Tabla 4.17. Sistema estructural

<span id="page-33-2"></span>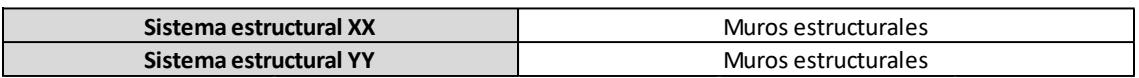

De acuerdo al análisis anterior se puede observar que las placas en la dirección X toman un porcentaje de cortante basal de 99.11% mientras que para la dirección Y un 93.67% verificando que el sistema asumido(muros) fue el correcto.

## <span id="page-33-0"></span>4.9 Fuerza cortante mínima de diseño

Según la norma E.030, la cortante basal obtenida por análisis dinámico en sus dos direcciones de análisis no debe ser menor al 80% del cortante estático para estructuras regulares ni menor al 90% para estructuras irregulares.

En caso, la cortante basal dinámica fuese menor a los porcentajes mencionados por análisis estático, se aplicará un incremento de la cortante mediante un factor de escala con el propósito de obtener lo mínimo requerido por norma (Ver tabla 4.18.).

<span id="page-33-3"></span>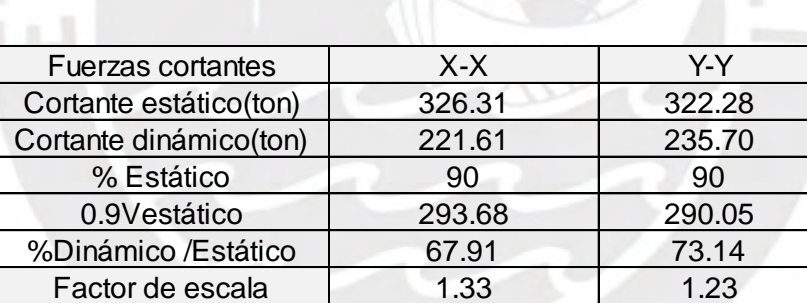

#### Tabla 4.18. Factor de escala

## <span id="page-33-1"></span>4.10 Junta sísmica

La norma E.030 Diseño sismorresistente menciona criterios para establecer una separación mínima entre edificios, esto para evitar que ambas estructuras vecinas colisionen durante un evento sísmico, los cuales son los siguientes:

Separación entre edificios "s"

$$
S \ge \frac{2}{3}
$$
 de la suma de los desplazamientos máximos de ambos edificios  
 $S \ge 0.006h \ge 0.03m$ 

• Separación al límite de propiedad

$$
\geq \frac{2}{3} \text{ del desplazamiento del edificio}
$$
  

$$
\geq \frac{s}{2}
$$

Un valor tal que la separación entre edificios sea "S"

La edificación cuenta con una altura de 13m; por ello mediante una de las condiciones de separación entre edificios se tiene el siguiente valor de "S":

$$
S = 0.006 * 13 = 0.78m = 7.8cm
$$

Asimismo, el valor de separación mínima al límite de propiedad es el siguiente:

$$
\frac{2}{3} * 6.40 = 4.26 \, \text{cm} \quad o \quad \frac{7.8}{2} = 3.9 \, \text{cm}
$$

Con respecto al cálculo realizado anteriormente, la edificación se separará del límite de propiedad de las edificaciones vecinas un valor de 5cm para ambas direcciones de análisis.

#### <span id="page-35-0"></span>**Capítulo 5: Diseño de Losas Aligeradas típicas**

#### <span id="page-35-1"></span>5.1.Análisis de losas aligeradas

Las losas típicas convencionales trabajan en una sola dirección y cuentan con un espesor de 20cm. Se componen de viguetas separadas cada 40cm en forma de T donde el ala tiene 5cm de espesor y el alma 10cm de ancho. Para el análisis se consideró elementos continuos unidireccionales, las cuales se apoyan en vigas o placas perpendiculares a las viguetas.

Si el aligerado finalizase en una maciza, se tomará como restricción empotrado caso contrario se tomará como restricción un apoyo simple, asimismo, las fuerzas puntuales sobre la vigueta serán provenientes de tabiques perpendiculares a la losa aligerada.

Las cargas presentes en el análisis serán llevadas al estado último mediante factores de amplificación, cuya combinación se muestra a continuación:

## $Wultima = 1.4 * Wmuerta + 1.7 * Wviva$

En la figura 5.1 se muestran los dos tipos de viguetas que presenta la zona comprendida entre los ejes F/H y 5/7. A medida de ejemplo se diseñará la vigueta I

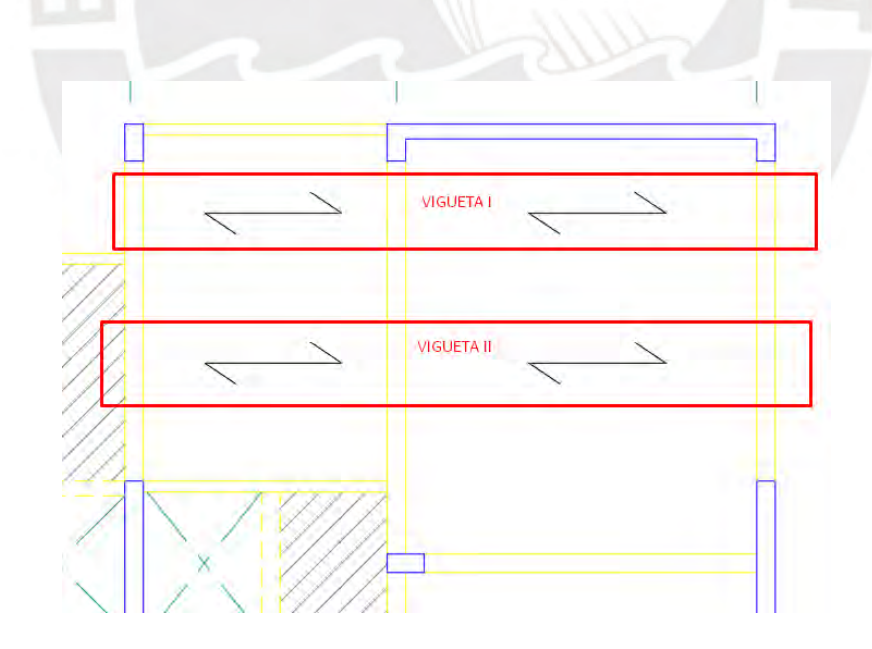

<span id="page-35-2"></span>Figura 5.1. Tipos de viguetas a diseñar
## 5.2.Metrado de cargas

Para el metrado de cargas se utilizará un ancho tributario de 0.40m. La carga muerta se compone de su peso propio y piso terminado como cargas uniformemente distribuidas y las fuerzas de los tabiques como cargas puntuales. La sobrecarga presente en el aligerado típico será de 200kg/m2 y para azotea de 100 kg/m2, pues la edificación está destinado a viviendas (Ver tabla 5.1.)

| Tabla 5.1. Metrado de carga muerta y viva en losa aligerada típica |                        |      |                |                        |  |  |
|--------------------------------------------------------------------|------------------------|------|----------------|------------------------|--|--|
| Carga Muerta                                                       | $\text{ton}/\text{m2}$ | B(m) | Parcial        |                        |  |  |
| Peso Propio                                                        | 0.3                    | 0.4  | 0.12           | $\text{to} \text{n/m}$ |  |  |
| Piso terminado                                                     | 0.1                    | 0.4  | 0.04           | $\text{to} \text{n/m}$ |  |  |
|                                                                    |                        |      | 0.16           | ton/m                  |  |  |
| Carga Viva                                                         | $\text{ton/m2}$        | B(m) |                |                        |  |  |
| S/C<br>0.2<br>0.4                                                  |                        | 0.08 | $\text{ton/m}$ |                        |  |  |
| Cargas en servicio: CM+CV                                          |                        | 0.24 | ton/m          |                        |  |  |
| Carga última: 1.4.CM+1.7.CV                                        |                        | 0.36 | ton/m          |                        |  |  |
|                                                                    |                        |      |                |                        |  |  |

En la figura 5.2 se puede visualizar la distribución de carga viva en todo su tramo

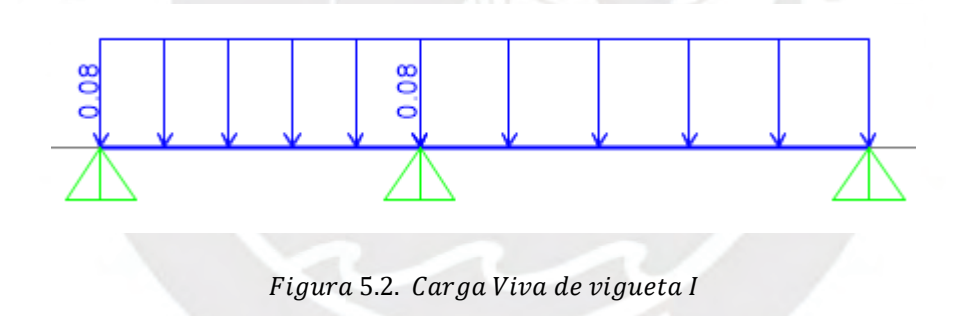

En las figuras 5.3. y 5.4. se muestran las envolventes de diseño del diagrama de fuerza cortante (DFC) y de momento flector (DMF).

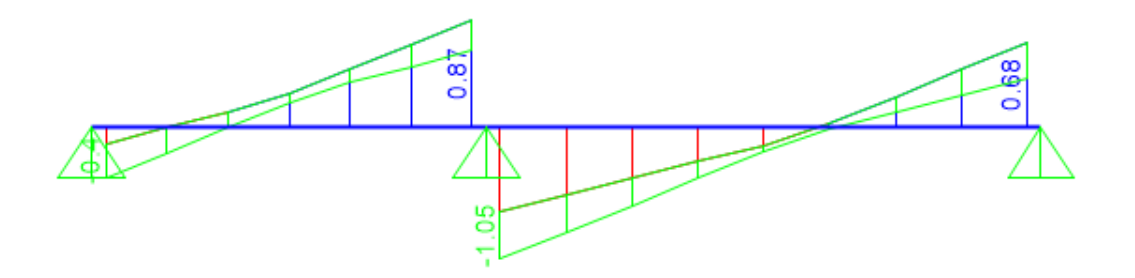

Figura 5.3. Diagrama de Envolvente de Fuerza Cortante de vigueta I

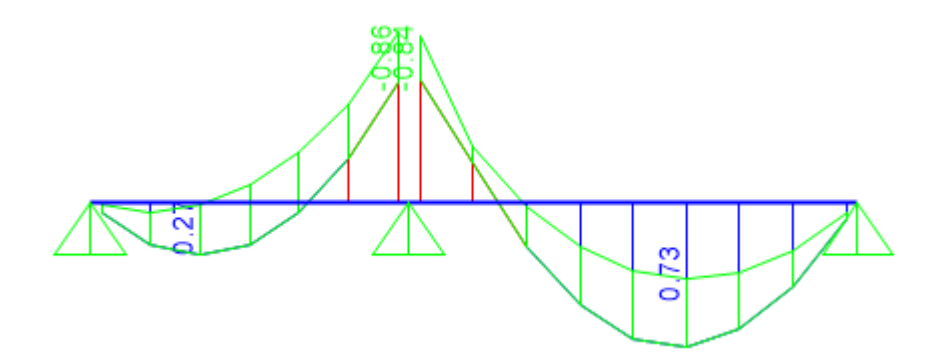

Figura 5.4. Diagrama de Envolvente de Momento Flector de vigueta I

### 5.3.Diseño por Flexión

La Norma E.060 designa cantidades mínimas y máximas de acero de refuerzo. Según el artículo 10.5.1 para determinar el acero mínimo en tracción que presenta la sección se considerará un momento resistente igual a 1.2 veces el momento de agrietamiento con el fin de satisfacer una falla dúctil antes que una falla frágil (Ver tabla 5.2.).

$$
\theta \text{ Mn} \geq 1.2 \text{Mcr}
$$

Donde: Mn= Momento nominal, Mcr= Momento de agrietamiento en sección bruta

$$
Mcr = fr.\frac{lg}{Y}, fr = 2 * \sqrt{f'c}, fr = 2 * \sqrt{210} = 28.98 = 29kg/cm2
$$
  

$$
lg = 11800.6 cm4
$$
  

$$
Mcr = 0.311 ton.m; Mcr = 0.605 ton.m
$$

Tabla 5.2. Acero mínimo positivo y negativo

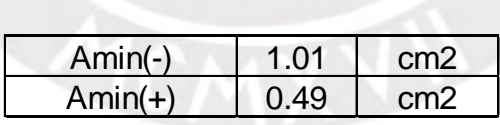

Asimismo, según el artículo 10.3.4 el acero máximo en tracción que presenta la sección será el 75% del acero que produzca una falla balanceada.

En este sentido, la falla balanceada se genera cuando el acero alcanza su deformación de fluencia al mismo tiempo que el concreto alcanza su máxima deformación(agotamiento). En la tabla 5.3. se visualiza el acero máximo positivo y negativo en la sección de la vigueta.

$$
Deformación Concreto = \varepsilon c = 0.003
$$
;  $Deformación Acero = \varepsilon y = 0.0021$ 

Tabla 5.3. Acero máximo positivo y negativo

| $Amax(-)$ |       | cm2 |
|-----------|-------|-----|
| $Amax(+)$ | 10.84 | cm2 |

Para el diseño por flexión se consideró un ancho(bw) de 40cm cuando la compresión se produce en la zona superior caso contrario de utilizará un ancho de 10cm. El peralte efectivo a utilizar será de 17cm.

El acero a determinar en las secciones será calculado utilizando el método de "Diseño por Resistencia" ( $\emptyset Rn \geq Ru$ ) y usando el modelo de bloque de compresiones para el concreto, en el cual se tiene un esfuerzo uniformemente distribuido de 0.85f'c en toda una distancia "a".

 $ENFD<sub>1</sub>$ 

$$
T = Cc \quad Asfy = 0.85f'c.a. bw \qquad a = \frac{As.fy}{0.85.f'c.bw}
$$

$$
\phi Mn = \phi As.fy. (d - \frac{a}{2}) \qquad \phi Mn = \phi As.fy. (d - \frac{As.fy}{2.0.85.f'c.bw})
$$

Donde: As=Área del acero, a=altura del bloque de compresiones, fy=esfuerzo de fluencia (4200 kg/cm2), f'c=esfuerzo del concreto (210 kg/cm2), d=peralte efectivo (17cm),  $\phi$ =factor de reducción (0.9), bw=ancho de la sección (10 o 40cm)

En la tabla 5.4 se muestran los momentos ordenados de izquierda a derecha acorde a la figura 5.4.

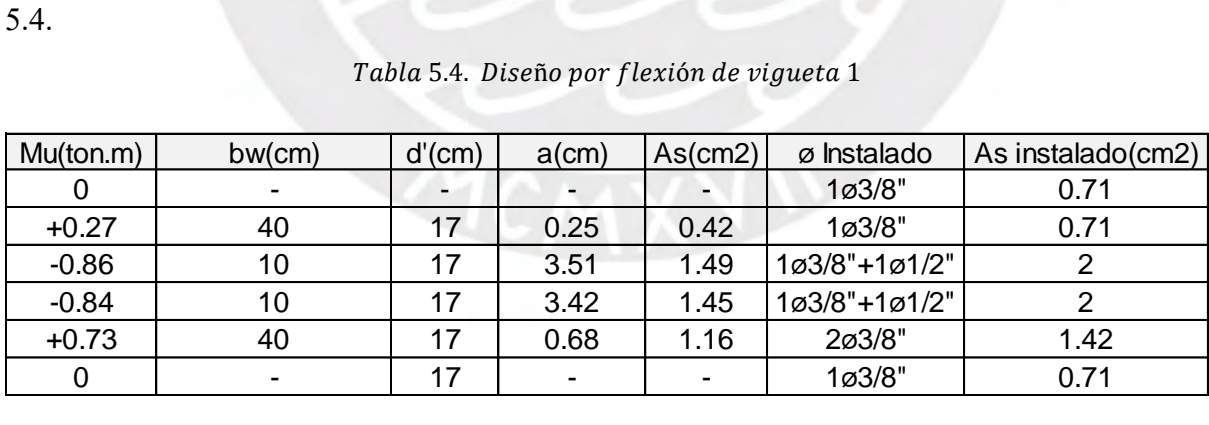

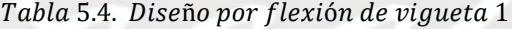

5.4.Diseño por Corte

Las losas aligeradas no requieren el uso de estribos por lo que la resistencia al corte dependerá del aporte del concreto.

$$
\phi Vc \geq Vu
$$

Se utilizará el DFC (diagrama de fuerza cortante) para obtener los valores de Vu y se evaluará en los extremos de cada tramo para obtener la mayor cortante. Estos valores serán tomados a una distancia "d" de la cara del apoyo.

De acuerdo a la norma E.060 se proporciona un incremento del 10% de  $\phi Vc$  para losas aligeradas.

$$
\phi Vc = \phi * 1.1 * 0.53 * \sqrt{f'c} * bw * d \text{ , } bw = 10cm
$$

 $\phi$  =factor de reducción (0.85)

Reemplazando se tiene:

$$
\phi Vc = 0.85 * 1.1 * 0.53 * \sqrt{210} * 10 * 17 = 1.22 \text{ ton}
$$

Analizando los valores de Vu se obtiene un máximo de 1.05ton, por ende, se puede concluir que el aporte del concreto es suficiente para cubrir las demandas por cortante en el aligerado.

## $1.221 \ge 1.05$ , Cumple

En caso no se cumpliese la relación anterior es posible utilizar ensanches en la vigueta para una mayor resistencia al corte del concreto. Estos se dividen en dos tipos uno alternado(bw=25cm) y otro corrido (bw=40cm).

Ensanche alternado:  $\phi Vc = 0.85 * 1.1 * 0.53 * \sqrt{f'c} * bw * d$  ,  $bw = 25cm$ *Ensanche corrido:*  $\phi Vc = 0.85 * 0.53 * \sqrt{f'c} * bw * d$ ,  $bw = 40cm$ 

#### 5.5.Refuerzo por temperatura

Para determinar el refuerzo por temperatura, la norma E.060 menciona en su artículo 9.7.2 una cuantía mínima de 0.18%, pues el acero de refuerzo a utilizar son barras corrugadas de fy=4200 kg/cm2.

El refuerzo por temperatura se ubicará en la zona superior de la losa que cuenta con un espesor de 5cm evaluado en 1 metro de ancho se tiene:

$$
At = 0.0018 * 100 * 5 = 0.90cm2
$$

Por lo tanto, se utilizará aceros de 6mm de diámetro espaciados cada 20cm

5.6.Doblado y corte de acero de refuerzo

Se usarán cortes de acero(bastones) debido a que no es necesario utilizar todo el refuerzo a lo largo de la vigueta.

Según el artículo 12.10.3 de la norma E.060 el acero de refuerzo se extenderá una distancia de 12db o db la que sea mayor desde el punto donde ya no es necesario para resistir flexión (corte teórico). Por lo tanto, a manera de uniformizar los cortes de acero de refuerzo y verificando el cumplimiento de los criterios mencionados se muestra las longitudes a usar en la figura 5.5.

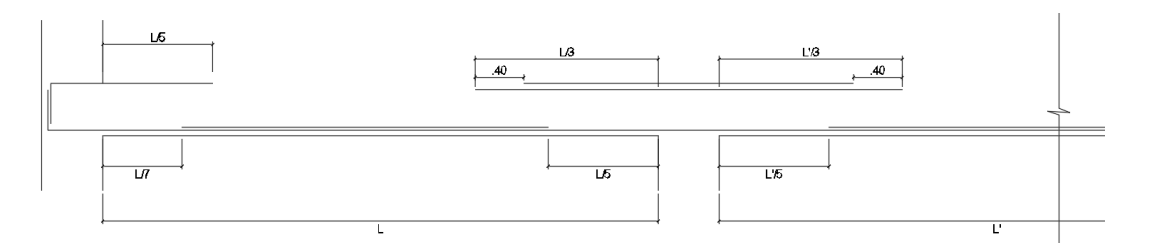

Figura 5.5. Corte de acero de refuerzo en losas; Fuente propia

### 5.7.Control de Fisuración y Deflexión

## Control de fisuración

Según el artículo 9.9.3 de la norma E.060 para controlar el ancho de grietas por flexión es necesario que el refuerzo se distribuya adecuadamente en las zonas de tracción máxima del elemento. Para ello se evaluará en condiciones de servicio su distribución y esfuerzo que permita obtener un parámetro Z menor o igual a 26000 kg/cm.

$$
Z = fs \sqrt[3]{dc.Act} \qquad ; \qquad fs \approx \frac{Ms}{As. 0.9d}
$$

Donde:

dc= Es la distancia medida a partir de la fibra más alejada en tracción hasta el centro de la barra de acero más cerca a esa fibra y Ac=Área efectiva del concreto en tracción En la tabla 5.5. se muestran los valores Z evaluados para cada zona máxima en tracción.

|                | Izquierdo     | Centro |
|----------------|---------------|--------|
| dc(cm)         | 3.14          | 2.98   |
| $b$ (cm)       | 40            | 10     |
| As(cm2)        | 2             | 1.42   |
| ø Instalado    | 1ø3/8"+1ø1/2" | 2ø3/8" |
| <b>Nbarras</b> | 1.550387597   | 2      |
| Act(cm2)       | 162.024       | 29.8   |
| Ms(kg.cm)      | 56000         | 46000  |
| fs(kg/cm2)     | 1830.07       | 2117   |
| Z(kq/cm)       | 14609.5       | 9446   |

Tabla 5.5. Parámetro Z para segundo tramo de vigueta I

De acuerdo a la tabla 5.5. los valores de Z calculados son menores a 26000 kg/cm por lo tanto la distribución del refuerzo en tracción es la adecuada.

### Control de deflexiones

Para el cálculo de deflexiones se analizará al momento flector en condiciones de servicio, si este es menor al momento de agrietamiento se utilizará el momento de inercia de la sección no agrietada (Ig), en caso fuese mayor se utilizará el momento de inercia de la sección agrietada (Icr). En la tabla 5.6. se muestra los cálculos para obtener el momento flector en servicio y de agrietamiento.

|                  | Izquierdo(-) | $Centro(+)$ |
|------------------|--------------|-------------|
| Mmuerto(kg.cm)   | 37000        | 31000       |
| Mvivo(kg.cm)     | 19000        | 15000       |
| lg(cm4)          | 11800.6      | 11800.6     |
| Y(cm)            | 6.79         | 13.21       |
| fr(kg/cm2)       | 28.98        | 28.98       |
| Mcr(kg.cm)       | 50402        | 25882       |
| Mservicio(kg.cm) | 56000        | 46000       |
|                  | Fisurado     | Fisurado    |

Se puede observar en la tabla 5.6. que los momentos en servicio son mayores a los de agrietamiento, por lo que se utilizará el momento de inercia efectivo de la sección transformada agrietada.

|             | Izquierdo(-) | $Centro(+)$ |
|-------------|--------------|-------------|
| As(cm2)     |              | 1.42        |
| As'(cm2)    | 0.71         |             |
|             | 9.2          | 9.2         |
| bw(cm)      | 10.0         | 40.0        |
| $d$ (cm)    | 17.0         | 17.0        |
| $c$ (cm)    | 5.84         | 3.02        |
| $lcr$ (cm4) | 3055         | 2920        |

De acuerdo a la norma E.060 para el caso de tramos extremos en vigas continuas se usará el promedio ponderado del momento de inercia de la sección extrema y centro.

$$
left = \frac{I_{cr1}^{-} + 2.I_{cr3}^{+}}{3}
$$

$$
left = \frac{3055 + 2.2920}{3} = 2965 \text{ cm}4
$$

Para el cálculo de deflexión inmediata se utilizará la siguiente ecuación mencionada en el libro "Apuntes del curso Concreto Armado I" del ing. Ottazzi (2017).

$$
\Delta = \frac{128}{1665} \cdot \frac{Mpos. L^2}{EI}
$$

La fórmula anterior calcula la deflexión de un elemento empotrado en un extremo y apoyado en el otro. Los momentos debido a carga muerta y viva se muestran en la tabla 5.6. y utilizando una longitud de 5m se tienen los siguientes resultados:

Deflexión inmediata debido a carga muerta

$$
\Delta icm = \frac{128}{1665} \cdot \frac{31000.5^2}{217370.65 * 2965} * 10000 = 0.92 \text{ cm}
$$

Deflexión inmediata debido al 100% de carga viva

$$
\Delta i c v = \frac{128}{1665} \cdot \frac{15000.5^2}{217370.65 * 2965} * 10000 = 0.45 cm
$$

Se estima que el 30% de la carga viva actuará en la losa permanentemente.

Deflexión inmediata debido al 30% de carga viva

$$
\Delta i c v_{30\%} = 0.45 * 0.3 = 0.13 \, cm
$$

Deflexión diferida:

Para determinar las deflexiones diferidas se utilizarán las deflexiones inmediatas multiplicadas por un factor λ tal y como se muestra en la siguiente expresión: Ottazzi (2017)

Deflexión Diferida = 
$$
\lambda
$$
 Diflexión inmediata  

$$
\lambda = \frac{\varepsilon}{1 + 50\rho'}
$$

Donde:

 $\rho'$  es la cuantía de acero en compresión en el centro del tramo, para este caso no se cuenta con acero en dada zona por lo que corresponde un valor de cero.

El valor de  $\varepsilon$  es un parámetro que depende del tiempo, en este caso se utilizará un valor de 2 considerando una duración de carga de 5 años a más.

$$
\lambda = \frac{2}{1+50*0} = 2
$$

- Deflexiones diferidas debido a carga muerta:  $\Delta dcm = 2 * 0.92 = 1.85$  cm
- Deflexión diferida debido al 100% de carga viva:  $\Delta dcv = 2 * 0.45 = 0.89$  cm
- Deflexión diferida debido al 30% de carga viva:  $\Delta dcv_{30\%} = 0.3 * 2 * 0.45 = 0.27$  cm

Deflexiones Totales:

Deflexión media asumiendo un 30% de carga viva permanente

 $\Delta media = \Delta icm + \Delta icv_{30\%} + \Delta dcm + \Delta dcv_{30\%}$  $\Delta$ total máxima = 0.92 + 0.13 + 1.85 + 0.27 = 3.2 cm

Deflexión máxima esperada

 $\Delta$ total máxima =  $\Delta$ icm +  $\Delta$ icv +  $\Delta$ dcm +  $\Delta$ dcv<sub>30%</sub>  $\Delta$ total máxima = 0.92 + 0.45 + 1.85 + 0.27 = 3.49 cm

Según el artículo 9.6.2.6 de la norma E.060 para techos ligados a elementos no estructurales susceptible de sufrir daño como el caso de un tabique construido inmediatamente después, la deflexión máxima a considerar será de L/480.

$$
\frac{L}{480} = \frac{5}{480} = 1.04 \text{ cm}
$$

La vigueta tipo I no contempla el caso de un tabique; es decir, no se encuentra ligado a un elemento no estructural susceptible de sufrir daño, por lo que su deflexión máxima a considerar será de L/360. Este límite será verificado solamente con la deflexión inmediata por carga viva de acuerdo a la norma E.060.

$$
\frac{L}{360} = \frac{5}{360} = 1.38 \text{ cm}
$$
  
0.45 < 1.38, Cumple

En conclusión, luego de analizado las deflexiones, fisuraciones, diseño de cortante y flexión se puede concluir que el acero instalado en su diseño es el adecuado.

5.8.Diseño final de losa aligerada

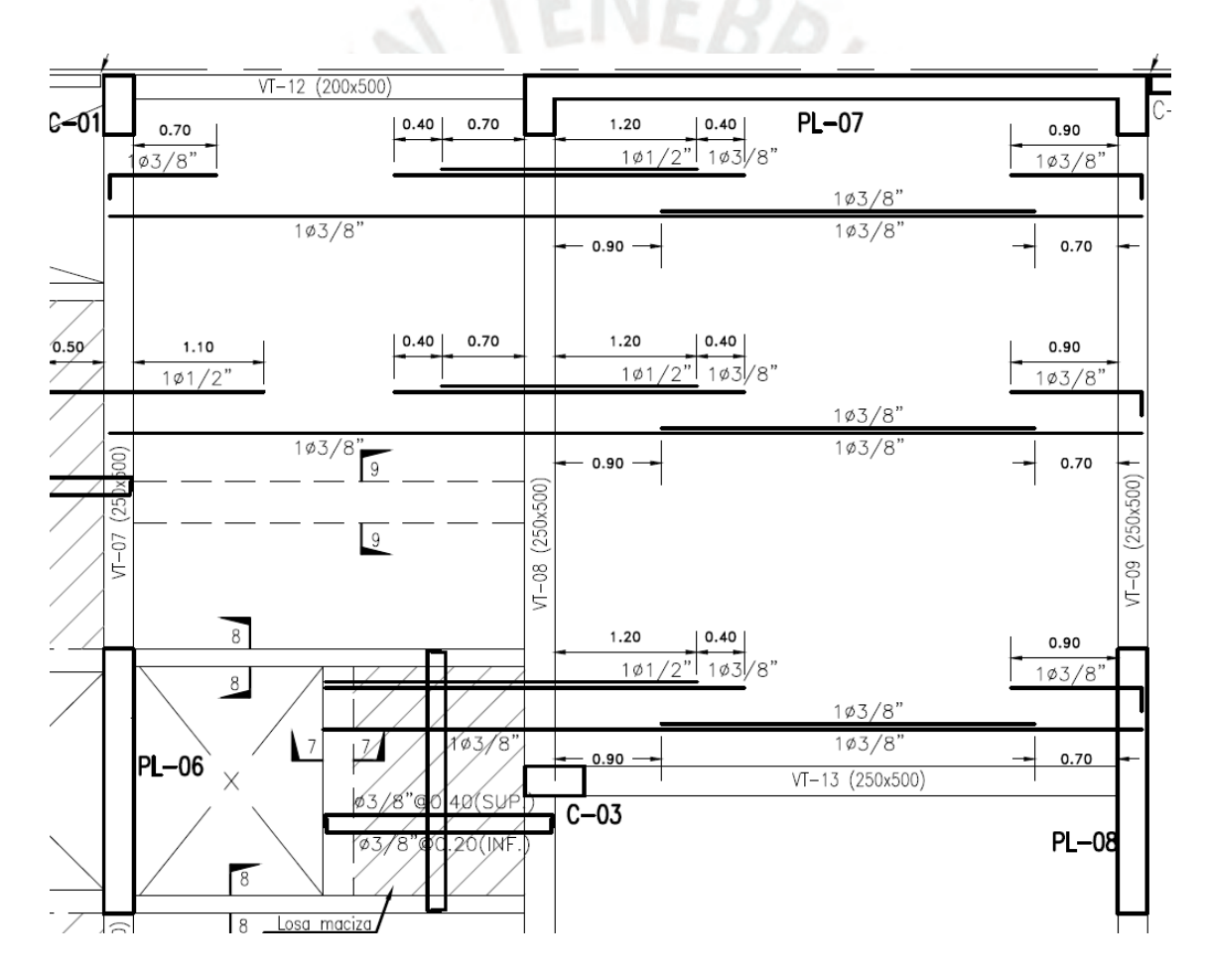

Figura 5.6. Diseño Final de Losa Aligerada típica

El diseño de todas las losas aligeradas se encuentra en los planos de encofrado adjuntos.

## **Capítulo 6: Diseño de Losas macizas**

## 6.1.Análisis de losas macizas

Las losas macizas pueden trabajar en una o dos direcciones dependiendo de la relación de sus dimensiones o las condiciones en las que se encuentre sometida. Si la relación de largo-ancho es mayor a 2 el comportamiento de la losa será en la dirección más corta, caso contrario trabajará en ambas direcciones. La losa maciza a diseñar se encuentra en una zona estrecha y de varios vacíos producto de escalera, pozos de luz y ascensor por tal motivo se condicionó para que la armadura trabaje en dos direcciones

Para el análisis se utilizó un modelo bidimensional de elementos finitos con cargas distribuidas uniformemente por metro cuadrado. En caso la losa se sitúe sobre vigas peraltadas se considerará apoyado sobre estos elementos. Las cargas presentes en el análisis serán llevadas al estado último mediante factores de amplificación cuya combinación se define como

 $Wultima = 1.4 * Wmuerta + 1.7 * Wviva$ 

6.2.Metrado de cargas:

Para el metrado se utilizará un ancho tributario de 1.00m. La carga muerta se compone de su peso propio, piso terminado y tabiques. La sobrecarga a considerar es de 200 kg/m2 para pisos típicos y 100 kg/m2 para la azotea (Ver tabla 6.1.).

| Carga muerta   | Peso específico(ton/m3) | $e$ spesor $(m)$ | Parcial |                 |
|----------------|-------------------------|------------------|---------|-----------------|
| Peso propio    | 2.4                     | 0.2              | 0.48    | $\text{ton/m2}$ |
| Piso terminado |                         | 0.05             | 0.1     | ton/m2          |
|                |                         |                  | 0.58    | $\text{ton/m2}$ |
| Carga viva     |                         | S/C(ton/m2)      |         |                 |
| S/C            |                         | 0.2              | 0.2     | $\text{ton/m2}$ |
|                |                         |                  | 0.78    | ton/m2          |

Tabla 6.1. Metrado de carga viva y muerta en losa maciza

El peso de los tabiques se ingresó al modelo mediante una carga distribuida por metro cuadrado.

Tabla 6.2. Caracterísitcas del tabique

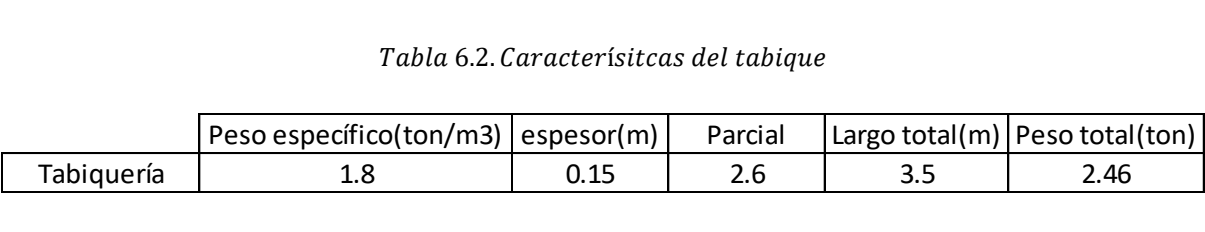

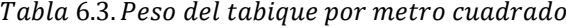

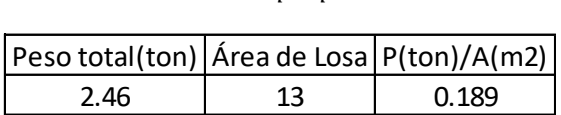

Para el modelo de losa maciza se utilizó el programa SAP 2000 donde se asumió que no se tenía el orificio del ducto para fines prácticos. Sin embargo, estos vacíos fueron adecuadamente reforzados utilizando aceros en diagonal para controlar la fisuración en las esquinas del ducto. En la figura 6.1 se muestran los momentos obtenidos por el programa computacional antes mencionado.

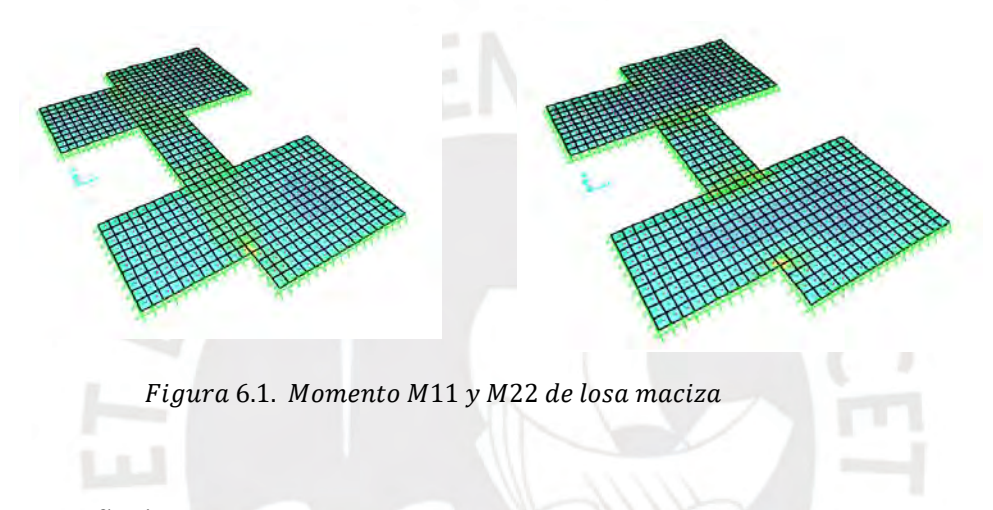

## 6.3.Diseño por flexión

Según el artículo 9.7.2 de la norma E.060 la cuantía mínima a presentar en la sección de losa será de 0.0018.

 $Asmin = 0.0018 * b * h = 0.0018 * 100 * 20 = 3.6cm2$ 

Para la distribución en losa se usará una malla inferior de 3/8" @ 20cm y una malla superior de 3/8" @40cm.Se adicionarán bastones de refuerzo si las mallas de acero colocado en la parte superior e inferior no logran satisfacer  $\emptyset Mn \geq Mu$ . En la tabla 6.4. se muestran los cálculos para determinar el área requerida en cada sección.

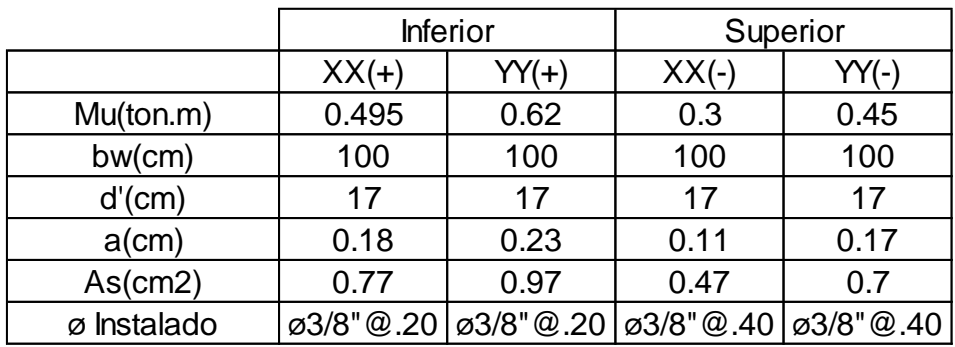

#### 6.4. Diseño por Flexión

De la tabla anterior 6.4 se puede observar que la mallas inferior y superior cubren las demandas requeridas por flexión.

### 6.4.Diseño por corte

Las losas macizas al igual que el aligerado no requieren estribos, ya que su resistencia solo depende del concreto.

$$
\emptyset Vc \ge Vu
$$
  

$$
\Phi = 0.85 \text{ (Factor por corte)}
$$
  

$$
Vc = 0.85 * 0.53 * \sqrt{f'c} * b * d \Phi = 0.85 * 0.53 * \sqrt{210} * 100 * 17 = 11.10 \text{ ton}
$$

El mayor cortante obtenido en ambas direcciones tiene un valor de 7.3ton, por lo que se puede concluir que el espesor de la losa maciza es el adecuado

6.5.Doblado y corte de acero de refuerzo

Según el artículo 12.10.3 de la norma E.060 el acero de refuerzo se extenderá una distancia de 12db o db la que sea mayor desde el punto donde ya no es necesario para resistir flexión (corte teórico). Por lo tanto, a manera de uniformizar los cortes de acero de refuerzo y verificando el cumplimiento de los criterios mencionados se muestra las longitudes a usar en la figura 6.2.

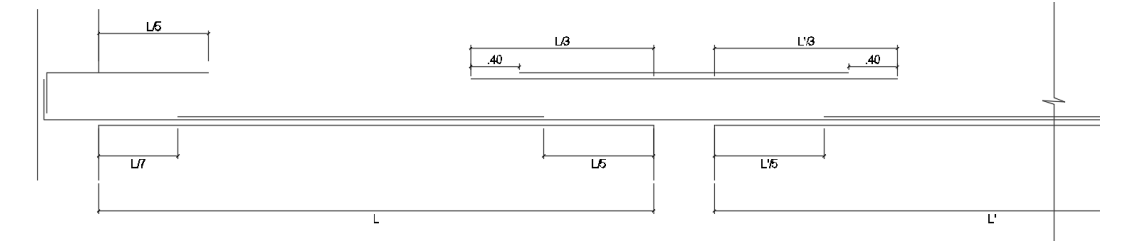

6.2. *Cortes de acero de refuerzo, Fuente Propia*

## 6.6.Diseño final de losa maciza

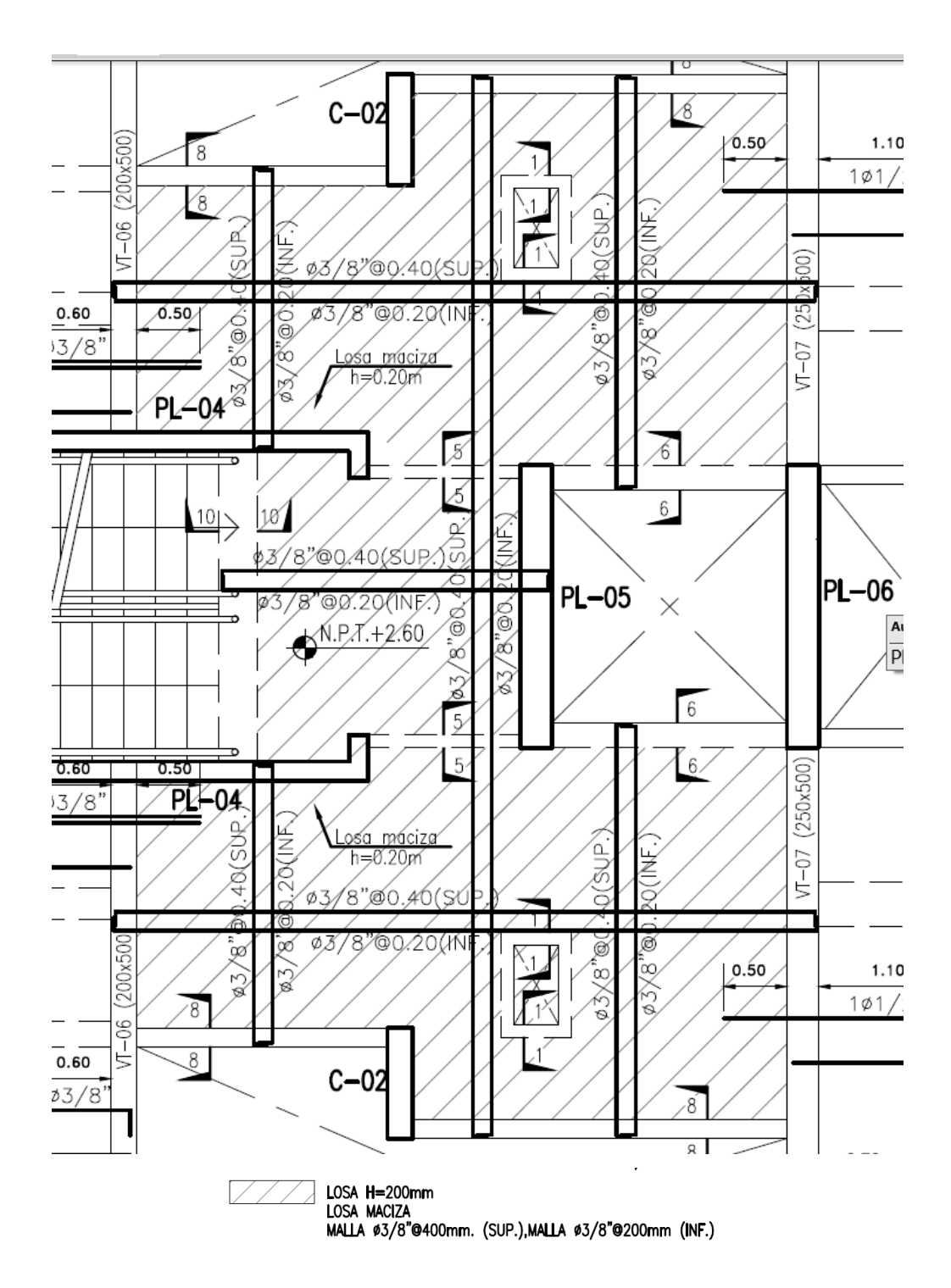

Figura 6.3. Diseño final de losa maciza

El diseño de las losas macizas se encuentra en los planos de encofrado adjuntos.

## **Capítulo 7: Diseño de Vigas**

## 7.1.Vigas chatas

7.1.1. Análisis de vigas chatas

Las vigas chatas tienen el trabajo de controlar las deflexiones que producen los tabiques paralelos a la losa aligerada. Las cargas presentes en el análisis serán llevadas al estado último mediante factores de amplificación, cuya combinación se muestra a continuación:

## $Wultima = 1.4 * Wmuerta + 1.7 * Wviva$

A medida de ejemplo, se diseñará la viga chata que soportará al tabique ubicado entre los ejes 5-6/B-C.

## 7.1.2. Metrado de cargas

La carga muerta se compone de su peso propio, piso terminado y tabiques como cargas uniformemente distribuidas. La sobrecarga presente será de 200kg/m2 en pisos típicos y 100 kg/m2 para azotea (Ver tabla 7.1. y 7.2.)

| Tabla 7.1. Metrado de carga muerta y viva en viga chata |        |       |         |       |  |
|---------------------------------------------------------|--------|-------|---------|-------|--|
| Carga Muerta                                            | ton/m2 | B(m)  | Parcial |       |  |
| Peso Propio                                             | 0.48   | 0.4   | 0.192   | ton/m |  |
| Piso terminado                                          | 0.1    | 0.4   | 0.04    | ton/m |  |
|                                                         |        |       | 0.232   | ton/m |  |
| Carga Viva                                              | ton/m2 | B(m)  |         |       |  |
| S/C                                                     | 0.2    | 0.4   | 0.08    | ton/m |  |
| Cargas en servicio: CM+CV                               |        |       | 0.312   | ton/m |  |
| Carga última: 1.4.CM+1.7.CV                             |        | 0.461 | ton/m   |       |  |
|                                                         |        |       |         |       |  |

Tabla 7.2. Metrado de tabique  $e = 0.15m$ 

|            | Tabla 7.2. Metrado de tabique $e = 0.15m$                                     |  |  |  |  |  |  |
|------------|-------------------------------------------------------------------------------|--|--|--|--|--|--|
|            | Peso específico(ton/m3)   espesor(m)   Altura(m)  ton/m   Carga Última(ton/m) |  |  |  |  |  |  |
| tabiquería | 0.15<br>2.4<br>0.648<br>0.91<br>1.8                                           |  |  |  |  |  |  |
|            |                                                                               |  |  |  |  |  |  |

En la figura 7.1 se muestra el modelo de viga chata, el diagrama de fuerza cortante DFC (figura 7.2.) y del momento flector DMF (figura 7.3.).

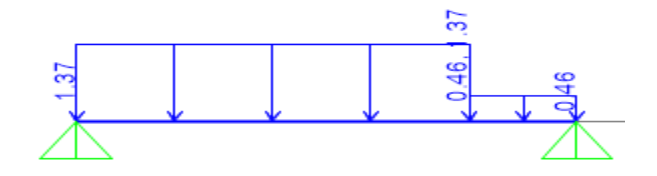

Figura 7.1. Modelo de Viga Chata

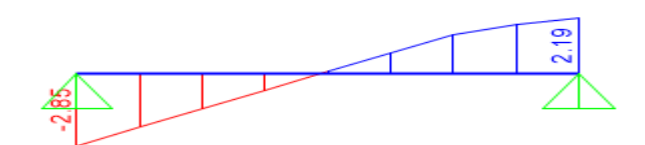

Figura 7.2. Diagrama de Fuerza Cortante de Viga Chata

 $\sim$ 

**NIF** 

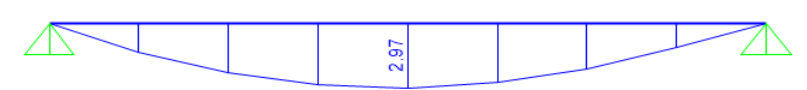

Figura 7.3. Diagrama de Momento Flector de Viga Chata

## 7.1.3. Diseño por Flexión

La Norma E.060 designa cantidades mínimas y máximas de acero de refuerzo. Según el artículo 10.5.2 para determinar el acero mínimo en tracción para secciones rectangulares se utilizará la siguiente expresión:

$$
A \text{smin} \pm \frac{0.7 * \sqrt{f'c} * bw * d}{fy}
$$

Donde f'c=210 kg/cm2, bw=40cm, d=20-3=17cm y fy=4200 kg/cm2

$$
A \text{smin} \pm \frac{0.7 * \sqrt{210} * 40 * 17}{4200} = 1.64 \text{cm}^2
$$

Por otro lado. según el artículo 10.3.4 de la Norma E.060, el acero máximo en la sección se calculará como el 75% del refuerzo en falla balanceada

Compatibilidad de deformaciones:

$$
\frac{0.003}{c} = \frac{\frac{fy}{Es}}{d - c} = De esta ecuación se obtiene "C" y con ello "a"
$$

Equilibrio de fuerzas:

$$
C = T
$$
  
0.85f'c \* a \* b = As \* fy

$$
Asb = \frac{0.85 * f'c * a * b}{fy}
$$

$$
Asmax = 75\% Asb
$$

$$
Asmax = 10.83cm2
$$

Utilizando el método de "Diseño por resistencia" se determinará la cantidad de acero requerido en la sección (Ver tabla 7.3.)

$$
T = Cc \quad Asfy = 0.85f'c.a.bw \qquad a = \frac{As.fy}{0.85.f'c.bw}
$$

$$
\emptyset Mn = \emptyset As.fy.\left(d - \frac{a}{2}\right) \qquad \emptyset Mn = \emptyset As.fy.\left(d - \frac{As.fy}{2.0.85.f'c.bw}\right)
$$

Tabla 7.3. Diseño por flexión

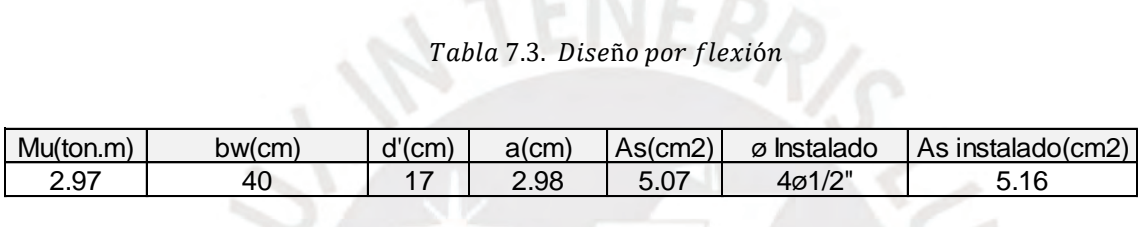

Por lo tanto, se utilizarán 4 barras corridas de ½" en la parte inferior para cubrir la demanda requerida. Para la zona superior solo es necesario 2 aceros de ½" para satisfacer el acero mínimo; sin embargo, se usarán 4 barras de este diámetro para un mejor comportamiento de la viga chata.

### 7.1.4. Diseño por corte

La cortante Vu a "d" de la cara de viga tiene un valor de 2.61 ton. A continuación, se determinará la resistencia al corte del concreto:

$$
\emptyset Vc = \emptyset * 0.53 * \sqrt{f'c} * bw * d
$$

$$
\emptyset Vc = 0.85 * 0.53 * \sqrt{210} * 40 * 17 = 4.44 ton
$$

$$
2.61 < 4.44 ton
$$

Del análisis anterior se puede observar que no es necesario utilizar la resistencia al corte del acero. Por lo tanto, se utilizarán estribos de ¼" de diámetro espaciados 1 @0.05 y el resto cada 0.25m.

## 7.1.5. Diseño final de Viga chata:

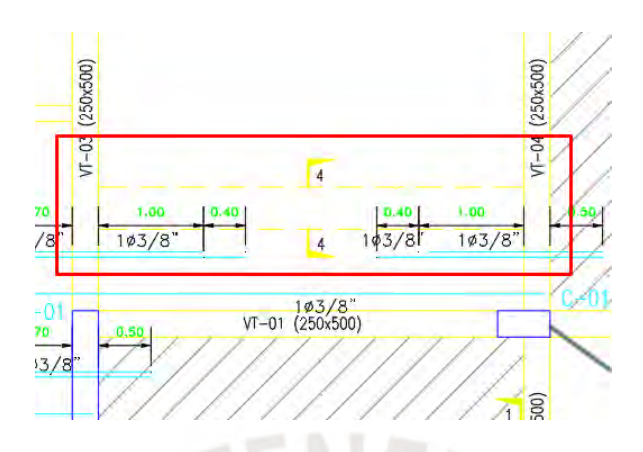

Figura 7.4. ubicación de viga chata corte  $4 - 4$ 

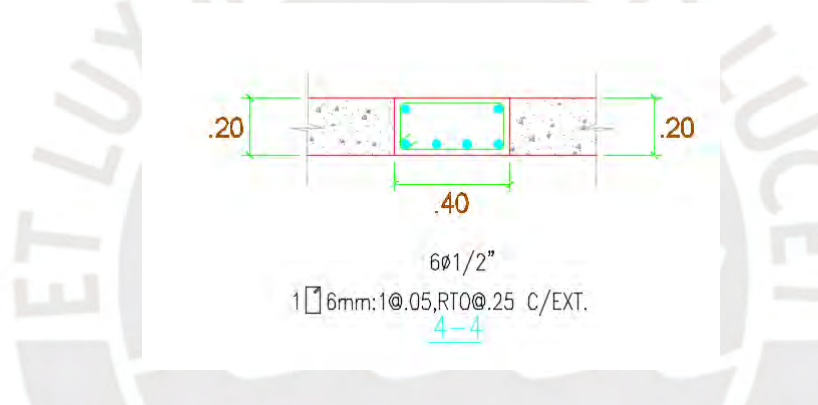

Figura 7.5. Diseño final de viga chata

## 7.2.Viga Peraltada

## 7.2.1. Análisis de Vigas peraltadas

Las vigas peraltadas ayudan a brindar una adecuada rigidez lateral a la edificación. Esto se logra a través de la formación de pórticos, asimismo, son las encargadas de soportar las cargas gravitacionales provenientes de la losa.

El peralte de las vigas es de 50cm y el ancho dependerá si son sísmicas, forman pórticos o son de gravedad. Para el análisis de los apoyos en los extremos de la viga se considerará empotrado en caso las placas o columnas permitan desarrollar el anclaje de acero caso contrario serán simplemente apoyadas.

Las cargas presentes en el análisis serán llevadas al estado último mediante factores de amplificación. Se utilizará una envolvente con las 5 combinaciones de carga para obtener los mayores momentos en las zonas más críticas.

A medida de ejemplo se diseñará una viga peraltada sometida principalmente a cargas de gravedad y otra donde las solicitaciones de sismo sean las que gobiernen.

Se realizará el diseño de la viga VT-08 ubicado en el eje G (Ver figura 7.6.) donde las cargas predominantes son las de gravedad.

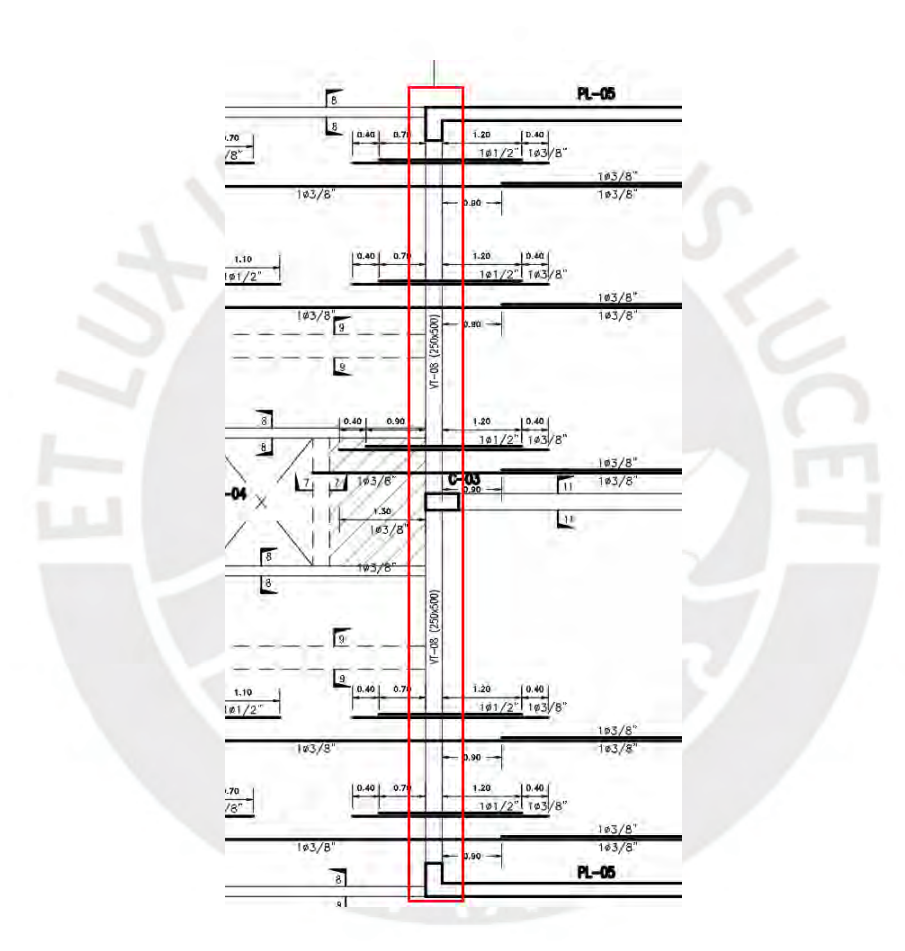

 $Figure 7.6. Viga VT - 08$ 

## 7.2.2. Metrado de Cargas de gravedad

El ancho tributario a considerar en el metrado de vigas dependerá si la losa se apoya en este o si se encuentra paralelo a la viga. Para el primer caso, se considerará una zona de influencia igual a la mitad de la longitud de la losa que carga la viga, caso contrario, solo se estimarán las cargas que actúan sobre el mismo. La carga muerta para vigas se compone de las cargas

provenientes de la losa y cargas actuantes en el propio elemento tales como peso propio, piso terminado y tabique distribuidos uniformemente a lo largo de la viga. La sobrecarga a considerar en las vigas típicas será de 200 kg/m2 y de 100 kg/m2 para azotea.

La viga a metrar carga aligerado típico con un ancho tributario de 4.275 metros. (Ver tabla 7.4. y 7.5.).

| Tabla 7.4. Metrado de cargas de gtavedad de viga $VT - 08$ |                        |       |         |                        |  |
|------------------------------------------------------------|------------------------|-------|---------|------------------------|--|
| Carga Muerta                                               | $\text{ton}/\text{m2}$ | B(m)  | Parcial |                        |  |
| Peso Propio                                                | 1.2                    | 0.25  | 0.3     | ton/m                  |  |
| Piso terminado                                             | 0.1                    | 4.275 | 0.4275  | ton/m                  |  |
| Peso Losa                                                  | 0.3                    | 4.025 | 1.2075  |                        |  |
|                                                            |                        |       | 1.935   | $\text{to} \text{n/m}$ |  |
| Carga Viva                                                 | $\text{ton/m2}$        | B(m)  |         |                        |  |
| S/C                                                        | 0.2                    | 4.275 | 0.855   | ton/m                  |  |
| Cargas en servicio: CM+CV                                  |                        |       | 2.79    | ton/m                  |  |
| Carga última: 1.4.CM+1.7.CV                                |                        |       | 4.163   | ton/m                  |  |
|                                                            |                        |       |         |                        |  |

Tabla 7.5. Metrado de tabique  $e = 0.15m$ 

|            |     | Tabla 7.5. Metrado de tabique $e = 0.15m$ |     |       |                                                                               |
|------------|-----|-------------------------------------------|-----|-------|-------------------------------------------------------------------------------|
|            |     |                                           |     |       | Peso específico(ton/m3)   espesor(m)   Altura(m)  ton/m   Carga Última(ton/m) |
|            |     |                                           |     |       |                                                                               |
| tabiquería | 1.8 | 0.15                                      | 2.4 | 0.648 | 0.91                                                                          |
|            |     |                                           |     |       |                                                                               |

Para obtener la envolvente de diseño en la viga se utilizó el programa ETABS 2016. En las figuras 7.7. y 7.8. se puede observar el diagrama de fuerza cortante y momentos flectores donde a pesar de los efectos del sismo, las cargas de servicio son las predominantes

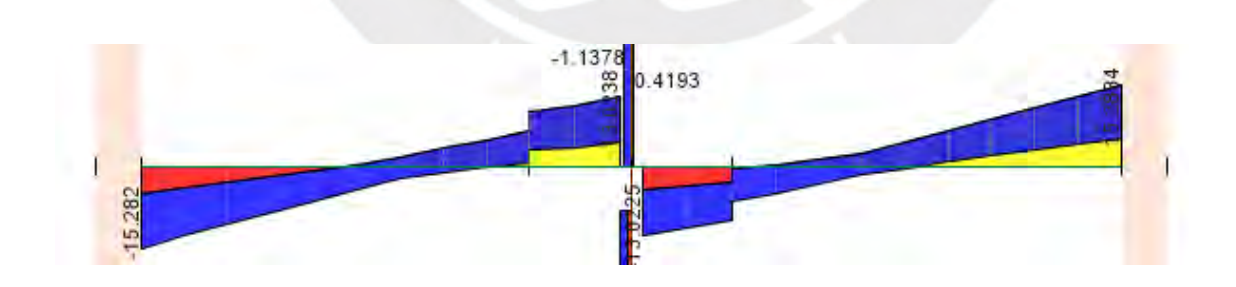

Figura 7.7. Diagrama Envolvente de Fuerza Cortante de Viga VT  $-08$ 

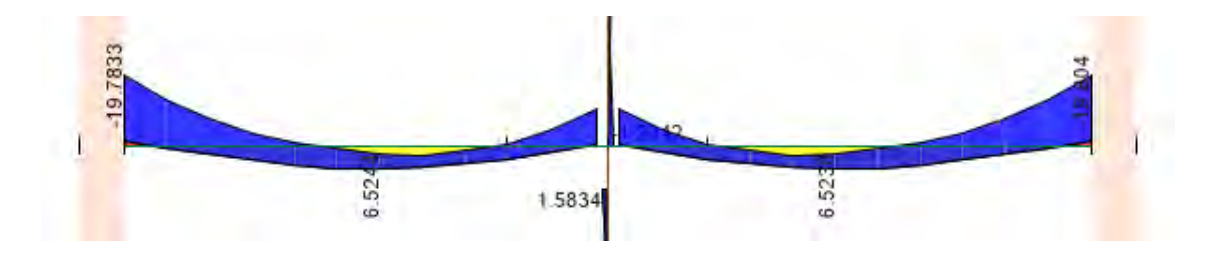

Figura 7.8. Diagrama de Envolvente de Momento Flector de Viga VT - 08

Adicionalmente se diseñará la viga VT-02 ubicada en el eje A (Ver figura 7.9.) donde las solicitaciones sísmicas son las predominantes. La figura 7.10. muestra el diagrama envolvente de fuerza cortante y la figura 7.11. muestra el diagrama de momento flector.

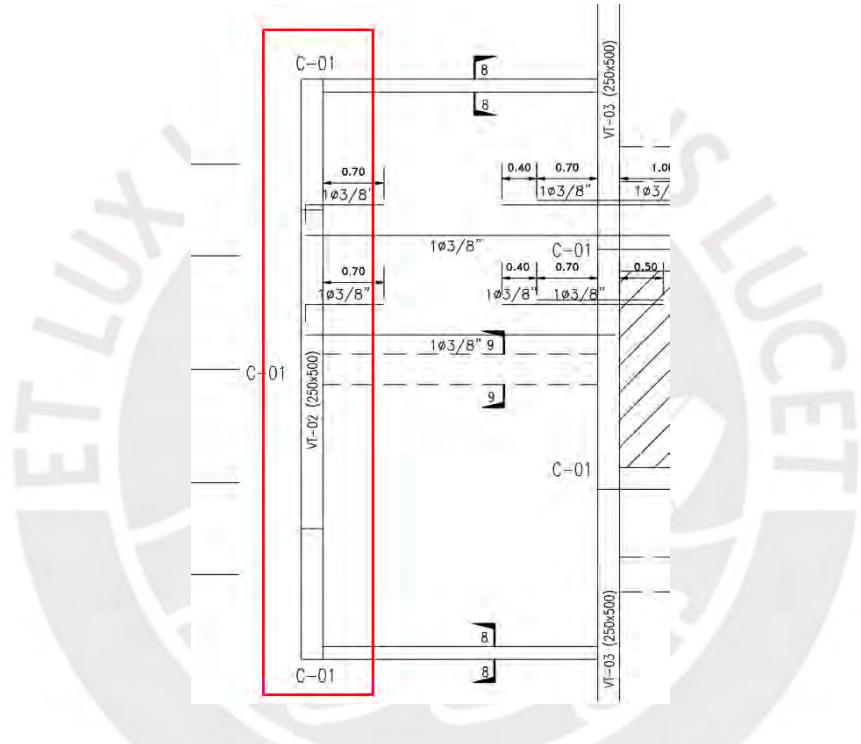

 $Figure 7.9. Viga Peraltada VT - 02$ 

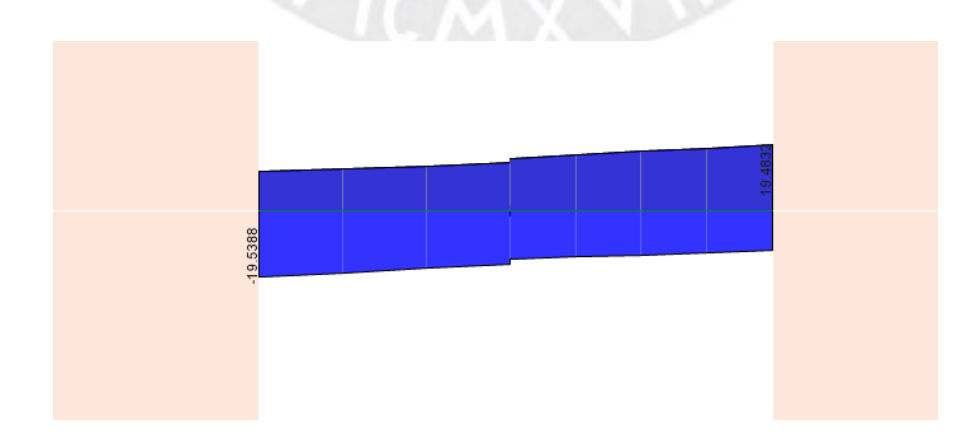

Figura 7.10. Diagrama de Envolvente de Fuerza Cortante de Viga Peraltada VT  $-02$ 

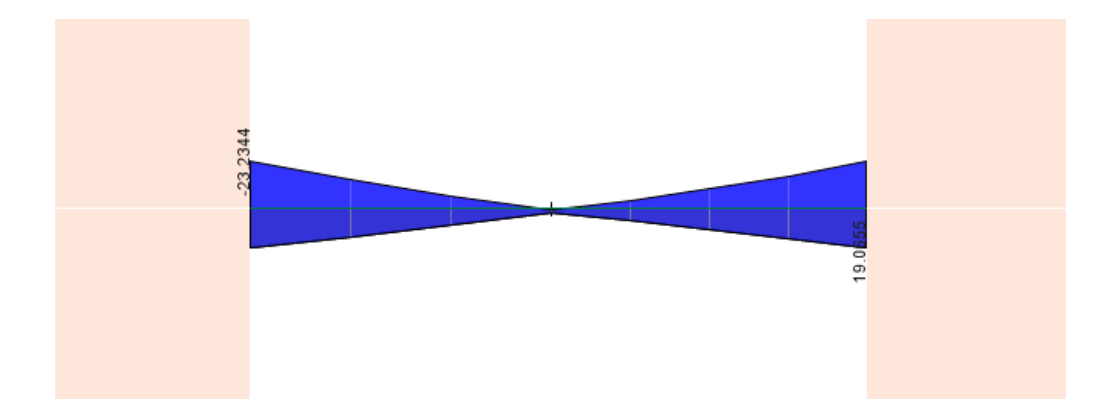

Figura 7.11. Diagrama de Envolvente de Momento Flector de Viga Peraltada VT  $-02$ 

## 7.2.3. Diseño por Flexión

La Norma E.060 designa cantidades mínimas y máximas de acero de refuerzo. Según el artículo 10.5.2 para determinar el acero mínimo en tracción para secciones rectangulares se utilizará la siguiente expresión:

$$
A \text{smin} \pm \frac{0.7 * \sqrt{f'c} * bw * d}{fy}
$$

Donde fy= 4200 kg/cm2, f'c=210 kg/cm2, d=50-6=44cm, bw=25cm

$$
Asmin \pm = \frac{0.7 * \sqrt{210} * 25 * 44}{4200} = 2.66 cm2
$$

Según el artículo 10.3.4 de la Norma E.060, el acero máximo en la sección se calculará como el 75% del refuerzo que ocasiona una falla balanceada.

$$
Asb = \frac{0.85 * f'c * a * b}{fy} \qquad Asmax = 75\% \, Asb \qquad Asmax = 17.52 \, cm2
$$

Para el diseño por flexión se consideró una base de 25cm y un peralte efectivo de 50-6=44cm tanto para momento positivo como negativo. Se utilizará el método de "Diseño por Resistencia" ( $\emptyset Rn \geq Ru$ ) aplicando un modelo de bloque de compresiones para determinar el acero requerido en la sección.

De acuerdo a la Norma E.060, el artículo 21.4.4.1 menciona que las vigas presentarán dos barras corridas de refuerzo tanto en la parte superior como inferior, las cuales cubrirán el área mínima requerida.

De la envolvente del diagrama de momento flector se toman los máximos valores para su respectivo análisis.

Para la viga VT-08 muestran los momentos ordenados de izquierda a derecha acorde a la figura 7.8 en la tabla 7.6.

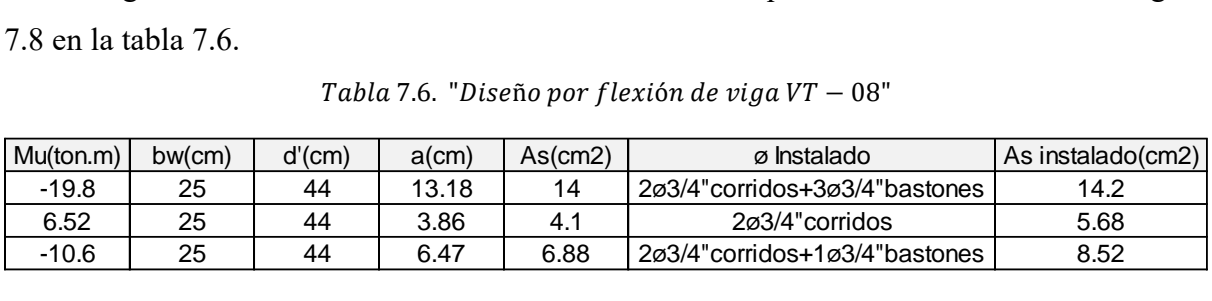

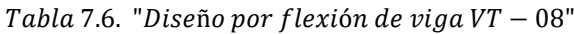

Tabla 7.7. "Diseño por flexión de viga VT  $-02"$ 

| Para la viga VT-02 se muestran los momentos acordes a la figura 7.10 en la tabla 7.7. |  |  |  |  |  |                   |  |
|---------------------------------------------------------------------------------------|--|--|--|--|--|-------------------|--|
| Tabla 7.7. "Diseño por flexión de viga $VT - 02"$                                     |  |  |  |  |  |                   |  |
| Mu(ton.m)<br>As(cm2)<br>bw(cm)<br>d'(cm)<br>$a$ (cm)<br>ø Instalado                   |  |  |  |  |  | As instalado(cm2) |  |
| $-23.18$<br>3ø3/4"corridos+3ø3/4"bastones<br>17.04<br>17.04<br>25<br>16.09<br>44      |  |  |  |  |  |                   |  |
| 3ø3/4"corridos+2ø3/4"bastones<br>12.62<br>19.1<br>25<br>44<br>13.41<br>14.2           |  |  |  |  |  |                   |  |
|                                                                                       |  |  |  |  |  |                   |  |

Asimismo, según el artículo 21.4.4.3 el momento nominal positivo en la cara del nudo debe ser mayor a la tercera parte del momento nominal negativo. Además, los momentos nominales positivos como negativos en cualquier sección del tramo analizado deben ser superiores a la cuarta parte del mayor momento nominal existente en la cara del nudo (Ver tabla 7.8).

Tabla 7.8. Requisitos por Norma en Vigas

# En la cara del nudo: **Mn (+) > 1/3 Mn (-) Mn (+) y Mn(-) > 1 / 4 (Mn max en la cara del nudo)**

En la figura 7.12. se muestra la cantidad de acero en cada tramo con su respectivo momento nominal para la viga VT-08

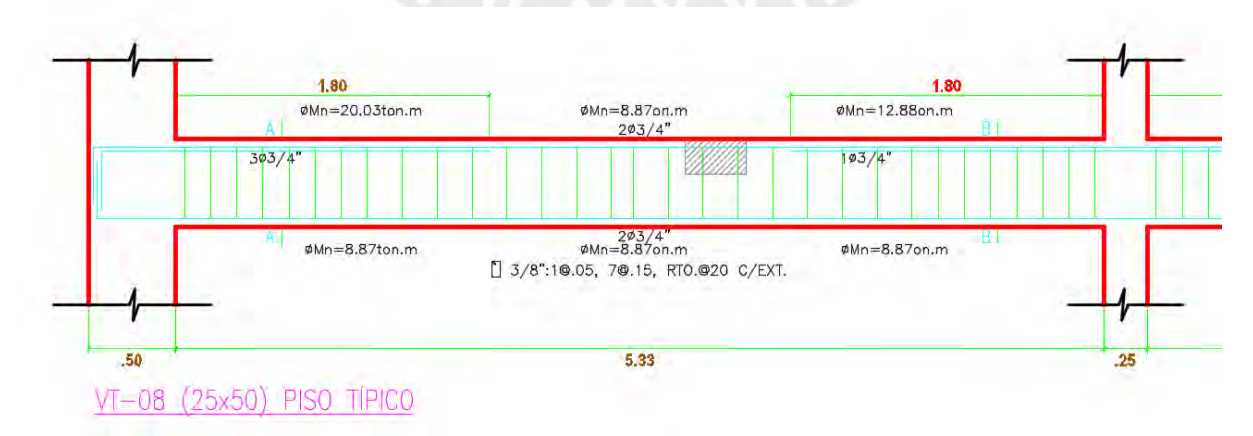

Figura 7.12. Momentos nominales en Viga VT  $-08$ 

Momento negativo en cara de los nudos

*Tramo izquierdo*: 
$$
\frac{1}{3}
$$
 \* 20.03 = 6.68 *ton.m* ; *Tramo derecho*:  $\frac{1}{3}$  \* 12.88 = 4.29 *ton.m*

Primer Análisis:

Tramo izquierdo:  $8.87 > 6.68$  ton. m; Tramo derecho:  $8.87 > 4.29$  ton. m Cumplen

Segundo Análisis:

*Momento Nominal* 
$$
m\acute{a}x
$$
: 20.03 \* 0.25 = 5.0 *ton*. *m*

Todos los momentos nominales son mayores a la cuarta parte del momento nominal máximo De la misma manera se analizará la viga VT-02 (Ver figura 7.13.)

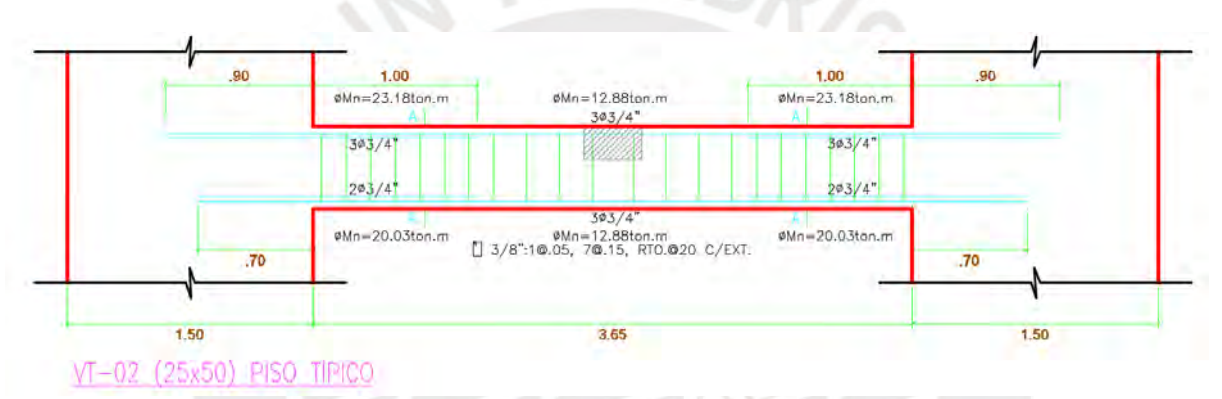

 $Figure 7.13.$  Momentos nominales en Viga VT  $-02$ 

Momento negativo en cara de los nudos

*Tramo izquierdo*: 
$$
\frac{1}{3}
$$
 \* 23.18 = 7.73 ton.m ; *Tramo derecho*:  $\frac{1}{3}$  \* 23.18 = 7.73 ton.m

Primer Análisis:

Tramo izquierdo:  $20.03 > 7.73$  ton. m; Tramo derecho:  $20.03 > 7.73$  ton. m Cumplen Segundo Análisis:

*Momento Nominal* 
$$
m\acute{a}x
$$
: 23.18 \* 0.25 = 5.80*ton*. *m*

Todos los momentos nominales son mayores a la cuarta parte del momento nominal máximo

#### 7.2.4. Diseño por corte

Se usará la siguiente expresión para verificar que las resistencias nominales sean mayores a las resistencias requeridas.

$$
\phi V n \geq V u
$$

Se evaluará si la cortante del concreto es mayor a la cortante última evaluada a una distancia "d" (peralte efectivo) de la cara del apoyo.

Peralte de Viga =50cm, d=50-6=44cm

$$
\phi Vc \geq Vu
$$

$$
\phi Vc = \phi * 0.53 * \sqrt{f'c} * bw * d
$$

Si el caso anterior cumple, solo presentará estribos mínimos. Caso contrario se tendrá que incorporar la resistencia de corte brindada por los estribos.

$$
\phi(Vc + Vs) \ge Vu
$$

$$
Vs \ge \frac{Vu}{\phi} - Vc
$$

Una vez obtenido el valor de cortante proporcionada por el acero se utilizará la siguiente fórmula para determinar el espaciamiento entre estribos.

$$
s = \frac{Av * fy * d}{Vs}
$$

Asimismo, según el artículo 11.5.7.9 de la Norma E.060, el valor de Vs deberá ser mayor a la siguiente expresión:

$$
Vs > 2.1 * \sqrt{f'c} * bw * d
$$

Según el artículo 11.5.5 de la Norma E.060 los límites para el espaciamiento de los estribos son los siguientes:

$$
Si\ Vs \le 1.1 * \sqrt{f'c} * bw * d \quad ;\ s \le \frac{d}{2} \ o\ s \le 60cm
$$
  

$$
Si\ Vs \ge 1.1 * \sqrt{f'c} * bw * d \quad ;\ s \le \frac{d}{4} \ o\ s \le 30cm
$$

De la envolvente del diagrama de fuerza cortante de la viga VT-08 se tomó el máximo valor de Vu a una distancia "d" de la cara del apoyo

$$
Vu=13.70 \text{ ton.}
$$

Resistencia de corte del concreto:

$$
\phi Vc = 0.85 * 0.53 * \sqrt{210} * 25 * 44 * = 7.18 \text{ton}
$$
  

$$
\phi Vc < V u, \text{por lo tanto se calculará el cortante por acerc}
$$

$$
Vs \ge \frac{13.70}{0.85} - 8.45 = 7.67 \text{ ton}
$$

Espaciamiento:

Según el artículo 21.4.4.4 para barras longitudinales de 5/8" hasta 1" se utilizarán estribos con un diámetro mínimo de 3/8"

$$
S = \frac{Av * fy * d}{Vs} = \frac{2 * 0.71 * 4200 * 44}{7.67} = 34.21cm
$$
  

$$
Vs \le 1.1 * \sqrt{f'c} * bw * d
$$
  

$$
Vs \le 1.1 * \sqrt{210} * 25 * 44 = 17.53 \text{ ton entonces } s \le \frac{44}{2} = 22cm
$$

Por lo tanto, se utilizará un espaciamiento máximo de 20cm para cumplir los requerimientos por norma.

Adicionalmente, la Norma E.060 muestra una serie de restricciones en cuanto a la longitud de confinamiento y la separación de estribos.

La longitud mínima de confinamiento de estribos utilizada en ambos extremos de la viga será igual a dos veces el peralte del elemento medido desde la cara del apoyo. Por lo tanto, como se tiene un peralte de 50cm, la longitud a confinar será de 100 cm.

La separación de estribos a considerar en la zona de confinamiento será el menor valor evaluado entre los siguientes casos:

- $D/4 = 44/4 = 11$ cm, pero no menor a 15cm
- Diez veces el diámetro de la barra longitudinal con menor diámetro Usando como referencia acero de 5/8" --- 10\*1.59=15.90cm
- 24 veces el diámetro de la barra del estribo = 24\*0.95= 22.8cm
- $300$ mm =  $30$ cm

Por último, se tiene la siguiente distribución de estribos

1@.05, 7@.15 Rto @.20m

De manera análoga se realizará el diseño por corte para la Viga VT-02. Sin embargo, la norma E.060 especifica que para vigas donde sus cargas predominantes son la de sismo se usará el diseño por capacidad. Esto con el propósito de que las vigas fallen por flexión antes que por corte.

La cortante Vu se define como la suma entre la cortante asociada a cargas permanentes (Vu isostático) y el cortante asociado al desarrollo de resistencias nominales a flexión.

$$
Vu = Vu\ isostático + (\frac{Mni + Mnd}{Ln})
$$

Ln=3.65 m y Vu isostático=3.89 ton

$$
Vu = 3.89 + \left(\frac{27.67 + 22.26}{3.65}\right) = 17.57 \text{ ton}
$$

Resistencia de corte del concreto:

$$
\Phi Vc = 0.85 * 0.53 * \sqrt{210} * 25 * 44 * = 7.18 \text{ton}
$$

 $\Phi Vc < Vu$ , por lo tanto se calculará el cortante por acero

$$
Vs \ge \frac{17.57}{0.85} - 8.45 = 12.22 \text{ ton}
$$

Espaciamiento:

$$
S = \frac{Av * fy * d}{Vs} = \frac{2 * 0.71 * 4200 * 44}{12.22} = 21.47 cm
$$

$$
Vs \le 1.1 * \sqrt{210} * 25 * 44 = 17.53 \text{ ton entonces } s \le \frac{44}{2} = 22 \text{cm}
$$

Por lo tanto, con un espaciamiento de s=20cm el valor de Vs es el adecuado. Finalmente, se tiene la siguiente distribución de estribos 1@.05, 7@.15 Rto @.20m

### 7.2.5. Doblado y corte de acero de refuerzo

De acuerdo a la Norma E.060, el acero de refuerzo se extenderá una longitud igual a "d" o "12db" la que sea mayor entre ambas desde el punto donde ya no es necesario para resistir flexión. Por lo que para uniformizar los cortes de acero de refuerzo se utilizó los valores mostrados en la figura 7.14 verificando que estos cumplan para una sobrecarga existente de 200 kg/m2.

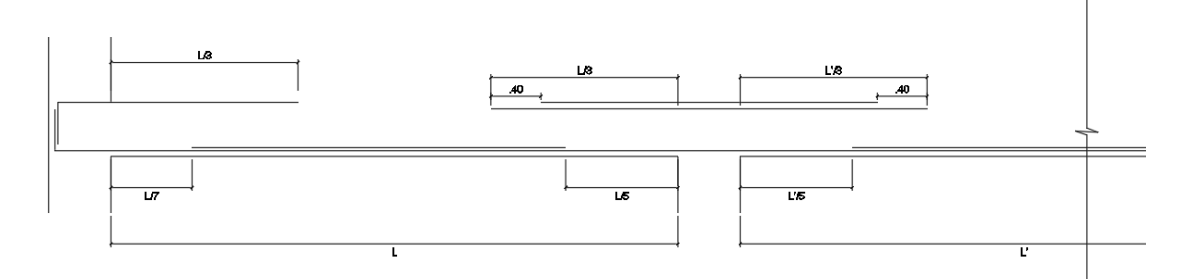

Figura 7.14. Corte de Acero de refuerzo en Vigas. Fuente propia

## 7.2.6. Control de Deflexión y Fisuración

Control de fisuración

Se determinará el parámetro Z para la viga VT-08 utilizando las siguientes expresiones:

$$
Z = fs \sqrt[3]{dc.Act} \qquad ; \qquad fs \approx \frac{Ms}{As. 0.9d}
$$

|                | $d=$             | 44     | cm               |
|----------------|------------------|--------|------------------|
|                | <b>Izquierdo</b> | Centro | Derecho          |
| dc(cm)         | 5.27             | 5.27   | 5.27             |
| $b$ (cm)       | 25               | 25     | 25               |
| As(cm2)        | 14.2             | 5.68   | 8.52             |
| ø Instalado    | 5ø3/4"           | 2@3/4" | $3\emptyset3/4"$ |
| <b>Nbarras</b> | 5.0              | 2      | 3.0              |
| Act(cm2)       | 78.00            | 131.75 | 130.00           |
| Ms(kg.cm)      | 1098000          | 443000 | 568000           |
| fs(kg/cm2)     | 1953             | 1970   | 1684             |
| Z(kg/cm)       | 14518            | 17440  | 14841            |
|                |                  |        |                  |

Tabla 7.9. Control de Fisuración

De acuerdo a la tabla 7.9. los valores de Z calculados son menores a 26000 kg/cm por lo tanto la distribución del refuerzo en tracción es la adecuada.

Control de deflexiones

|                  | Izquierdo(-) | $Centro(+)$ | Derecho(-) |  |  |  |
|------------------|--------------|-------------|------------|--|--|--|
| Mmuerto(kg.cm)   | 852000       | 338000      | 430000     |  |  |  |
| Mvivo(kg.cm)     | 246000       | 106000      | 140000     |  |  |  |
| lg(cm4)          | 260416.7     | 260416.7    | 260416.7   |  |  |  |
| $Y$ (cm)         | 25.00        | 25.00       | 25.000     |  |  |  |
| fr(kg/cm2)       | 28.98        | 28.98       | 28.98      |  |  |  |
| Mcr(kg.cm)       | 301904       | 301904      | 301904     |  |  |  |
| Mservicio(kg.cm) | 1098000      | 444000      | 570000     |  |  |  |

 $Figure 7.10. Control$  de deflexiones para viga  $VT - 08$ 

Figura 7.11. Inercia crítica en la secciones de viga  $VT - 08$ 

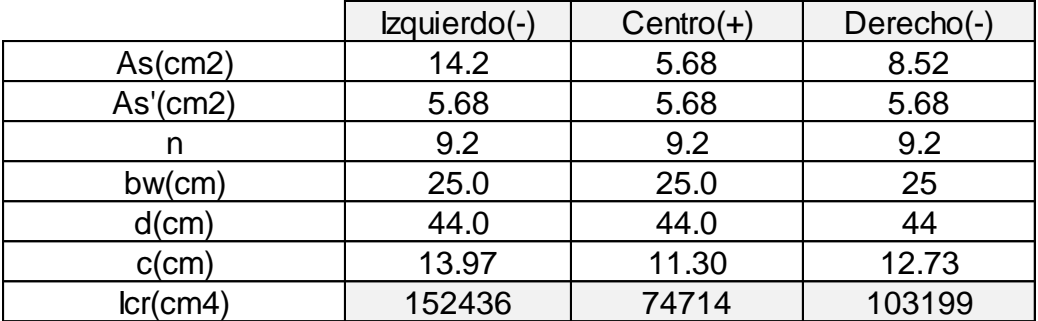

Para el cálculo de deflexión inmediata se utilizará la siguiente ecuación mencionada en el libro "Apuntes del curso Concreto Armado I" del ing. Otazzi Pasino.

$$
\Delta = \frac{5. L^2}{48. Ec. lef} \cdot (M_{cl}^+ - 0.1. (M_i + M_d))
$$

Los momentos en servicio debido a carga muerta se muestran en la tabla 7.10. y la longitud a utilizar es de 5.325 m. Reemplazando los valores se tienes los siguientes resultados: Deflexión inmediata debido a carga muerta

$$
\Delta i cm = \frac{5 * 5.325^2}{48 * 217370.65 * 101263} * (338000 - 0.1 * (852000 + 430000)) * 10000
$$
  

$$
\Delta i cm = 0.28 cm
$$

Deflexión inmediata debido al 100% de carga viva

$$
\Delta i c v = \frac{5 * 5.325^2}{48 * 217370.65 * 101263} * (106000 - 0.1 * (246000 + 140000)) * 10000
$$

$$
\Delta icv=0.09cm
$$

Se estima que el 30% de la carga viva actuará en la viga permanentemente. Deflexión inmediata debido al 30% de carga viva

$$
\Delta i c v_{30\%} = 0.09 * 0.3 = 0.027 \; cm
$$

Deflexión diferida:

$$
Deflexión Diferida = \lambda Diflexión inmediata
$$

$$
\lambda = \frac{\varepsilon}{1 + 50\rho'}
$$

El valor de  $\varepsilon$  es un parámetro que depende del tiempo, en este caso se utilizará un valor de 2 considerando una duración de carga de 5 años a más.

 $\rho'$  es la cuantía de acero en compresión en el centro del tramo, para este caso se cuenta con dos barras de acero de 3/4" en la zona en mención.

$$
\rho' = \frac{5.68}{25*44} = 5.1*10^{-3} \; ; \; \lambda = \frac{2}{1+50*5.1*10^{-3}} = 1.59
$$

- Deflexiones diferidas debido a carga muerta  $\Delta d$ cm = 1.59  $*$  0.28 = 0.45 cm
- Deflexión diferida debido al 100% de carga viva  $\Delta dcv = 1.59 * 0.09 = 0.14$  cm
- Deflexión diferida debido al 30% de carga viva  $\Delta dcv_{30\%} = 0.3 \times 1.59 \times 0.09 =$ 0.04 cm

Según el artículo 9.6.2.6 de la norma E.060, la deflexión máxima a considerar será de L/480.

$$
\frac{L}{480} = \frac{5.325}{480} = 1.11 \text{ cm}
$$

La viga en análisis cuenta con un tabique en cierta parte de su tramo, asimismo, se asume que este elemento no estructural tiene un peso despreciable frente a otras cargas que soporta. Por lo tanto, las variables a considerar para el cálculo de deflexión serían las siguientes:

> $\Delta = \Delta i c v + \Delta d cm + \Delta d c v_{30\%}$  $\Delta$ = 0.09 + 0.45 + 0.04 = 0.58 cm  $0.58 < 1.11$ , *Cumple*

Por último, luego de analizado las deflexiones, fisuraciones, diseño de cortante y flexión se puede concluir que el acero instalado en la viga es el adecuado.

# 7.2.7. Diseño final de viga

VT-08:

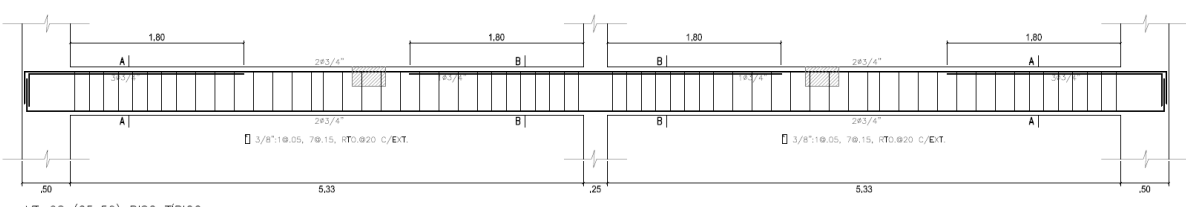

VT-08 (25x50) PISO TÍPICO

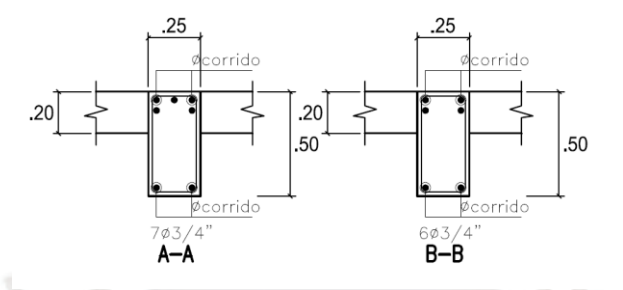

 $Figure 7.15. Dise\$ o Final de Viga VT - 08

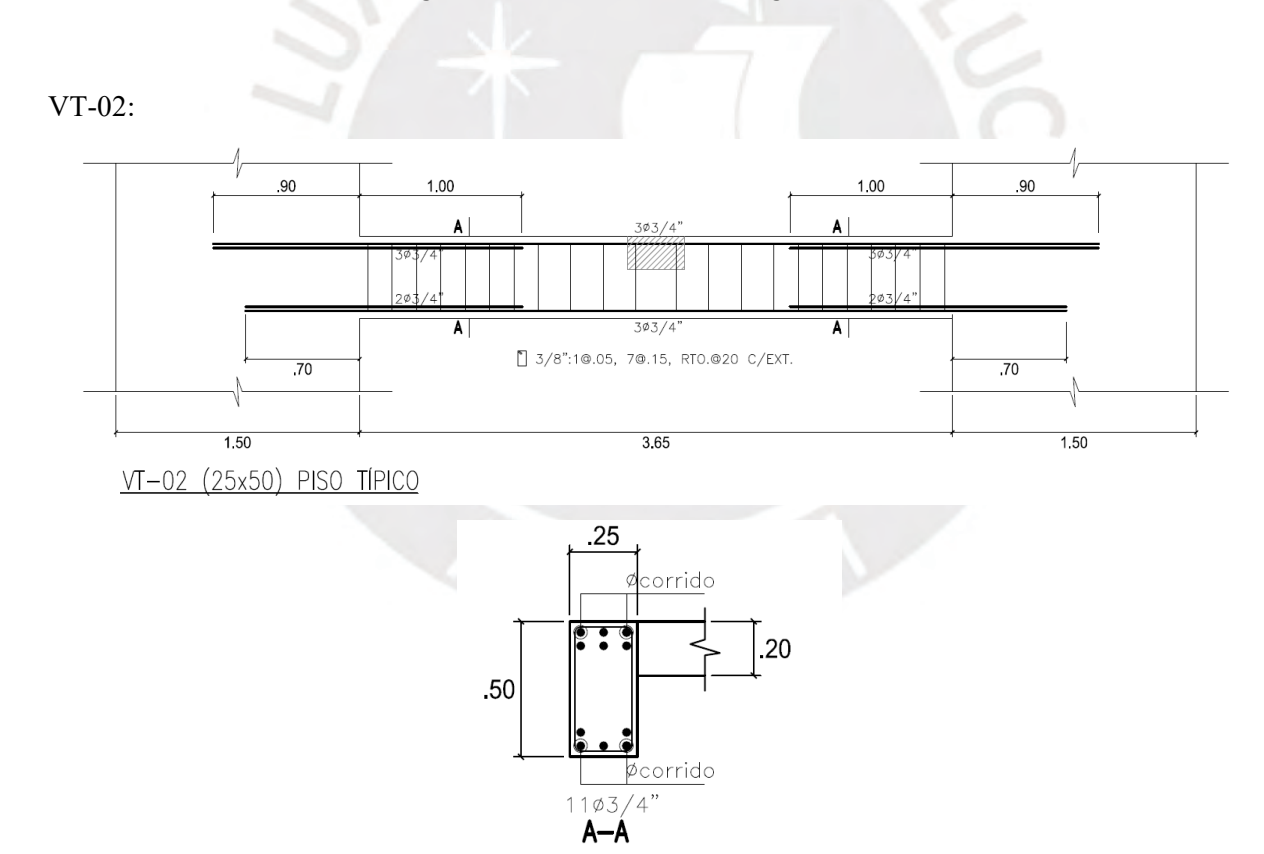

 $Figure 7.16. Diseño Final de Viga VT - 02$ 

#### **Capítulo 8: Diseño de Columnas**

8.1 Diseño por flexocompresión

Las columnas son aquellos elementos verticales que transmiten las cargas de la estructura hacia la cimentación; por lo tanto, están sometidos a posibles fallas por compresión, flexión y corte. El diagrama de interacción es construido en base a la geometría de la sección transversal, cantidad y distribución de acero de refuerzo vertical.

Las cargas últimas se obtendrán a partir de las siguientes combinaciones:

$$
U = 1.4CM \pm 1.7CV
$$

$$
U = 1.25(CM + CV) \pm CS
$$

$$
U = 0.9CM \pm CS
$$

Se diseñará la columna C-03 ubicada en el eje 4 y G (Ver Figura 8.1.).

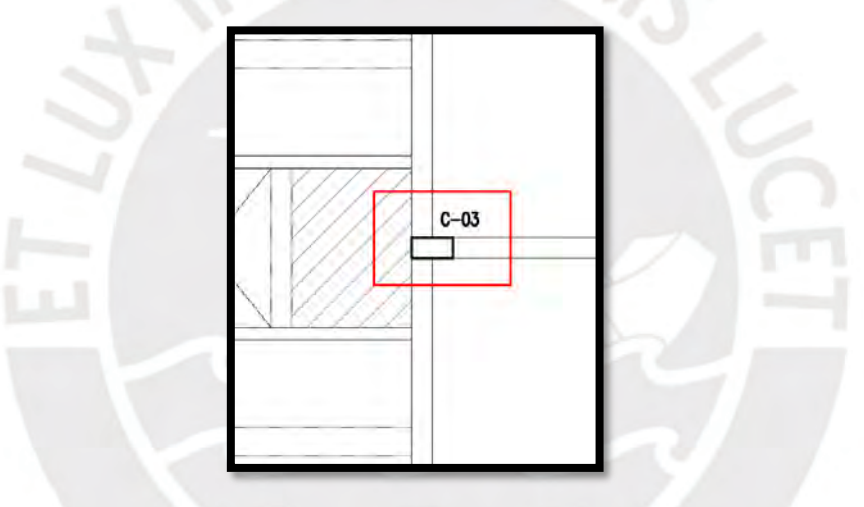

 $Figure 8.1. Columna C - 03$ 

Según el artículo 21.4.5.1 de la Norma E.060, para refuerzo longitudinal la cuantía oscilará entre 1 y 6%. Sin embargo, se pretenderá tener valores menores a 4% para una adecuada construcción, caso contrario se realizará el detalle constructivo de la unión armadura vigacolumna.

As 
$$
min = 0.01 * 25 * 50 = 12.5
$$
 $cm2$   
As  $max = 0.06 * 25 * 50 = 75$  $cm2$ 

Se utilizó el programa ETABS 2016 para obtener el diagrama de interacción de la columna en donde se comenzó con una cuantía de 1% en los refuerzos longitudinales. Sin embargo, debido a que se tenía grandes cargas axiales en el primer piso se usó la distribución que se muestra en la figura 8.2.

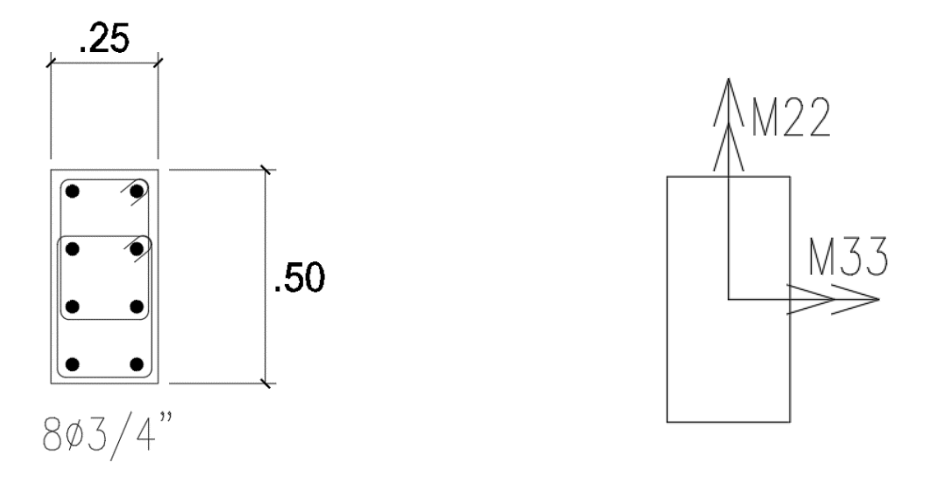

Figura 8.2. Acero longitudinales en Columna y Sentido de los momentos

Cuantía = 
$$
\frac{2.84 * 8}{25 * 50} = 1.82\%
$$
, Cumple con Norma

En la tabla 8.1. y 8.2. se muestra las cargas en servicio de la columna C-03 pertenecientes al primer piso:

| Tabla 8.1. Cargas en servicio en primer piso zona inferior |               |           |            |            |              |              |
|------------------------------------------------------------|---------------|-----------|------------|------------|--------------|--------------|
|                                                            |               |           |            |            |              |              |
|                                                            | <b>BOTTOM</b> | $P$ (ton) | $V2$ (ton) | $V3$ (ton) | $M2$ (ton.m) | $M3$ (ton.m) |
| PISO <sub>1</sub>                                          | СM            | 88.3      | 0.8        | 0.0        | 0.0          | 0.7          |
| PISO <sub>1</sub>                                          | CV            | 18.4      | 0.0        | 0.0        | 0.0          | 0.0          |
| PISO <sub>1</sub>                                          | <b>SX</b>     | $-5.0$    | $-0.5$     | $-0.2$     | $-0.3$       | $-1.2$       |
| PISO <sub>1</sub>                                          | <b>SY</b>     | $-0.1$    | 0.0        | $-1.1$     | $-1.5$       | 0.0          |
|                                                            |               |           |            |            |              |              |

Tabla 8.1. Cargas en servicio en primer piso zona inferior

| Tabla 8.2. Cargas en servicio en primer piso zona superior |            |           |            |            |              |              |  |
|------------------------------------------------------------|------------|-----------|------------|------------|--------------|--------------|--|
|                                                            | <b>TOP</b> | $P$ (ton) | $V2$ (ton) | $V3$ (ton) | $M2$ (ton.m) | $M3$ (ton.m) |  |
| PISO <sub>1</sub>                                          | <b>CM</b>  | 87.6      | 0.8        | 0.0        | 0.0          | $-1.3$       |  |
| PISO <sub>1</sub>                                          | <b>CV</b>  | 18.4      | 0.0        | 0.0        | 0.0          | 0.0          |  |
| PISO <sub>1</sub>                                          | <b>SX</b>  | $-5.0$    | $-0.5$     | $-0.2$     | $-0.2$       | $-0.1$       |  |
| PISO <sub>1</sub>                                          | <b>SY</b>  | $-0.1$    | 0.0        | $-1.1$     | $-1.4$       | 0.0          |  |
|                                                            |            |           |            |            |              |              |  |

Tabla 8.2. Cargas en servicio en primer piso zona superior

En las tablas 8.3. y 8.4. se visualizan las combinaciones requeridas por Norma obtenidas a partir de las cargas en servicio y sismo.

Tabla 8.3. Cargas amplificadas en zona inferior (primer piso)

| <b>COMBOS</b>     | $P$ (ton) | $V2$ (ton) | $V3$ (ton) | $M2$ (ton.m) | $M3$ (ton.m) |
|-------------------|-----------|------------|------------|--------------|--------------|
| $0.9$ CM $+$ SX   | 74.6      | 0.2        | $-0.2$     | $-0.3$       | $-0.6$       |
| $0.9$ CM-SX       | 84.5      | 1.1        | 0.2        | 0.3          | 1.8          |
| $0.9$ CM $+$ SY   | 79.4      | 0.7        | $-1.1$     | $-1.5$       | 0.6          |
| 0.9CM-SY          | 79.6      | 0.7        | 1.1        | 1.5          | 0.6          |
| $1.25$ (CM+CV)+SX | 128.5     | 0.5        | $-0.2$     | $-0.3$       | $-0.3$       |
| 1.25(CM+CV)-SX    | 138.4     | 1.4        | 0.2        | 0.3          | 2.0          |
| 1.25(CM+CV)+SY    | 133.3     | 0.9        | $-1.1$     | $-1.5$       | 0.8          |
| 1.25(CM+CV)-SY    | 133.5     | 0.9        | 1.1        | 1.5          | 0.9          |
| 1.4CM+1.7CV       | 154.9     | 1.0        | 0.0        | 0.0          | 0.9          |
|                   |           |            |            |              |              |

Tabla 8.4. Cargas amplificadas en zona superior(primer piso)

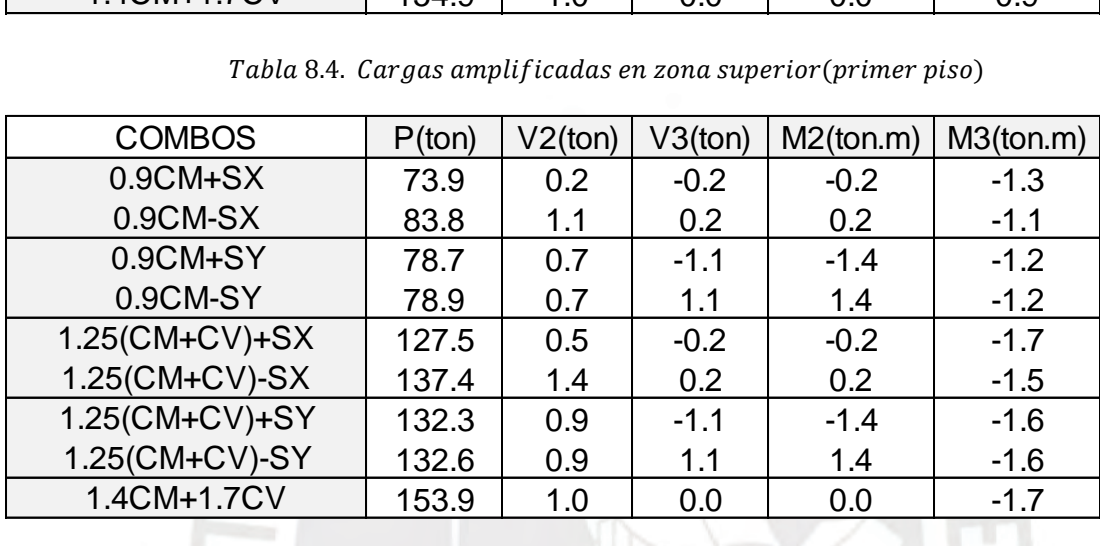

Con los aceros de refuerzos colocados en la sección se construyó el diagrama de interacción que se muestra en la figura 8.3, 8.4, 8.5 y 8.6. En estos gráficos se insertaron los puntos Pu y Mu de las combinaciones obtenidas en la tabla 8.3 y 8.4.

Diagrama de interacción:

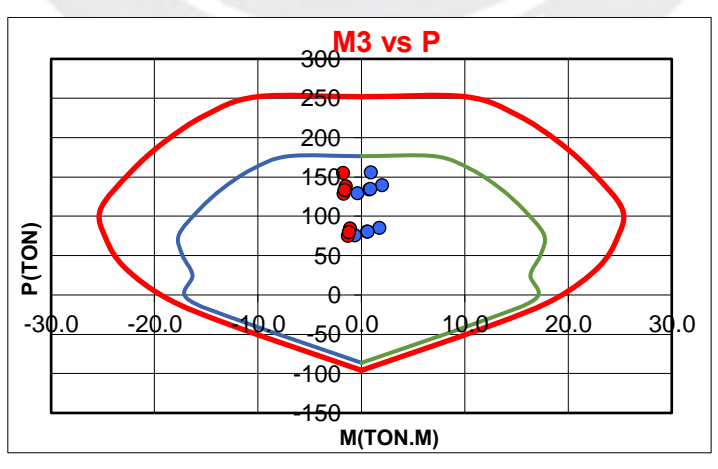

 $Figure 8.3. M33xx vs P$ 

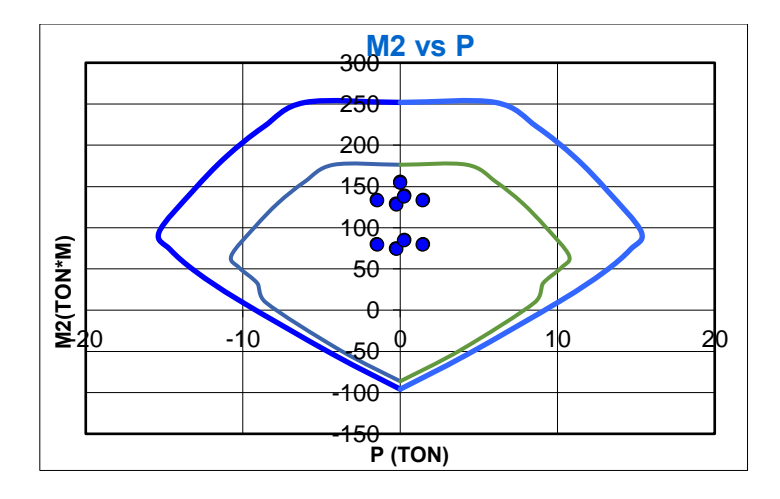

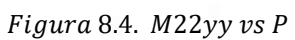

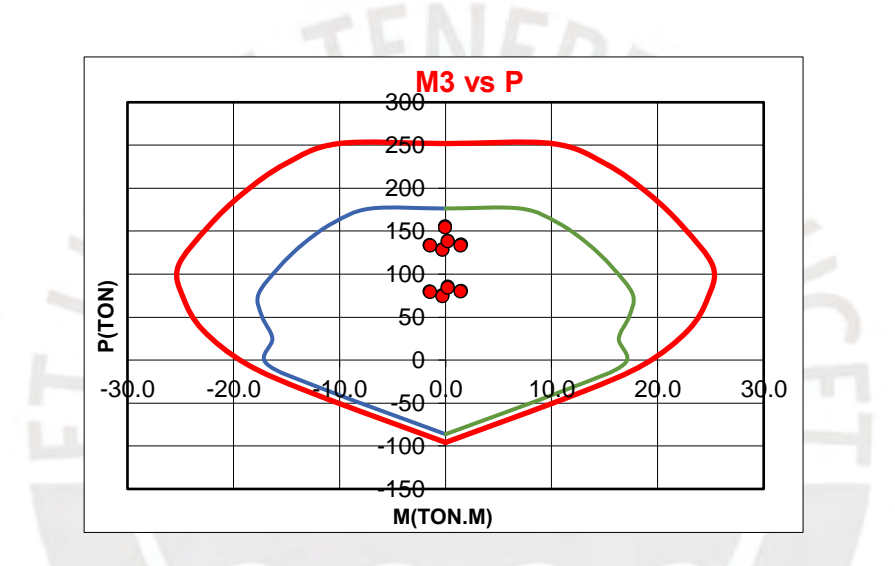

 $Figure 8.5.$   $M33yy$  vs  $P$ 

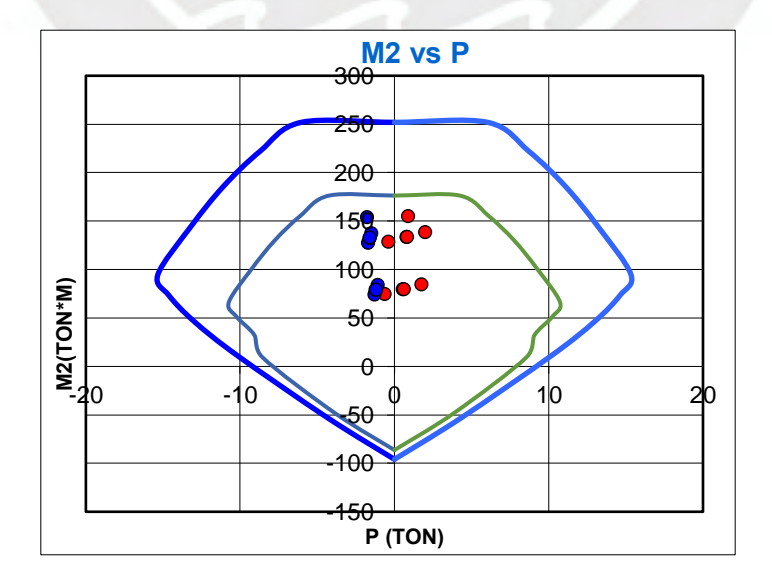

 $Figure 8.6. M22xx vs P$ 

Como se muestra en los diagramas de interacción, todas las solicitaciones de la columna se encuentran dentro del gráfico, por ello, se puede concluir que es un adecuado diseño por flexo compresión. Para los pisos 4to y 5to el refuerzo longitudinal se redujo debido a que sus cargas son menores. Estos aceros también fueron analizados en su respectivo diagrama de interacción comprobando que sus valores de Pu y Mu se encuentren dentro de su correspondiente gráfico.

#### 8.2 Diseño por corte

La resistencia al corte será brindada por el aporte del concreto y del acero de refuerzo transversal (estribos).

$$
\Phi Vc + \Phi Vs \geq Vu
$$

La fuerza cortante última se determinará mediante diseño por capacidad:

$$
Vu = \frac{Mn1 + Mn2}{ln}
$$

Para determinar el valor de Mn se utilizará un punto de Pu vs Mu, el cual se extenderá horizontalmente hasta interceptar con el diagrama de interacción sin considerar el factor de reducción.

De todas las combinaciones se puede apreciar que el máximo Mn se alcanza al extender los Puntos Mu=1.8ton.m y Pu=84.5ton del combo 0.9CM-SX obteniendo un valor de Mn igual a 25ton.m. Sin embargo, la mayor carga axial la presenta la combinación 1.4CM+1.7CV con un Pu=154.90 ton.

Por lo tanto, la cortante última de diseño será:

$$
Vu = \frac{2Mn}{ln} = \frac{2 \times 25}{2.6} = 19.23 \text{ ton}
$$

El artículo 11.3.1.2 de la Norma E.060, muestra la siguiente ecuación para determinar el cortante que aporta el concreto en caso la carga axial sea la que predomina con respecto a sus momentos.

$$
Vc = 0.53 * \sqrt{f'c} * bw * d\left(1 + \frac{Nu}{140Ag}\right)
$$

Donde Nu= Carga axial (kg) , Ag= Área bruta de la sección transversal, cm2

$$
\Phi Vc = 0.85 * 0.53 * \sqrt{210} * 25 * 44 * \left(1 + \frac{84500}{140 * 25 * 50}\right) = 10.64 \text{ton}
$$

Debido a que  $Vu > \Phi Vc$  se determinará el cortante debido al acero. Según el artículo 21.4.5.3 para barras longitudinales de 5/8" hasta 1" se utilizarán estribos con un diámetro mínimo de 3/8", los cuales brindarán confinamiento a los aceros longitudinales. A continuación, se determinará la resistencia y espaciamiento requerido:

$$
Vs = \frac{Vu - \Phi Vc}{\Phi} = \frac{19.23 - 10.64}{0.85} = 10.11 \text{ ton}
$$

Según el artículo 11.5.7.9 de la Norma E.060, no se considerará un valor de Vs mayor a la siguiente expresión:

$$
Vs = 2.1 * \sqrt{f'c} * bw * d = 2.1 * \sqrt{210} * 25 * 44 = 33.475 \text{ton} > 10.1 \text{ ton}, \text{Cumple}
$$
\n
$$
S = \frac{Av * fy * d}{Vs} = \frac{2 * 0.71 * 4200 * 44}{10.11} = 25.96 \text{cm} = 25 \text{cm}
$$

Se utilizó Av.=2\*0.71cm2 debido a que en el peor de los casos solo existirían trabajando dos capas de refuerzo transversal. Caso contrario se utilizaría Av.=4\*0.71cm2 lo que produciría un espaciamiento de 25\*2=50 cm aproximadamente.

### 8.3 Espaciamiento de Estribos

Según el artículo 21.4.5.3 de la Norma E.060 para una adecuada ductilidad se confinará una longitud Lo, cuyo valor será el mayor entre todas las restricciones según Norma:

- 1/6 Luz libre del elemento =  $2.40 \text{m/s} = 0.40 \text{m}$
- Mayor dimensión de la sección transversal =0.50m
- $\bullet$  50cm

La longitud de confinamiento será 0.50m

Por otro lado, la Norma menciona criterios para la separación de estribos en la zona de confinamiento, donde el valor a utilizar será el menor entre los siguientes casos:

- 8 veces diámetros de la barra longitudinal de menor diámetro= $8*1.91=15.28=15$ cm
- La mitad de la menor dimensión de la sección transversal  $=25 \text{cm}/2 = 12.5 \text{cm}$
- 10cm

Por ende, se utilizará una separación de 10cm en zona de confinamiento.

Según el artículo 21.4.5.4 fuera de la zona de confinamiento se utilizará los criterios del artículo 7.10.5.2 y 11.5.5.1, los cuales mencionan que se tomará el menor valor de las siguientes restricciones:
Se tomará el menor valor de los siguientes valores:

- 16 veces el diámetro de la barra longitudinal =16\*1.91=30.56cm =30cm
- 48 veces el diámetro del estribo =48\*0.95 =45.6cm
- La menor dimensión de la sección transversal =25cm

Además, la separación máxima entre estribos será de 30cm. Por lo tanto, se tomará una separación de 25cm fuera de la zona de confinamiento Finalmente se tiene la siguiente distribución de estribos:

Estribo de 3/8": 1@ 0.05m, 5@0.10m, Rto@0.25m

## 8.4 Diseño final de columna

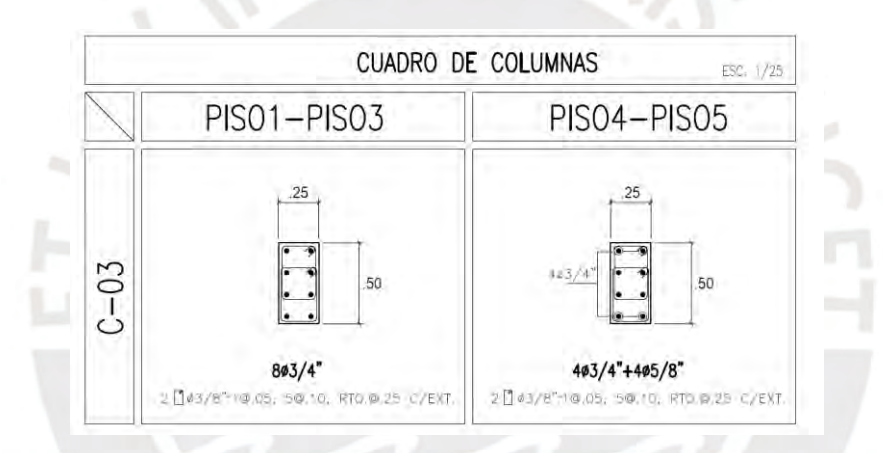

Figura 8.7. Diseño final de columna

## **Capítulo 9: Diseño de Placas**

Las placas o muros de corte son aquellos elementos estructurales verticales encargados de controlar el desplazamiento de la estructura y tomar gran cantidad de la cortante basal del edificio. En el proyecto se tienen muros con espesores de 15,20 y 25cm, las cuales serán diseñadas por fuerza cortante y flexo compresión.

## 9.1 Diseño por flexo compresión

De manera similar al caso de columnas, para verificar que los aceros de refuerzo vertical presenten una adecuada resistencia a flexión se debe desarrollar los diagramas de interacción. Los muros de corte cuentan con zonas de elevados esfuerzos de tracción y compresión ubicados en los extremos del elemento, es por esta razón que se colocará mayor refuerzo en los denominados núcleos confinados para un adecuado comportamiento de la placa.

A continuación de diseñará la Placa PL-07, la cual se encuentra ubicada entre los ejes G-H / 7 (Ver figura 9.1.)

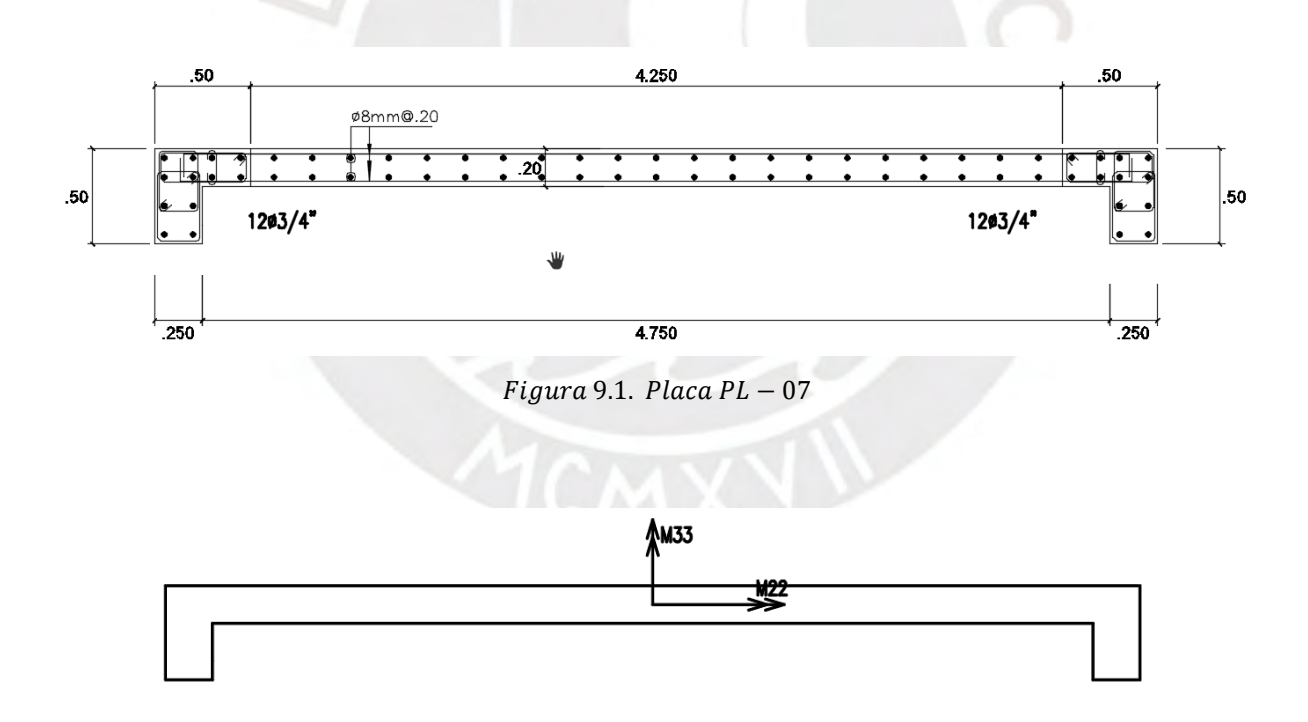

Figura 9.2. Ejes de referencia

En las tablas 9.1. y 9.2. se muestran las cargas en servicio de la Placa PL-05 pertenecientes al primer piso.

|                   | <b>BOTTOM</b> | $P$ (ton) | $V2$ (ton) | $V3$ (ton) | $M2$ (ton.m) | $M3$ (ton.m) |
|-------------------|---------------|-----------|------------|------------|--------------|--------------|
| PISO <sub>1</sub> | СМ            | 110.3     | $-0.1$     | $-4.5$     | $-5.2$       | 74.6         |
| PISO <sub>1</sub> | CV            | 18.8      | $-0.1$     | $-1.3$     | -1.5         | 14.2         |
| PISO <sub>1</sub> | SX            | $-9.4$    | $-74.1$    | $-3.2$     | -8.0         | -756.8       |
| PISO <sub>1</sub> | SY            | $-33.6$   | -11.0      | $-10.8$    | $-29.5$      | $-133.3$     |

Tabla 9.1. Cargas en Servicio PL  $-$  05 zona inferior (primer piso)

Tabla 9.2. Cargas en Servicio PL  $-$  05 zona superior (primer piso)

|               | TOP | $P$ (ton) | $V2$ (ton) | $V3$ (ton) | $M2$ (ton.m) | $M3$ (ton.m) |
|---------------|-----|-----------|------------|------------|--------------|--------------|
| СM            | CМ  | 102.6     | $-0.1$     | $-4.5$     | 6.4          | 74.8         |
| СV            | CV  | 18.8      | $-0.1$     | $-1.3$     | 1.9          | 14.3         |
| <b>RSISXX</b> | SХ  | $-9.4$    | $-74.1$    | $-3.2$     | $-0.6$       | $-571.1$     |
| <b>RSISYY</b> | SY  | $-33.6$   | $-11.0$    | $-10.8$    | $-2.5$       | $-105.5$     |

En las tablas 9.3. y 9.4. se muestra las cargas pertenecientes a las combinaciones requeridas por Norma.

| <b>COMBOS</b>  | $P$ (ton) | $V2$ (ton) | $V3$ (ton) | $M2$ (ton.m) | M3(ton.m) |
|----------------|-----------|------------|------------|--------------|-----------|
| $0.9CM + SX$   | 89.9      | $-74.2$    | $-7.2$     | $-12.7$      | $-689.7$  |
| $0.9$ CM-SX    | 108.7     | 74.1       | $-0.8$     | 3.4          | 824.0     |
| 0.9CM+SY       | 65.7      | $-11.1$    | $-14.8$    | $-34.2$      | $-66.1$   |
| 0.9CM-SY       | 132.9     | 10.9       | 6.8        | 24.8         | 200.4     |
| 1.25(CM+CV)+SX | 152.1     | $-74.3$    | $-10.5$    | $-16.4$      | $-645.9$  |
| 1.25(CM+CV)-SX | 170.8     | 73.9       | $-4.0$     | $-0.4$       | 867.8     |
| 1.25(CM+CV)+SY | 127.9     | $-11.2$    | $-18.0$    | $-37.9$      | $-22.3$   |
| 1.25(CM+CV)-SY | 195.0     | 10.8       | 3.5        | 21.1         | 244.2     |
| 1.4CM+1.7CV    | 186.5     | $-0.2$     | $-8.5$     | $-9.9$       | 128.5     |

Tabla 9.3. Cargas amplificadas en zona inferior (primer piso)

Tabla 9.4. Cargas amplificadas en zona superior (primer piso)

| Tabla 9.4. Cargas amplificadas en zona superior (primer piso) |           |            |            |              |              |
|---------------------------------------------------------------|-----------|------------|------------|--------------|--------------|
| <b>COMBOS</b>                                                 | $P$ (ton) | $V2$ (ton) | $V3$ (ton) | $M2$ (ton.m) | $M3$ (ton.m) |
| $0.9CM + SX$                                                  | 82.9      | $-74.2$    | $-7.2$     | 5.2          | $-503.7$     |
| $0.9CM-SX$                                                    | 101.7     | 74.1       | $-0.8$     | 6.4          | 638.4        |
| 0.9CM+SY                                                      | 58.7      | $-11.1$    | $-14.8$    | 3.2          | $-38.2$      |
| 0.9CM-SY                                                      | 125.9     | 10.9       | 6.8        | 8.3          | 172.8        |
| 1.25(CM+CV)+SX                                                | 142.4     | $-74.3$    | $-10.5$    | 9.8          | $-459.6$     |
| 1.25(CM+CV)-SX                                                | 161.2     | 73.9       | $-4.0$     | 11.0         | 682.5        |
| 1.25(CM+CV)+SY                                                | 118.2     | $-11.2$    | $-18.0$    | 7.8          | 5.9          |
| 1.25(CM+CV)-SY                                                | 185.4     | 10.8       | 3.5        | 12.9         | 216.9        |
| 1.4CM+1.7CV                                                   | 175.6     | $-0.2$     | -8.5       | 12.2         | 129.1        |
|                                                               |           |            |            |              |              |

Verificación de Bordes Confinados:

De acuerdo al artículo 21.9.7.4 de la norma E.060 para muros continuos desde la base hasta el último nivel de la zona superior el confinamiento de los elementos de borde se realizará cuando la profundidad del eje neutro exceda a la siguiente expresión:

$$
c \ge \frac{lm}{600(\frac{\delta u}{hm})}
$$

Donde lm=Longitud del muro, hm=Altura total del muro,  $\delta u$ =Desplazamiento inelástico en el nivel más alto del muro, El parámetro  $\left(\frac{\delta u}{\delta m}\right)$  $\left(\frac{6a}{h m}\right)$  no puede ser menor a 0.005 Reemplazando:

$$
\frac{525}{600*0.005} = 175cm
$$

El máximo valor de C para cargas últimas es de 68.50cm, correspondientes a los valores de Pu=170.8 ton y Mu=867.8 ton.m. Por lo tanto, como el valor de "c" es menor a 175cm se concluye que no es necesario es uso de elementos de borde. Sin embargo, se realizará la inclusión de estos elementos para un adecuado diseño. Se utilizará una cuantía de 0.0025 equivalentes a aceros longitudinales de 8mm en el alma espaciado cada 20cm, los cuales serán verificados en el diseño por corte. En las figuras 9.3 y 9.4 se muestra el diagrama de interacción para ambas direcciones.

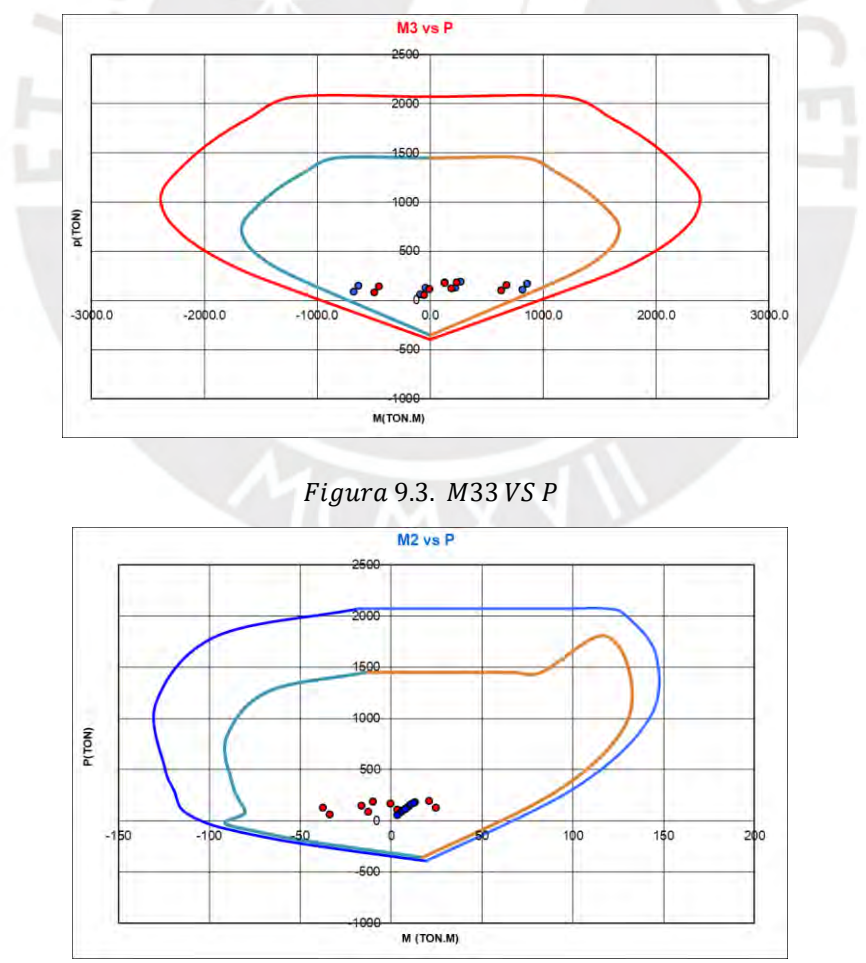

Figura 9.4. M22 VS P

Como se muestra en los diagramas de interacción, todas las solicitaciones de la placa se encuentran dentro del gráfico, por ello, se puede concluir que es un adecuado diseño por flexo compresión.

#### 9.2 Diseño por corte

Se realizará el diseño por capacidad con el propósito de que falle la estructura por flexión antes que por corte.

Según el artículo 21.9.5.3 de la Norma E.060, el cortante a usar en el diseño por capacidad se evaluará mediante la siguiente fórmula:

$$
Vu = \left(\frac{Mn}{Mua}\right) * Vua
$$

Donde: Mua= Momento proveniente del análisis, Vua= Cortante proveniente del análisis, Mn= Momento nominal resistente del muro. Se tiene que cumplir que:  $\binom{Mn}{Mn} \leq R$ 

$$
\left(\frac{Mn = 1500}{Mu = 645.9}\right) = 2.32 < 6
$$

De los casos de amplificación de carga evaluados anteriormente se obtuvo una cortante máxima de 74.3 ton.

$$
Vu = (2.32) * 74.3 = 172.38 \text{ton}
$$

La resistencia del concreto será evaluada mediante la siguiente ecuación:

$$
Vc = Acw * \alpha * \sqrt{f'c}
$$

Donde: Acw= Área de la sección de placa que resiste cortante,  $\alpha$  = depende de la relación  $\frac{hw}{lw}$ , lw =Altura total del muro

$$
\alpha = 0.53
$$
 para placas esbeltas  $\left(\frac{hw}{lw} \ge 2\right)$ ;  $\alpha = 0.80$  para placas robustas  $\left(\frac{hw}{lw} \le 1.5\right)$   
Evaluando para el primer piso  $= \frac{hw}{lw} = \frac{2.6 * 5}{5.25} = 2.48$   
Como 2.48 > 2 se utilizará  $\alpha = 0.53$ 

$$
Vc = 5.25 * 0.20 * 0.53 * \sqrt{210 * 10} = 80.64 \text{ ton}
$$

Según el artículo 11.10.5 de la Norma E.060, la resistencia al corte del concreto no debe exceder la siguiente ecuación:

$$
Vcmax = Acw * (\alpha c * \sqrt{f'c})
$$

$$
Vcmax = 5.25 * 0.20 * (0.53 * \sqrt{210}) * 10 = 80.64 \text{ton}
$$

Por lo tanto, el aporte del concreto generado por la placa no sobrepasa a lo exigido por la norma. Si:  $Vu \ge \phi Vc$ 

Se utilizará la siguiente ecuación para obtener la resistencia al corte de los estribos*:*

$$
Vs = \frac{Vu}{\phi} - Vc
$$
\n
$$
Vs = \frac{172.38}{0.85} - 80.64 = 122.16 \text{ ton}
$$

Según el artículo 11.10.4 en cualquier sección horizontal la cortante en el plano del muro no debe ser mayor a la siguiente ecuación:

*Van* 
$$
max = 2.6 * \sqrt{f'c} * Acw = 2.6 * \sqrt{210} * 0.20 * 5.25 * 10 = 395.61
$$
 *ton*

Por lo tanto, se cumple que la fuerza cortante Vu es menor al  $\Phi$  Vn max brindado por Norma.

# 9.3 Espaciamiento de Refuerzo

Según el artículo 11.10.7 se tomará una cuantía mínima horizontal como vertical de acuerdo a las siguientes restricciones:

\* 
$$
Si Vu \le 0.27 * \sqrt{f'c} * Acw
$$
  
\n $\rho h \ge 0.0020$   $\rho v \ge 0.0015$   
\n\*  $Si Vu \ge 0.27 * \sqrt{f'c} * Acw$   
\n $\rho h \ge 0.0025$   
\n $\rho v = 0.0025 + 0.5 * (2.5 - \frac{hm}{lm}) * (\rho h - 0.0025) \ge 0.0025$ 

 $Vu = 0.27 * \sqrt{f'c} * Acw = 0.27 * \sqrt{210} * 0.20 * 0.8 * 5.25 * 10 = 32.90 \text{ ton}$ 

Por lo tanto, como se tiene un Vu=172.38ton se utilizarán las siguientes cuantías mínimas:

$$
\rho h \ge 0.0025 \, y \, \rho v = 0.0025 + 0.5 \cdot \left( 2.5 - \frac{hm}{lm} \right) \cdot \left( \rho h - 0.0025 \right) \ge 0.0025
$$

Separación de refuerzo horizontal

Según el artículo 11.10.10.1 la resistencia al corte del acero "Vs"

$$
Vs = Acw * \rho h * fy
$$

 $ph$  = cuantía de refuerzo horizontal

$$
\rho h = \frac{Vs}{fy * Acw} = \frac{122.16}{4200 * 0.20 * 5.25 * 10} = 0.00277 \ge 0.0025
$$
; se usará 0.00277

Se calculará el nuevo Vs

$$
Vs = Acw * ph * fy = 0.20 * 5.25 * 0.00277 * 4200 * 10 = 122.16 ton
$$

 $TTNFD$ 

Se utilizará aceros de refuerzo horizontal de 8mm =0.50cm2

Área de Acero requerida = cuantía \* Espesor de placa por metro lineal

Área de Acero requerida = 0.00277 ∗ 20 ∗ 100 = 5.54cm2  $\overline{m}$ 

 $Separación =$ Cant mallas ∗ Área de refuerzo longitudinal Área de acero requerido = 2 ∗ 0.50  $\frac{1}{5.54}$  = 0.20m

Según el artículo 11.10.7 el espaciamiento para refuerzo horizontal:

- No debe ser mayor a tres veces el espesor del muro  $=3 \times 0.20 = 0.60$ m
- No debe ser mayor a 40cm

Separación de refuerzo vertical:

$$
\rho v = 0.0025 + 0.5 * \left(2.5 - \frac{hm}{lm}\right) * \left(\rho h - 0.0025\right) \ge 0.0025
$$

 $\rho v = 0.0025 + 0.5 * (2.5 - 2.48) * (0.00277 - 0.0025) = 0.0025$ 

## Por lo tanto se utilizará 0.0025

Área de Acero requerida = cuantía  $*$  Espesor de placa por metro lineal

Área de Acero requerida = 0.0025 ∗ 20 ∗ 100 = 5.00cm2  $\dot{m}$ 

$$
Separación = \frac{Cant \, mallas *Área \, de \, referuero \, longitudinal}{\text{Área} \, de \, acero \, requiredo} = \frac{2 * 0.50}{5} = 0.20 m
$$

Según el artículo 11.10.10.4 el espaciamiento para refuerzo vertical:

- No debe ser mayor a tres veces el espesor del muro = $3 \times 0.20 = 0.60$ m
- No debe ser mayor a 40cm

Finalmente**:** 

 $ACERO$  DE REFUERZO LONGITUDINAL = 8mm @ 20cm  $ACERO$  DE REFUERZO TRANSVERSAL = 8mm @ 20cm

Refuerzo transversal en Elementos de borde:

Según el artículo 21.9.7.6 de la norma E.060 se utilizará estribos cerrados de 3/8" de diámetro en el núcleo confinado con un espaciamiento no menor a los siguientes casos:

- $\bullet$  10 veces el diámetro de la menor barra longitudinal = 10 x1.91 = 19.1 cm
- Menor dimensión de la sección= 20cm
- 25cm

Se utilizará espaciamiento de estribos dentro del núcleo de 20cm.

## 9.4 Diseño Final de Placa

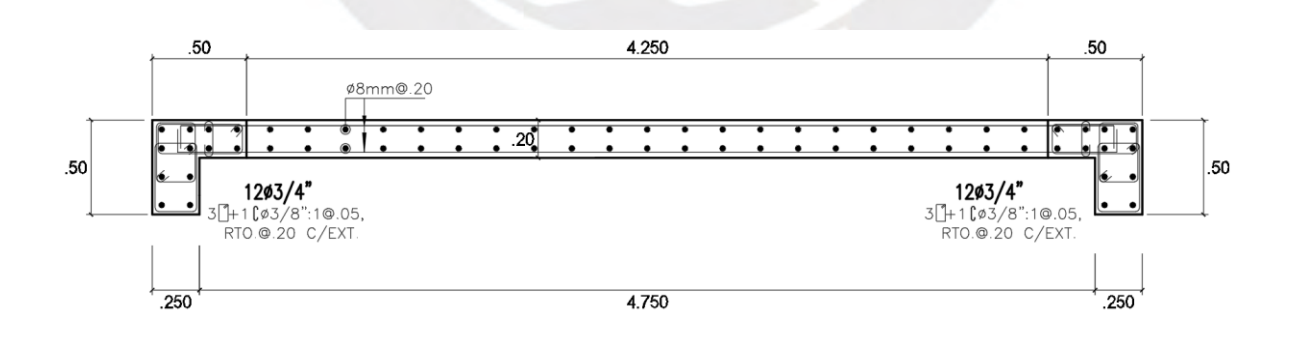

 $Figure 9.5. Dise\$ no Final de Placa <math>PL-07</math>

#### **Capítulo 10: Diseño de Cimentación**

Las cimentaciones son aquellos elementos situados en la base de la estructura que permiten transmitir las cargas de columnas y placas(muros) hacia el suelo de tal manera que los esfuerzos generados sean menores a la capacidad admisible del terreno.

De acuerdo al estudio mecánica de suelos el proyecto cuenta con una capacidad portante de 4kg/cm2 y una profundidad mínima de cimentación de 1.20m.

## 10.1 Procedimiento del diseño de cimentaciones

## Predimensionamiento

Para el cálculo del área tentativa, se utilizarán las cargas en servicio sin considerar sismo, además se adicionará un 5% a la carga total para tomar en cuenta el peso propio de la zapata y la resistencia alta del suelo. Por otro lado, se usará el esfuerzo admisible reducido hasta el 90% ya que no se está tomando en cuenta los momentos.

$$
Area = \frac{P * 1.05}{0.9 * \sigma_{adm}}
$$

Luego de ello se verificarán los esfuerzos por cargas de gravedad y sismo sin amplificar asumiendo una distribución lineal, cuyo valor se calculará de la siguiente manera:

$$
\sigma = \frac{P}{B*L} + \frac{Mx*y}{Ix} + \frac{My*x}{Iy}
$$

Donde P= Carga axial, B y L= lados de la zapata y M=Momento actuante

Una vez se verifiquen los esfuerzos se usarán las combinaciones de diseño para determinar el esfuerzo último máximo asumiendo para ello una distribución lineal. Consecuentemente, se aplicará un análisis por punzonamiento, corte y diseño por flexión usando los criterios brindados por norma.

## 10.2 Análisis por punzonamiento

Los valores de Vu y  $\phi$  Vc se evaluarán a una distancia d/2 medido desde la cara de la columna o placa lugar donde se ubica su sección crítica

$$
\phi Vc \geq Vu
$$

 $\Phi = 0.85$  (*Factor por corte*)  $Vc = 1.06 * \sqrt{f'c} * bo * d$   $Vu = \sigma u * (Atotal - Ao)$ 

Donde bo= Perímetro de la sección crítica, d=peralte efectivo de la zapata, Ao= Área de la sección crítica y σu= Esfuerzo último

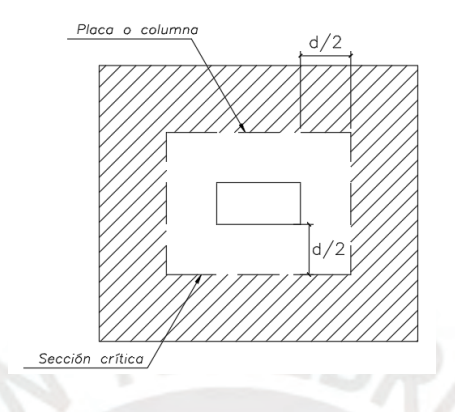

Figura 10.1. Sección crítica para diseño por punzonamiento

10.3 Análisis por Corte

El valor de Vu se evaluará a una distancia "d" medida desde la cara de la columna o placa lugar donde se ubica su sección crítica para ambas direcciones

$$
Vu = \sigma u * B(Volado_{x,y} - d)
$$

Donde: Volado= Longitud del volado, d=peralte efectivo de la zapata, B=longitud de la sección crítica

La resistencia al corte del concreto se determinará a partir de  $Vc = 0.53 * \sqrt{f'c} * b * d$ 

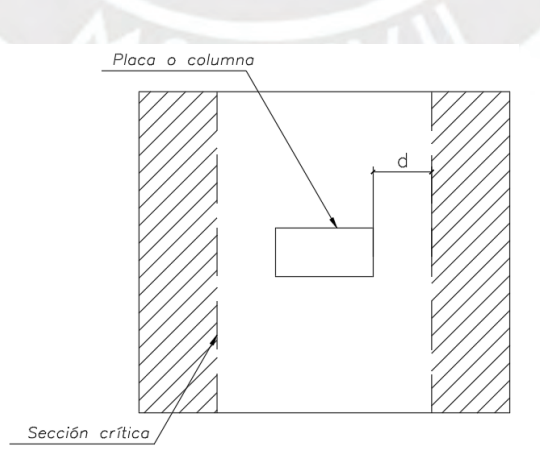

Figura 10.2. Sección crítica para diseño por flexión

#### 10.4 Diseño por flexión

El diseño será evaluado a cara de la columna o muro lugar donde se ubica su sección crítica, considerándose vigas en voladizo empotrado en dichas zonas para ambas direcciones.

$$
Mu = \frac{\sigma u * B * L^2}{2}
$$

Donde L=Longitud del volado, B=Ancho de la sección a analizar, para fines prácticos se asume 1m, σu= Esfuerzo último

De acuerdo a la norma la cuantía mínima en la zapata será evaluada mediante la siguiente fórmula:

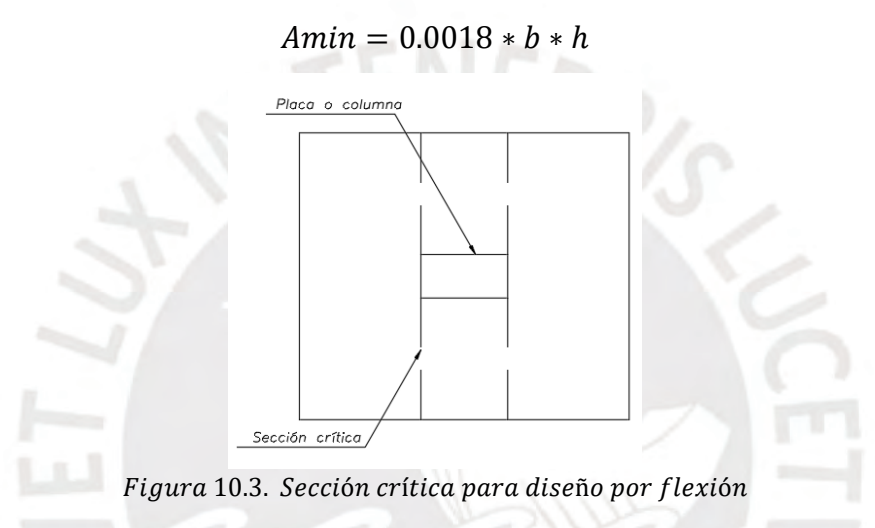

## 10.5 Ejemplo de diseño de zapata conectada

En la figura 10.4 se puede observar la idealización de zapata conectada compuesta por viga de cimentación y apoyos en los centroides de cada zapata con volado en la zona excéntrica. A medida de ejemplo se diseñará la zapata conectada Z2-Z3 ubicada en los ejes 5-7 y C.

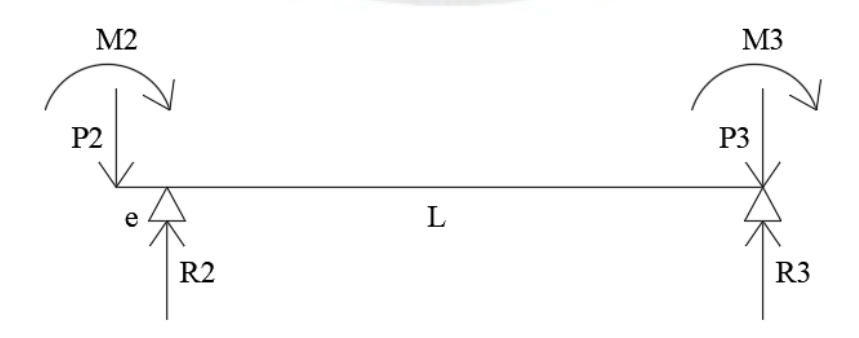

Figura 10.4. Modelo de análisis de zapata conectada

En la figura 10.5 se muestra el sistema de referencia considerado para el sentido de cargas y momentos:

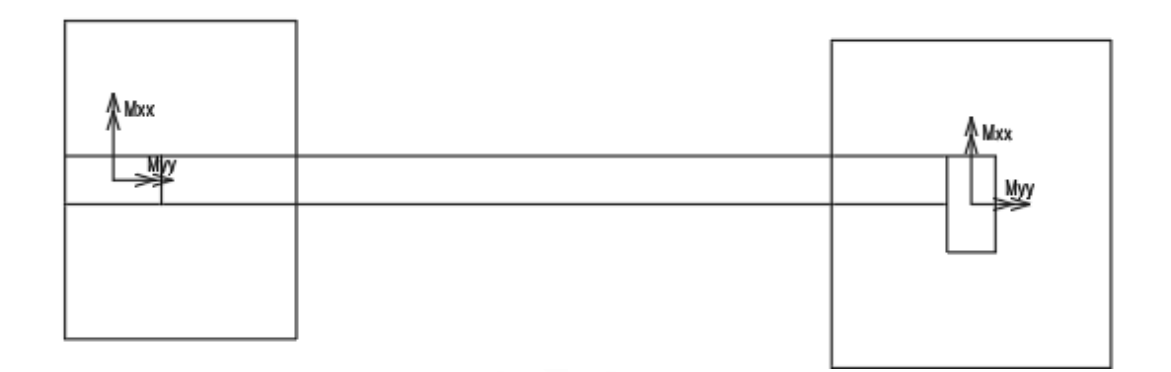

Figura 10.5. Ejes de Referencia para zapata conectada

A continuación, se determinarán las reacciones R2 y R3 acorde a la figura 10.4

$$
\sum M = 0; En la reacción R2
$$
  
\n
$$
M_2 - P_2 * e + M_3 + P_3 * L - R_3 * L = 0
$$
  
\n
$$
R_3 * L = P_3 * L + M_3 + M_2 - P_2 * e
$$
  
\n
$$
R_3 = P_3 - \frac{P_2 * e}{L} + (\frac{M_3 + M_2}{L})
$$
  
\n
$$
\sum Fy = 0
$$
  
\n
$$
R_2 + R_3 = P_2 + P_3
$$
  
\n
$$
R_2 = P_2 + P_3 - R_3
$$

$$
R_2 = P_2 + P_3 - (P_3 - \frac{P_2 * e}{L} + \frac{M_3 + M_2}{L})
$$

$$
R_2 = P_2 + \frac{P_2 * e}{L} - (\frac{M_3 + M_2}{L})
$$

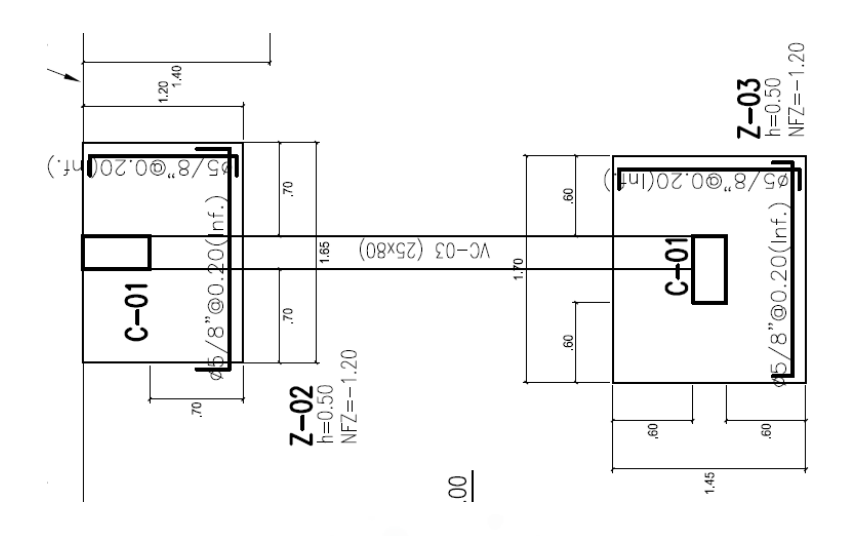

Figura 10.6. zapata conectada Z2 y Z3

En la tabla 10.1 y 10.2 se muestran las cargas y momentos que recibe cada zapata Z2 y Z3.

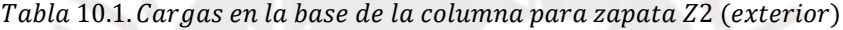

| -- |                     | $P$ (ton) | $Mx$ (ton.m) | $Mv$ (ton.m) |
|----|---------------------|-----------|--------------|--------------|
|    | <b>CARGA MUERTA</b> | 47.13     | 1.00         | 0.04         |
|    | <b>CARGA VIVA</b>   | 6.95      | 0.21         | 0.00         |
|    | SX                  | 0.74      | 0.26         | 0.27         |
|    | SY                  | 9.98      | 3.57         | 0.05         |

Tabla 10.2. Cargas en la base de la columna para zapata Z3(interior)

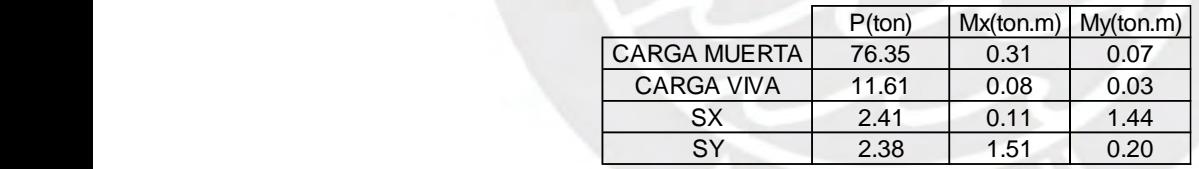

Zapata exterior (Z2)

Área tentativa:

$$
Area = \frac{(47.13 + 6.95) * 1.05}{0.9 * 40} = 1.58 m2
$$

Se tomarán las dimensiones de 1.20x1.65 m con volados iguales de 0.70m en ambas direcciones.

Por otro lado, se añadirá el peso de la columna, zapata y relleno como carga muerta, se asumirá un peralte de la zapata de 50cm.

\n
$$
\text{Peso de la columna} = 2.40x0.25x0.50x0.70 = 0.21 \text{ ton}
$$
\n

\n\n $\text{Peso de la zapata} = 2.40x1.20x1.65x0.50 = 2.38 \text{ ton}$ \n

\n\n $\text{Peso relleno} = 1.80x0.70x(1.20x1.65 - 0.50x0.25) = 2.34 \text{ ton}$ \n

\n\n $\text{Peso adicional} = 0.21 + 2.38 + 2.34 = 4.93 \text{ ton}$ \n

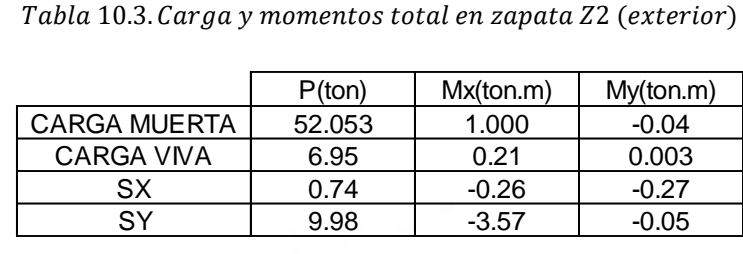

Zapata interior (Z3)

Área tentativa:

$$
Area = \frac{(76.35 + 11.61)}{0.9 * 40} = 2.44 m2
$$

Se tomarán las dimensiones de 1.45x1.70 m con volados iguales de 0.60m en ambas direcciones.

Por otro lado, se añadirá el peso de la columna, zapata y relleno como carga muerta, se asumirá un peralte de la zapata de 50cm.

> Peso de la columna =  $2.40x0.25x0.50x0.70 = 0.21$  ton Peso de la zapata =  $2.40x1.45x1.70x0.50 = 2.96$  ton  $Peso$  relleno =  $1.80x0.70x(1.450x1.70 - 0.50x0.25) = 2.95$  ton Peso adicional =  $0.21 + 2.96 + 2.95 = 6.12$  ton

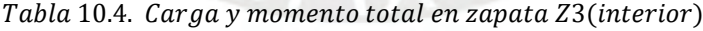

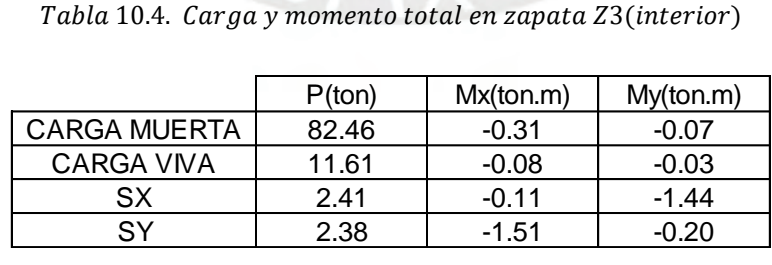

Datos:

Excentricidad:  $1.20 * 0.5 - 0.5 * 0.5 = 0.35$  m Longitud entre apoyos L=4.10m

En la tabla 10.5 se muestran las combinaciones para obtener los nuevos valores de cargas (P2 y P3) y momentos (M2 y M3):

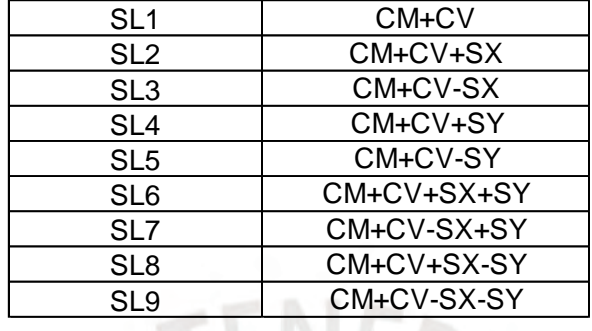

Tabla 10.5. Combinaciónes en servicio y sismo

En la tabla 10.6 y 10.7 se muestran los nuevos valores de cargas y momentos.

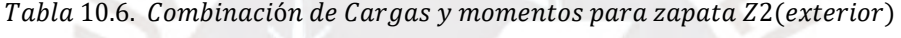

|                 | $P$ (ton) | $Mx$ (ton.m) | My(ton.m) |
|-----------------|-----------|--------------|-----------|
| SL <sub>1</sub> | 59.00     | 1.21         | $-0.04$   |
| SL <sub>2</sub> | 59.74     | 0.95         | $-0.31$   |
| SL <sub>3</sub> | 58.27     | 1.48         | 0.23      |
| SL <sub>4</sub> | 68.98     | $-2.36$      | $-0.08$   |
| SL <sub>5</sub> | 49.03     | 4.79         | 0.01      |
| SL <sub>6</sub> | 69.72     | $-2.62$      | $-0.35$   |
| SL7             | 68.24     | $-2.09$      | 0.19      |
| SL <sub>8</sub> | 49.76     | 4.52         | $-0.26$   |
| SL <sub>9</sub> | 48.29     | 5.05         | 0.28      |

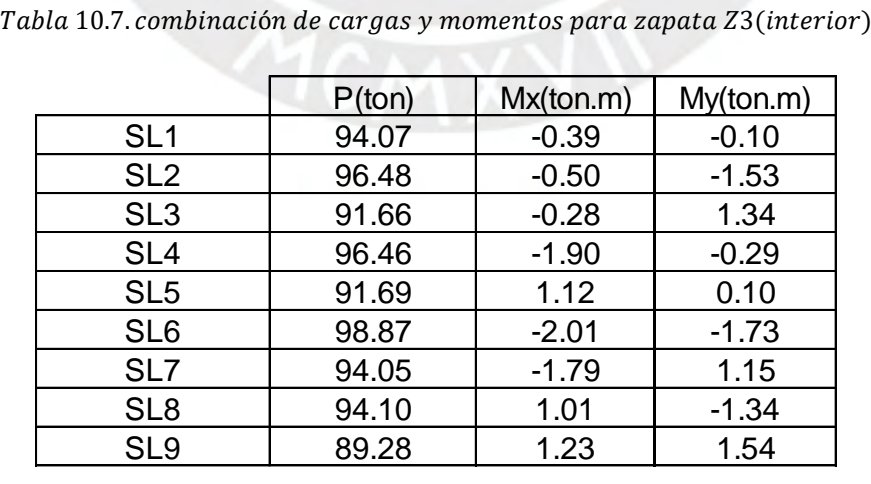

Utilizando las ecuaciones de R2 y R3 se obtuvieron los resultados para las diferentes combinaciones analizadas tal y como se muestra en la tabla 10.8

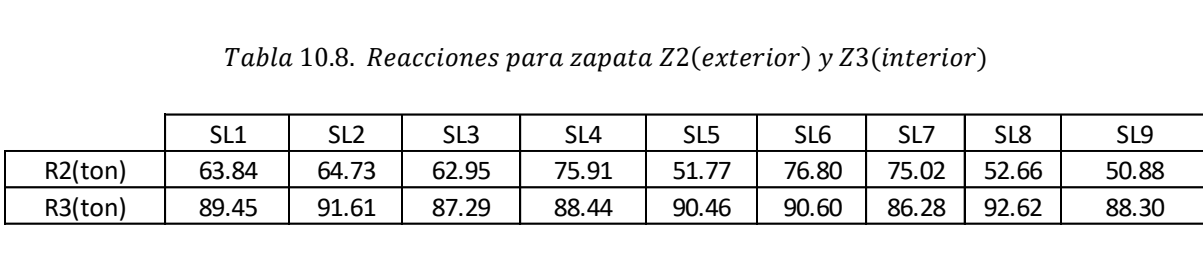

Luego se verificarán los esfuerzos en las esquinas de la zapata, en caso se utilicen las solicitaciones sísmicas según artículo 15.2.4 de la norma E.060 permite considerar un incremento del 30% al esfuerzo admisible del suelo (1.3x40=52 kg/cm2). Si las presiones saliesen mayor a la capacidad portante se aumentarán las dimensiones de la zapata.

$$
q = \frac{R}{B*L} \pm \frac{Mx*y}{Ix} \pm \frac{My*x}{ly}
$$

Tabla 10.9. Esfuerzos en las esquinas de la zapata Z2(exterior)

|                 | Tabla 10.9. Esfuerzos en las esquinas de la zapata Z2(exterior) |                |                |                |              |            |
|-----------------|-----------------------------------------------------------------|----------------|----------------|----------------|--------------|------------|
|                 |                                                                 |                |                |                |              |            |
|                 | $q11$ (ton/m2)                                                  | $q22$ (ton/m2) | $q33$ (ton/m2) | $q44$ (ton/m2) | qmax(ton/m2) | qa(ton/m2) |
| SL <sub>1</sub> | 35.24                                                           | 35.37          | 29.11          | 29.24          | 35.37        | 40         |
| SL <sub>2</sub> | 34.53                                                           | 35.65          | 29.73          | 30.86          | 35.65        | 52         |
| SL <sub>3</sub> | 35.95                                                           | 35.09          | 28.49          | 27.63          | 35.95        | 52         |
| SL <sub>4</sub> | 32.23                                                           | 32.53          | 44.14          | 44.44          | 44.44        | 52         |
| SL <sub>5</sub> | 38.25                                                           | 38.21          | 14.08          | 14.04          | 38.25        | 52         |
| SL <sub>6</sub> | 31.52                                                           | 32.81          | 44.77          | 46.06          | 46.06        | 52         |
| SL <sub>7</sub> | 32.94                                                           | 32.25          | 43.52          | 42.83          | 43.52        | 52         |
| SL <sub>8</sub> | 37.54                                                           | 38.49          | 14.70          | 15.66          | 38.49        | 52         |
| SL <sub>9</sub> | 38.96                                                           | 37.94          | 13.46          | 12.43          | 38.96        | 52         |
|                 |                                                                 |                |                |                |              |            |

Tabla 10.10. Esfuerzos en las esquinas de la zapata Z3(interior)

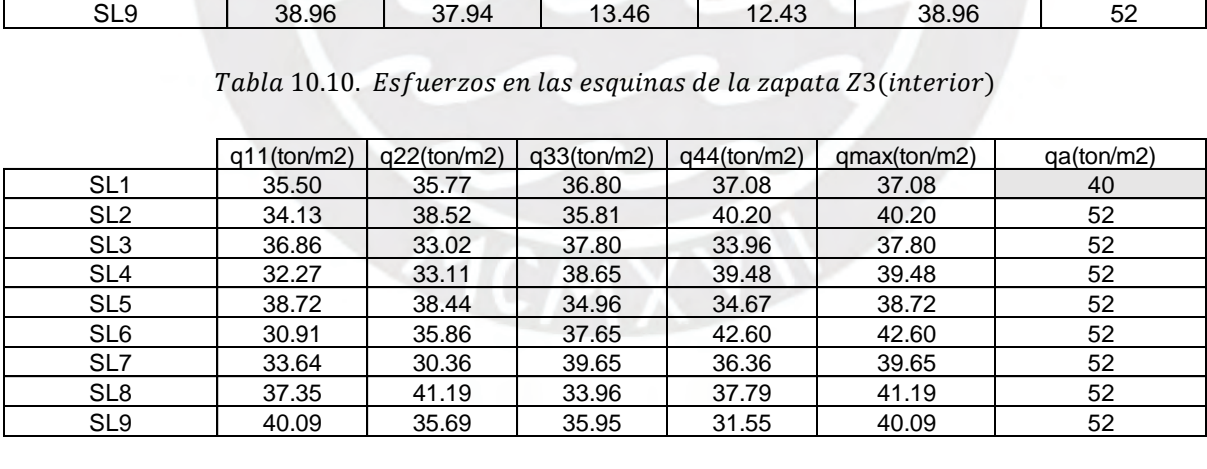

De la tabla 10.9 y 10.10 se puede observar que las presiones obtenidas son menores a la resistencia admisible del terreno verificando que las dimensiones utilizadas son correctas. En la tabla 10.11 se puede apreciar las combinaciones requeridas por norma para obtener los nuevos valores de cargas y momentos.

| U1             | 1.4CM+1.7CV     |
|----------------|-----------------|
| U <sub>2</sub> | $0.9$ CM $+$ SX |
| U <sub>3</sub> | $0.9$ CM-SX     |
| U4             | 0.9CM+SY        |
| U <sub>5</sub> | 0.9CM-SY        |
| U <sub>6</sub> | 1.25(CM+CV)+SX  |
| U7             | 1.25(CM+CV)-SX  |
| U <sub>8</sub> | 1.25(CM+CV)+SY  |
| U9             | 1.25(CM+CV)-SY  |

Tabla 10.11. Combinaciones requeridas por Norma

En la tabla 10.12 y 10.13 se puede observar los nuevos valores de cargas y momentos para zapata exterior como interior.

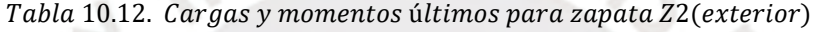

|                | $P$ (ton) | $Mx$ (ton.m) | My(ton.m) |
|----------------|-----------|--------------|-----------|
| U1             | 84.69     | 1.76         | $-0.05$   |
| U <sub>2</sub> | 47.58     | 0.64         | $-0.30$   |
| U3             | 46.11     | 1.16         | 0.23      |
| U4             | 56.82     | $-2.67$      | $-0.08$   |
| U5             | 36.87     | 4.47         | 0.01      |
| U <sub>6</sub> | 74.49     | 1.25         | $-0.31$   |
| U7             | 73.02     | 1.78         | 0.22      |
| U <sub>8</sub> | 83.73     | $-2.06$      | $-0.09$   |
| U <sub>9</sub> | 63.78     | 5.09         | 0.00      |

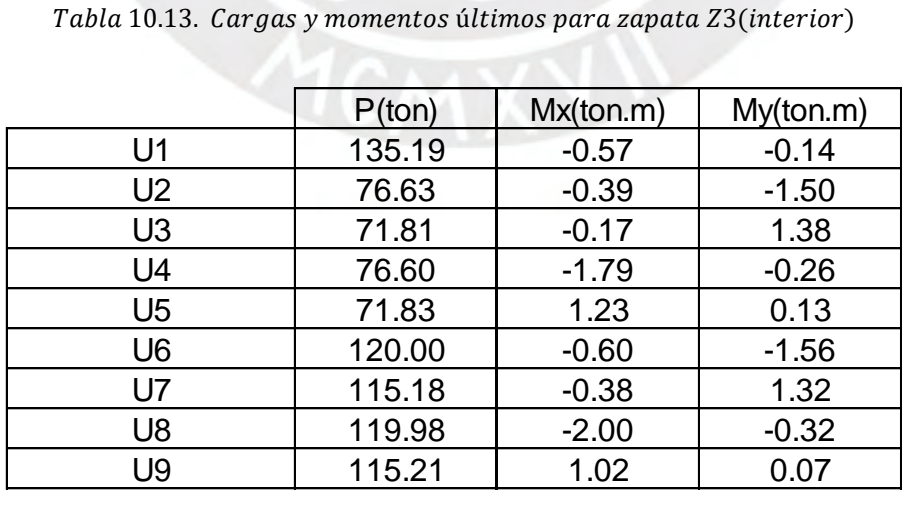

En la tabla 10.14 se puede observar los valores de R2 y R3 para cada combinación requerida por norma.

Tabla 10.14. Reacciones últimas en zapata exterior y interior

| Tabla 10.14. Reacciones últimas en zapata exterior y interior |                 |                 |                 |                 |       |                 |       |                 |                 |
|---------------------------------------------------------------|-----------------|-----------------|-----------------|-----------------|-------|-----------------|-------|-----------------|-----------------|
|                                                               | SL <sub>1</sub> | SL <sub>2</sub> | SL <sub>3</sub> | SL <sub>4</sub> | SL5   | SL <sub>6</sub> | SL7   | SL <sub>8</sub> | SL <sub>9</sub> |
| $R2$ (ton)                                                    | 63.84           | 64.73           | 62.95           | 75.91           | 51.77 | 76.80           | 75.02 | 52.66           | 50.88           |
| R3(ton)                                                       | 89.45           | 91.61           | 87.29           | 88.44           | 90.46 | 90.60           | 86.28 | 92.62           | 88.30           |
|                                                               |                 |                 |                 |                 |       |                 |       |                 |                 |

$$
q = \frac{R}{B*L} \pm \frac{Mx*y}{Ix} \pm \frac{My*x}{ly}
$$

|                | q11   | q22   | q33   | q44   | qmax   |
|----------------|-------|-------|-------|-------|--------|
| U <sub>1</sub> | 50.64 | 50.82 | 41.74 | 41.92 | 51.754 |
| U <sub>2</sub> | 27.10 | 28.22 | 23.89 | 25.01 |        |
| U <sub>3</sub> | 28.52 | 27.66 | 22.65 | 21.78 |        |
| U4             | 24.80 | 25.10 | 38.30 | 38.60 |        |
| U <sub>5</sub> | 30.82 | 30.78 | 8.24  | 8.20  |        |
| U <sub>6</sub> | 43.34 | 44.49 | 37.01 | 38.17 |        |
| U7             | 44.76 | 43.94 | 35.77 | 34.94 |        |
| U <sub>8</sub> | 41.04 | 41.37 | 51.42 | 51.75 |        |
| U <sub>9</sub> | 47.06 | 47.06 | 21.36 | 21.35 |        |

 $\emph{Tabla}$  10.16.  $\emph{Esfuerzos}$  últimos en la zapata interior $\emph{(Z3)}$ 

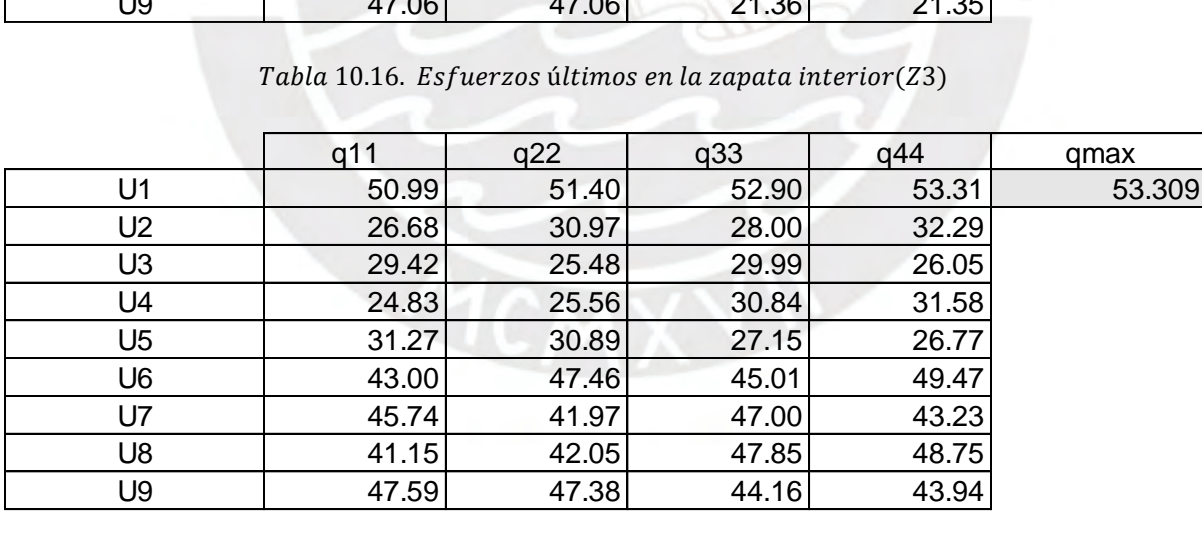

De la tabla 10.15. se puede visualizar que la mayor presión está dada por U8, la cual describe a la combinación 1.25(CM+CV) +SY y cuyo valor es 51.75 ton/m2 a comparación de la tabla 10.16 cuyo máximo valor es de 53.31 ton/m2 para la combinación 1.4CM+1.7CV.

Análisis por punzonamiento:

Se asumirá un peralte de 0.50m considerando volados iguales para ambas direcciones. Para zapata Z-02 volados de 70cm y para zapata Z-03 volados de 60cm.

|              |            |      | Tabla 10.17. Diseño por punzonamiento zapata interior y exterior |       |         |                |              |
|--------------|------------|------|------------------------------------------------------------------|-------|---------|----------------|--------------|
|              | qu(ton/m2) | d(m) | Atotal-Ao(m2)                                                    | bo(m) | Vu(ton) | $\phi$ Vc(ton) | Verificación |
| Z2(exterior) | 51.75      | 0.40 | 1.53                                                             | 2.05  | 78.90   | 107.10         | OK           |
| Z3(interior) | 53.31      | 0.40 | 1.88                                                             | 3.10  | 100.20  | 161.90         | OK           |
|              |            |      |                                                                  |       |         |                |              |

Tabla 10.17. Diseño por punzonamiento zapata interior y exterior

De la tabla 10.17 se comprueba que  $\phi$ Vc es mayor Vu obteniendo un adecuado diseño por punzonamiento

Análisis por corte:

Se asumirá un peralte de 0.50m para la verificación por cortante en zapata exterior e interior<br>
Tabla 10.18. Diseño por corte zapata interior y exterior<br>
qu(ton/m2) Voladox(m) Voladoy(m) d(m) B(m) L(m) Vu1(ton) Vu2(ton)  $\$ Tabla 10.18. Diseño por corte zapata interior y exterior

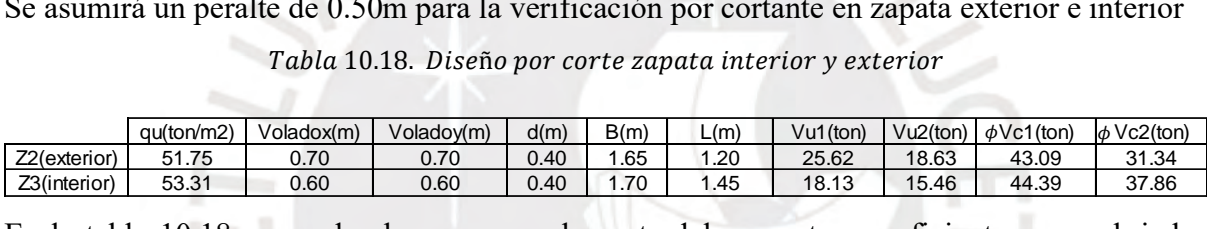

En la tabla 10.18 se puede observar que el aporte del concreto es suficiente para cubrir las demandas "Vu".

Análisis por flexión

Se calculará el momento último para ambas direcciones, sin embargo, se sabe que ambos sentidos tienen volados iguales, por lo que se determinará un solo valor para dado análisis.

$$
Mu = \frac{\sigma u * B * L^2}{2}
$$

Se utilizará B=1m para fines prácticos, L= longitud del volado,  $f'c=210$  kg/cm2 y fy=4200gk/cm2.

$$
Mu(ext.) = \frac{51.75 * 0.70^2}{2} = 12.68 \text{ ton. } m \quad ; \quad Mu(int.) = \frac{53.31 * 0.60^2}{2} = 9.60 \text{ ton. } m
$$
\n
$$
Asmin = 0.0018 * 100 * 50 = 9 \text{cm2}
$$

Tabla 10.19. Diseño por flexión en zapata exterior e interior

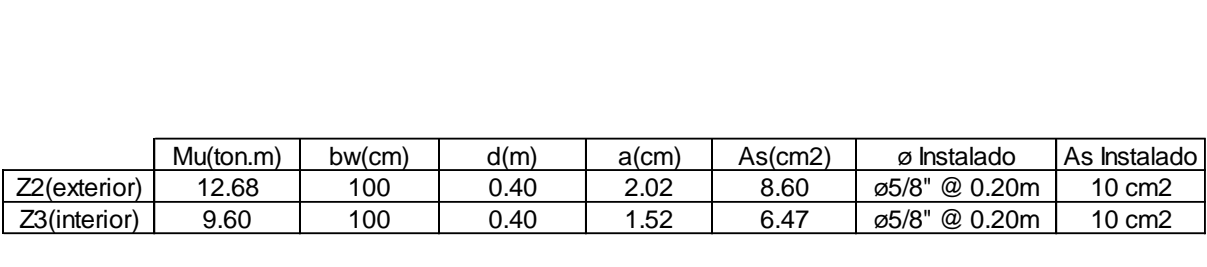

Como Amin>As, se usará para su diseño el acero mínimo

Por ende, se colocarán aceros de 5/8" @0.20m en ambas direcciones para ambas zapatas

Diseño de viga de cimentación

La viga de cimentación tiene la función de conectar una zapata excéntrica con un interior de manera que sea lo suficientemente rígida para tomar el momento generado por la zapata exterior.

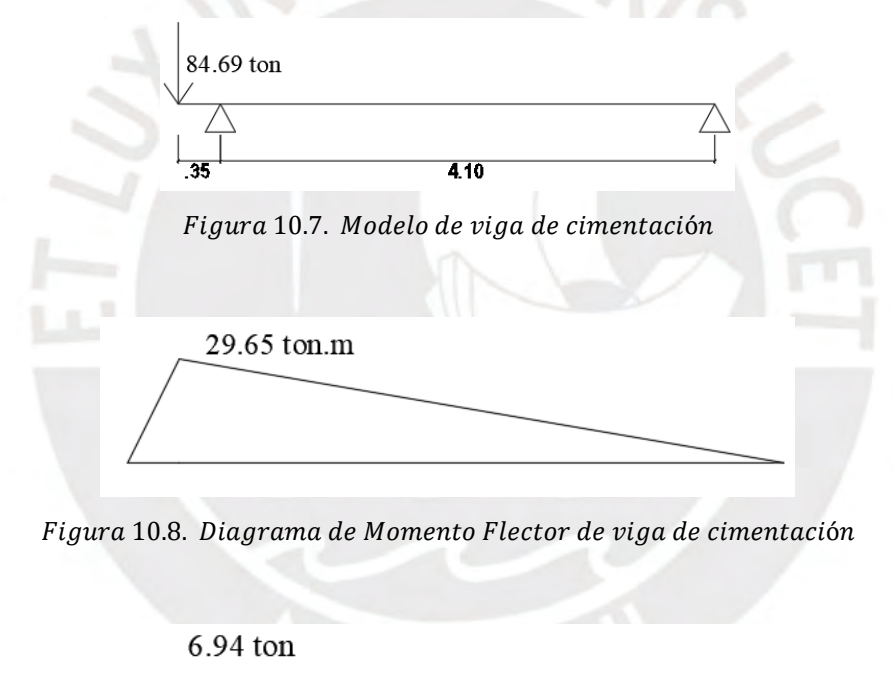

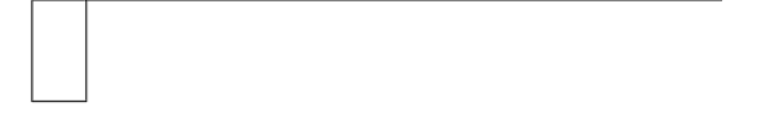

Figura 10.9. Diagrama de Fuerza Cortante de viga de cimentación

Diseño por flexión

Donde f'c=210 kg/cm2, fy=4200 kg/cm2, d'=80-6=74cm y bw=25cm

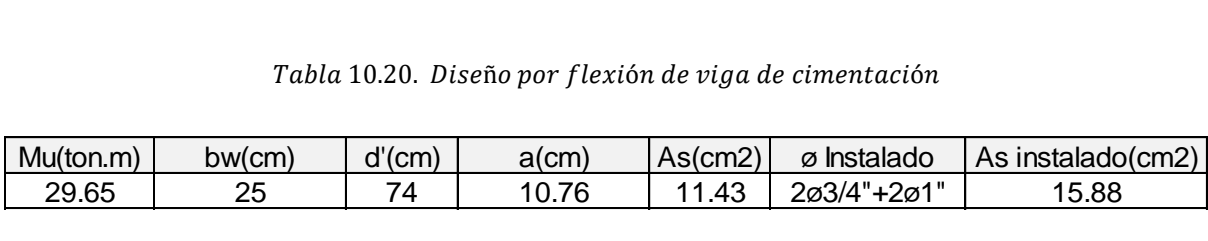

$$
A\text{smin} \pm = \frac{0.7 * \sqrt{210} * 25 * 74}{4200} = 4.47 \text{ cm}^2
$$

Se correrán dos aceros de 3/4" tanto superior como inferior para cubrir la demanda mínima.

Diseño por cortante

Resistencia de corte del concreto:

$$
\Phi Vc = 0.85 * 0.53 * \sqrt{210} * 25 * 74 = 12.08 \text{ ton}
$$

De la figura se tiene que Vu= 6.94 ton cumpliéndose la relación  $\Phi Vc > Vu$ , por lo tanto se colocarán estribos mínimos separados utilizando la siguiente distribución 1@.05,Rto @.25m.

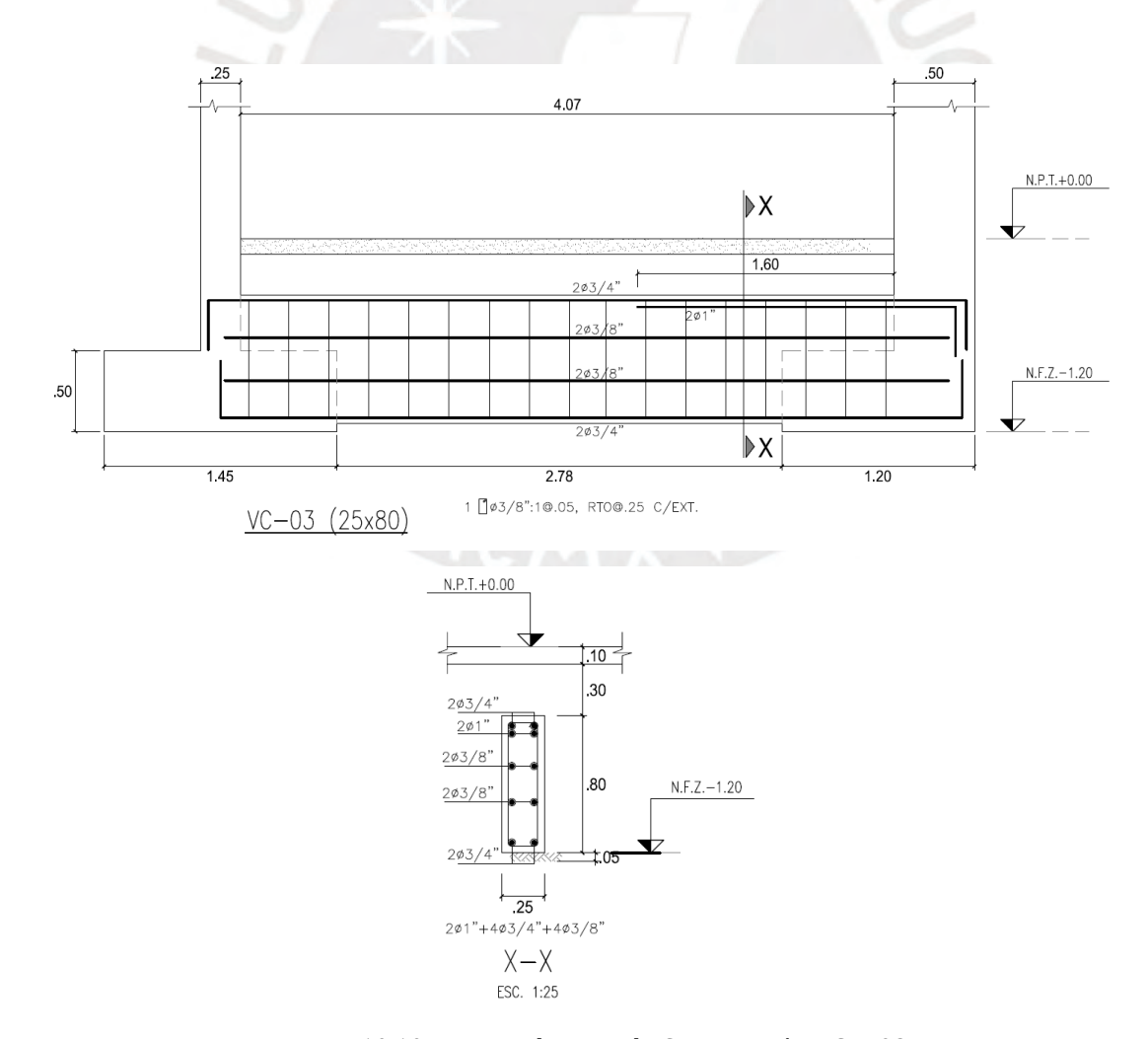

 $Figure 10.10.$  Diseño de Viga de Cimentación  $VC - 03$ 

#### **Capítulo 11: Diseño de escaleras**

Las escaleras se diseñan considerándose como losas armadas en una dirección, las cuales se apoyan sobre muros, vigas chatas, vigas, losas macizas, entre otros. Es por ello, que es necesario el análisis tanto por flexión como por corte de estos elementos.

Las cargas presentes en el análisis serán llevadas al estado último mediante factores de amplificación, cuya combinación se muestra a continuación:

 $Wultima = 1.4 * Wmuerta + 1.7 * Wviva$ 

### 11.1 Metrado de Cargas:

Para el metrado de cargas se usará un ancho tributario de 1.00m y una sobrecarga de 200kg/cm2 según la norma E.020. Asimismo, la carga muerta está compuesta por el peso del piso terminado y el peso propio, donde este último se determinará de acuerdo al tramo de la escalera ya sea inclinado o recto. A continuación, se muestran los valores a utilizar en su cálculo:

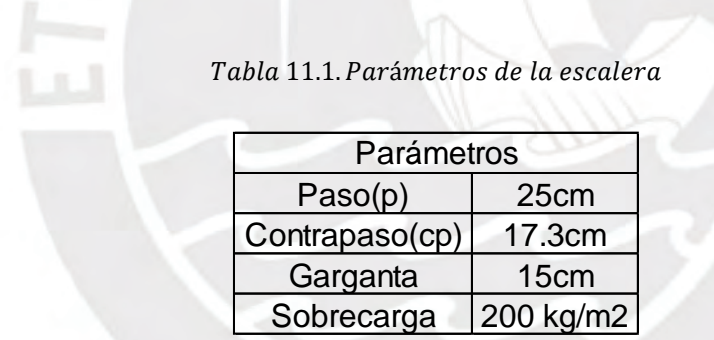

El peso propio de la escalera en el tramo inclinado se calculará mediante la fórmula obtenida del libro de Análisis de Edificios de San Bartolomé (1998), la cual se muestra a continuación:

$$
Wpropio = \Upsilon * \left(\frac{cp}{2} + t * \sqrt{1 + \left(\frac{cp}{p}\right)^2}\right) = 2.4 * \left(\frac{0.173}{2} + 0.15 * \sqrt{1 + \left(\frac{0.173}{0.25}\right)^2}\right) = 0.65 \text{ton/m2}
$$

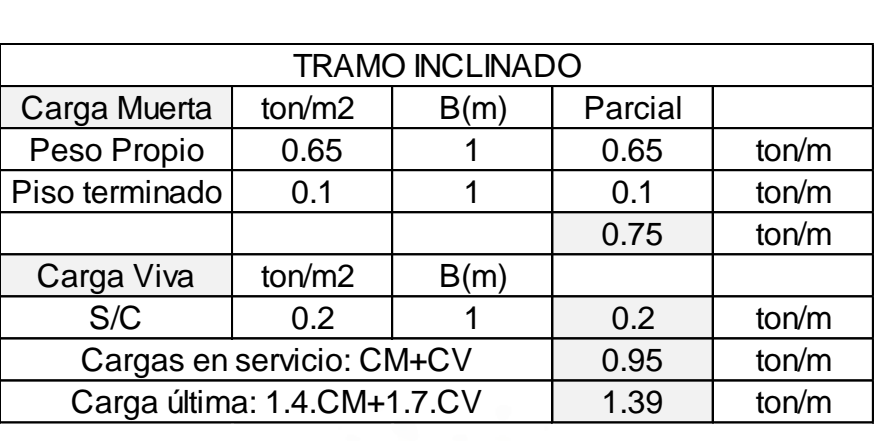

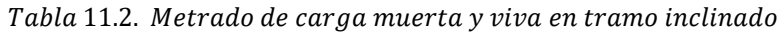

Tener en cuenta que el tramo recto tiene dos espesores uno de 15cm, el cual es el descanso intermedio entre las escaleras y otro que es la losa maciza cuyo valor es de 20cm.

Tabla 11.3. Metrado de carga muerta y viva en tramo recto

|                    |                             |                                                  |       | Tabla 11.3. Metrado de carga muerta y viva en tramo recto |                        |                        |  |  |  |  |
|--------------------|-----------------------------|--------------------------------------------------|-------|-----------------------------------------------------------|------------------------|------------------------|--|--|--|--|
| <b>TRAMO RECTO</b> |                             |                                                  |       |                                                           |                        |                        |  |  |  |  |
| Carga Muerta       |                             | $\frac{1}{2}$ (15cm) $\frac{1}{2}$ ton/m2 (20cm) | B(m)  | Parcial(15cm)                                             | Parcial(20cm)          |                        |  |  |  |  |
| Peso Propio        | 0.36                        | 0.48                                             |       | 0.36                                                      | 0.48                   | $\text{to} \text{n/m}$ |  |  |  |  |
| Piso terminado     | 0.1                         | 0.1                                              |       | 0.1                                                       | 0.1                    | $\text{to} \text{n/m}$ |  |  |  |  |
|                    |                             |                                                  |       | 0.46                                                      | 0.58                   | ton/m                  |  |  |  |  |
| Carga Viva         | $\text{to}$ n/m2            | ton/m2                                           | B(m)  |                                                           |                        |                        |  |  |  |  |
| S/C                | 0.2                         | 0.2                                              |       | 0.2                                                       | 0.2                    | ton/m                  |  |  |  |  |
|                    | Cargas en servicio: CM+CV   | 0.66                                             | 0.78  | $\text{to} \text{n/m}$                                    |                        |                        |  |  |  |  |
|                    | Carga última: 1.4.CM+1.7.CV |                                                  | 0.984 | 1.152                                                     | $\text{to} \text{n/m}$ |                        |  |  |  |  |
|                    |                             |                                                  |       |                                                           |                        |                        |  |  |  |  |

En la figura "11.1" se muestra el modelo de la escalera con las cargas obtenidas del análisis anterior utilizando el programa SAP2000.

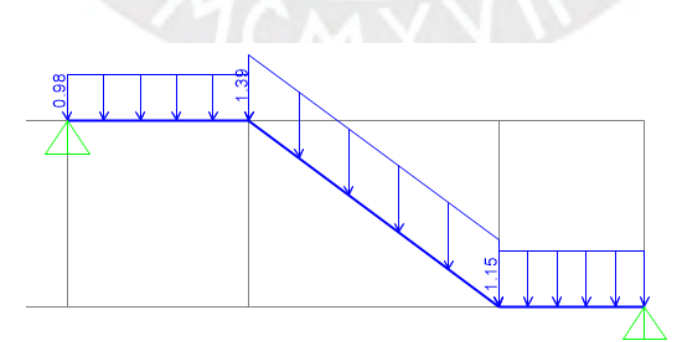

Figura 11.1. Modelo de escalera

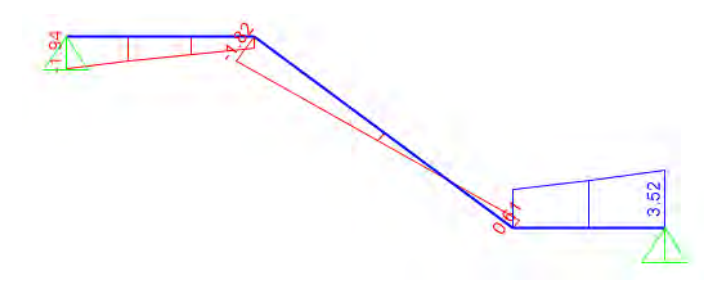

Figura 11.2. Diagrama de Fuerza Cortante de escalera

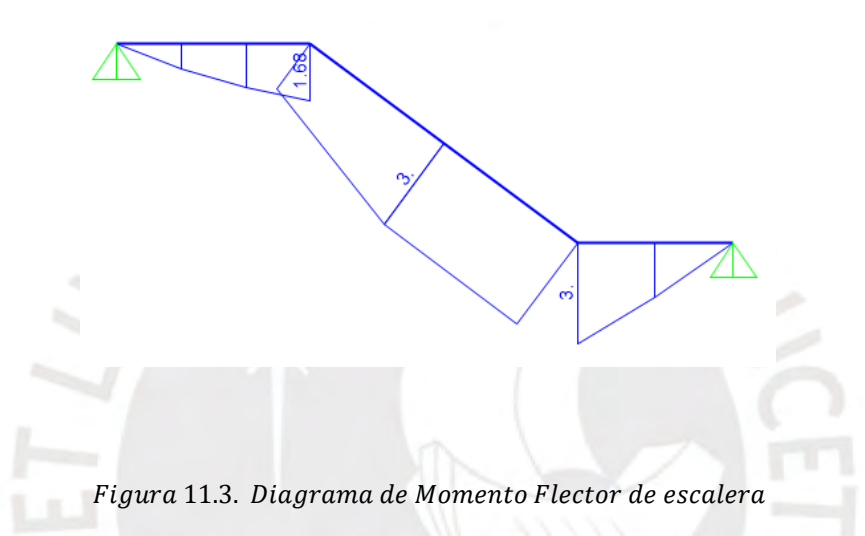

### 11.2 Diseño por corte

Para determinar la resistencia al corte del concreto se utilizará un ancho de 1m con un peralte efectivo de 12cm.

$$
\phi Vc = \phi 0.53 * \sqrt{f'c} * bw * d = 0.85 * 0.53 * \sqrt{210} * 100 * 12 = 7.83 \text{ton}
$$

De acuerdo a los valores de Vu obtenido del análisis se tiene un máximo de 3.52ton, por lo tanto, se puede concluir que el aporte del concreto es suficiente para cubrir con las demandas requeridas por la escalera.

#### 11.3 Diseño por flexión

Debido a que la escalera trabaja como losa maciza en una dirección la cuantía mínima a utilizar será de 0.0018.

$$
Asmin = 0.0018 * b * h = 0.0018 * 100 * 15 = 2.70cm2
$$

Por lo tanto, se utilizarán aceros de 3/8" espaciados cada 25cm transversalmente, para cumplir lo mínimo requerido por norma.

Utilizando el "Diseño por resistencia" se determinará la cantidad de acero requerido en la sección.

Donde fy=esfuerzo de fluencia (4200 kg/cm2) , f'c=esfuerzo del concreto (210 kg/cm2) d=peralte efectivo (15-3=12cm), bw=ancho de la sección (100cm)

| Mu(ton.m) | bw(cm) | d'(cm) | $a$ (cm) | As(cm2) | ø Instalado   |
|-----------|--------|--------|----------|---------|---------------|
|           | 100    |        | 0.88     | 4.83    | ø1/2"@25cm    |
|           | 100    | 12     | 1.64     | 7.1     | ø1/2"@17.50cm |
| 1.68      | 100    | 12     | 0.91     | 3.85    | ø1/2"@25cm    |

Tabla 11.4. Diseño por flexión para escalera

A continuación, se muestra una elevación para un tramo de la escalera

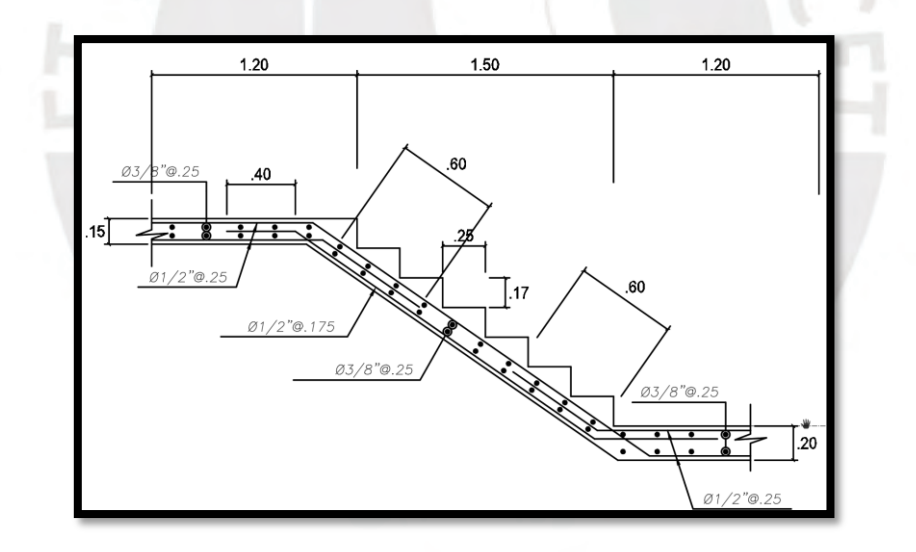

Figura 11.4. Detalle de escalera final

#### **Capítulo 12: Conclusiones y Recomendaciones**

En la etapa de estructuración se orientó a que la configuración estructural en ambas direcciones sea de muros de concreto armado con el propósito de que estos elementos tomen la mayor cantidad de cortante en cada dirección, concluyendo que la inclusión de placas permite tener un adecuado comportamiento ante un eventual sismo.

El edificio se estructuró y predimensionó siguiendo los criterios de los cursos de Concreto armado y Análisis Estructural permitiendo tener un adecuado control de deflexiones y un control en el congestionamiento de los refuerzos.

El periodo fundamental obtenido del análisis sísmico para la dirección X es 0.237 s mientras que para la dirección Y de 0.405 s. Esto se debe a que la estructura presenta mayor rigidez en el eje X debido a la mayor cantidad de muros presentes en esa dirección.

La estructura cuenta con muros en ambas direcciones permitiendo controlar los desplazamientos y obteniendo una adecuada rigidez lateral en cada sentido. Es por ello que de acuerdo al análisis sísmico la deriva máxima para la dirección X es de 0.2%, ya que una menor deriva protege a los tabiques incluso es sismos moderados mientras que para la dirección Y es de 0.58% siendo estas menores a 0.7% valor establecido en la Norma E.030.

Se utilizó inicialmente un valor de R=5.4 para ambas direcciones, asumiendo un sistema irregular de muros estructurales. Posteriormente en el análisis se obtuvo que la suma de cortantes que tomaban los muros para ambos sentidos era mayor a 70% de la cortante basal comprobando que el sistema asumido era el correcto.

Para las losas el diseño se realizó mediante cargas de gravedad, por otro lado, se utilizó alternancia de cargas para obtener mayores momentos tanto positivo como negativo

En las vigas el diseño que predominó fue por cargas de gravedad debido a la longitud de las vigas y por la presencia de placas. Para la distribución de refuerzo transversal (estribos) se usó los requisitos mínimos de confinamiento establecidos en el capítulo 21 de la Norma E.060, pues utilizando el diseño por capacidad el espaciamiento era mayor.

En las columnas los momentos flectores resultaron relativamente bajos rigiéndose básicamente a su carga axial (compresión), esto debido a que la estructura cuenta con gran densidad de

placas que toman la mayor cantidad de momentos en ambas direcciones. Por otro lado, en la mayoría de columnas no hubo la necesidad de reducir los refuerzos longitudinales en los pisos superiores, pues se utilizó la cuantía mínima requerida por norma. Por último, la distribución de los estribos se determinó a partir de los requisitos mínimos de confinamiento establecidos en el capítulo 21 de la Norma E.060.

En el diseño de placas los aceros longitudinales se redujeron en los pisos superiores, pues las solicitaciones eran menores, en este sentido, la reducción de acero se realizó a un diámetro menor para evitar transiciones débiles. Por otro lado, en los muros se usó el refuerzo mínimo por corte, pues era lo suficiente para cubrir las demandas del diseño por capacidad.

Para el diseño de elementos verticales se utilizó el programa ETABS donde era necesario excluir el factor de reducción y exportar estos resultados para realizar el diagrama de interacción, pues este software cuenta con una zona de transición donde el  $\phi$  tiene un comportamiento diferente al brindado por la Norma E.060.

En el diseño de cimentaciones, para los elementos verticales que se encuentren interiormente se utilizó zapatas aisladas, caso contrario estos ubiquen en el perímetro del proyecto se usó zapatas conectadas con el fin de controlar los momentos generados por la excentricidad mediante vigas de cimentación.

En caso se ejecute diagramas de interacción para muros y columnas usando un software para su diseño basado en ACI, se sugiere exportar los valores sin el  $\Phi$ . Esto debido a que los programas como ETABS usan el  $\Phi$  en la zona de transición diferente a lo mencionado en la Norma E.060.

## **Bibliografía**

BLANCO BLASCO, Antonio. (1997). *Estructuración y Diseño de edificaciones de Concreto Armado*. 2da Edición, Lima. Colegio de Ingenieros del Perú.

OTTAZZI PASINO, Gianfranco. (2017). *Apuntes del curso Concreto Armado 1*. Lima: Fondo editorial PUCP.

SAN BARTOLOME RAMOS, Ángel (1998). *Análisis de Edificios, 1era edición*. Lima: Fondo Editorial PUCP.

Muñoz Peláez, J.A, (2017). *Apuntes del curso de Ingeniería Antisísmica*, PUCP, Facultad de Ciencias e Ingeniería, Lima.

NTE E.020 (2006)- Norma Técnica de Edificación E.020: *Cargas*. Lima- Perú: Ministerio de Vivienda, Construcción y Saneamiento.

NTE E.030 (2018)- Norma Técnica de Edificación E.030: *Diseño Sismorresistente*. Lima-Perú: Ministerio de Vivienda, Construcción y Saneamiento.

NTE E.060 (2009)- Norma Técnica de Edificación E.060: *Concreto Armado*, Lima- Perú: Ministerio de Vivienda, Construcción y Saneamiento.